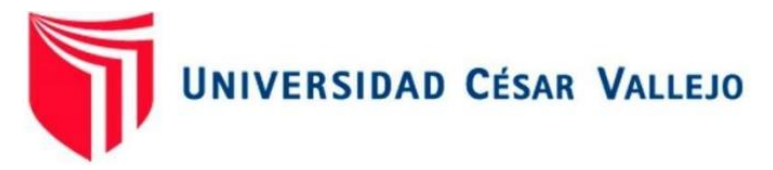

# FACULTAD DE INGENIERÍA Y ARQUITECTURA ESCUELA PROFESIONAL DE INGENIERÍA DE SISTEMAS

## Datamart para la Evaluación de las Ventas de Rappi en la Empresa HIPERMERCADOS TOTTUS S. A.

TESIS PARA OBTENER EL TÍTULO PROFESIONAL DE INGENIERO DE **SISTEMAS** 

## **AUTOR(ES):**

Walter Ivan Lazo Morales (ORCID: 0000-0002-0195-4370)

## **ASESOR:**

Dr. Monica Diaz Reategui (ORCID: 0000-0003-4506-7383)

## **LÍNEA DE INVESTIGACIÓN:**

Sistema de Información y Comunicaciones

LIMA – PERÚ 2021

#### **DEDICATORIA:**

A Dios por mantener iluminado siempre mi camino lo que me ha permitido tomar buenas decisiones en el transcurso de mi vida. A mis padres por el apoyo incondicional, la dedicación que han tenido conmigo en cada etapa de mi vida y por sus constantes consejos.

**AGRADECIMIENTO** A Dios, a mi familia y en especial a mis padres, porque siempre estuvieron pendiente de todo aquello que me hiciera falta, me alentó para pasar todos los obstáculos que se me presentaron. A todas aquellas personas que creyeron en mí, que me apoyaron y alentaron en todo momento.

## **Índice de contenido**

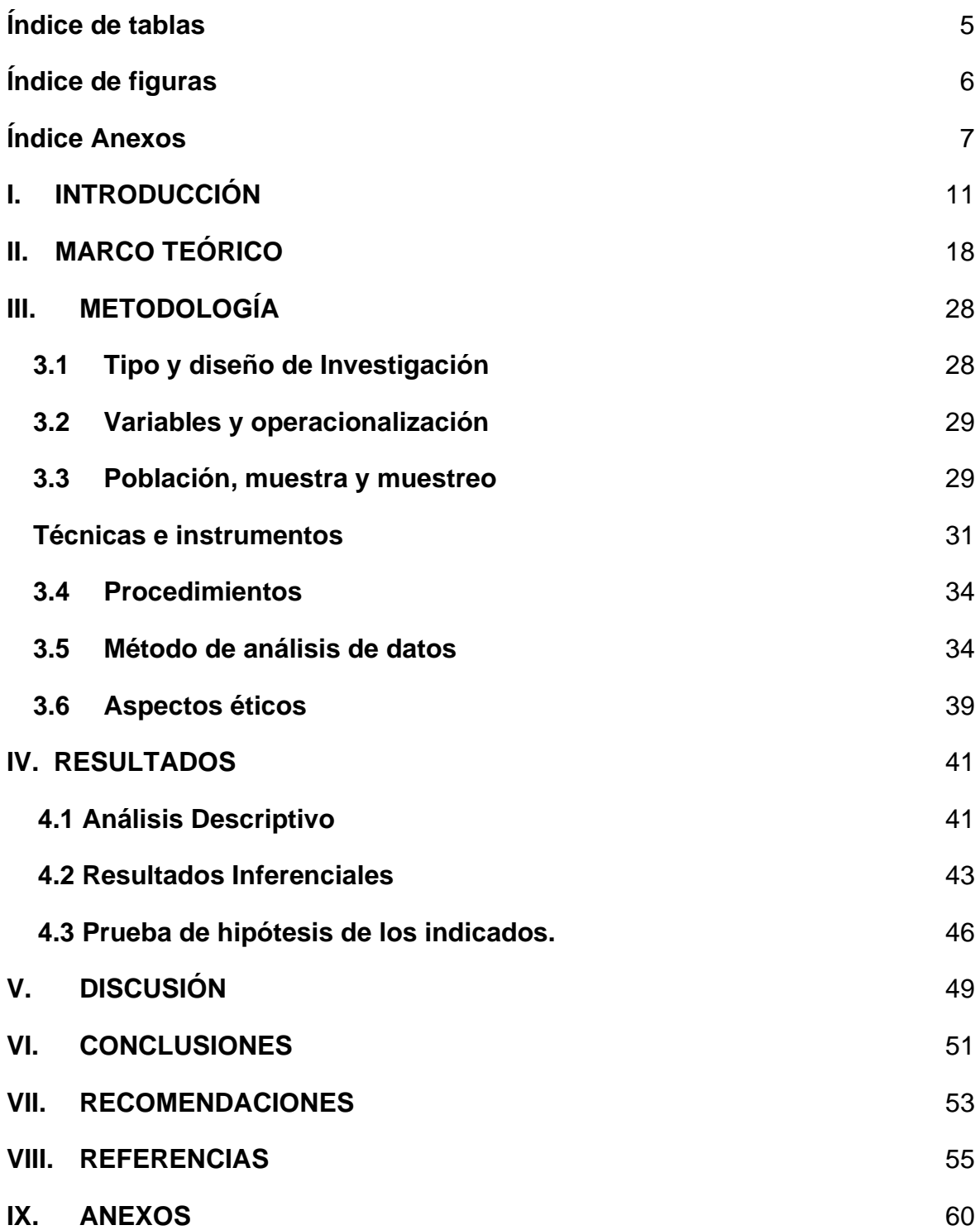

## **Índice de tablas**

<span id="page-4-0"></span>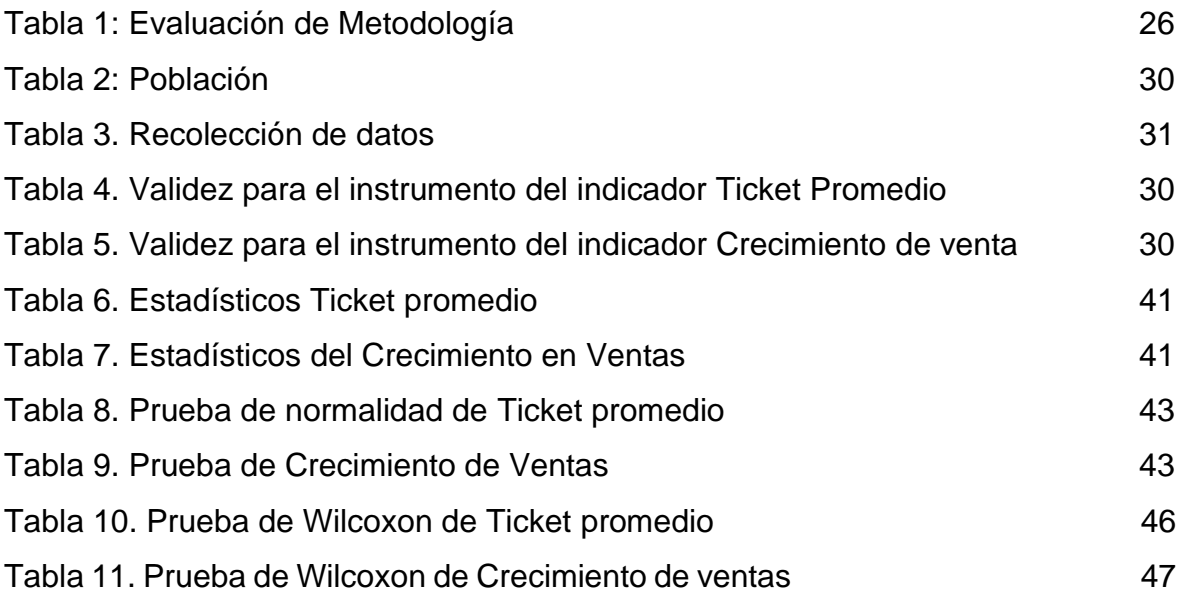

## **Índice de figuras**

<span id="page-5-0"></span>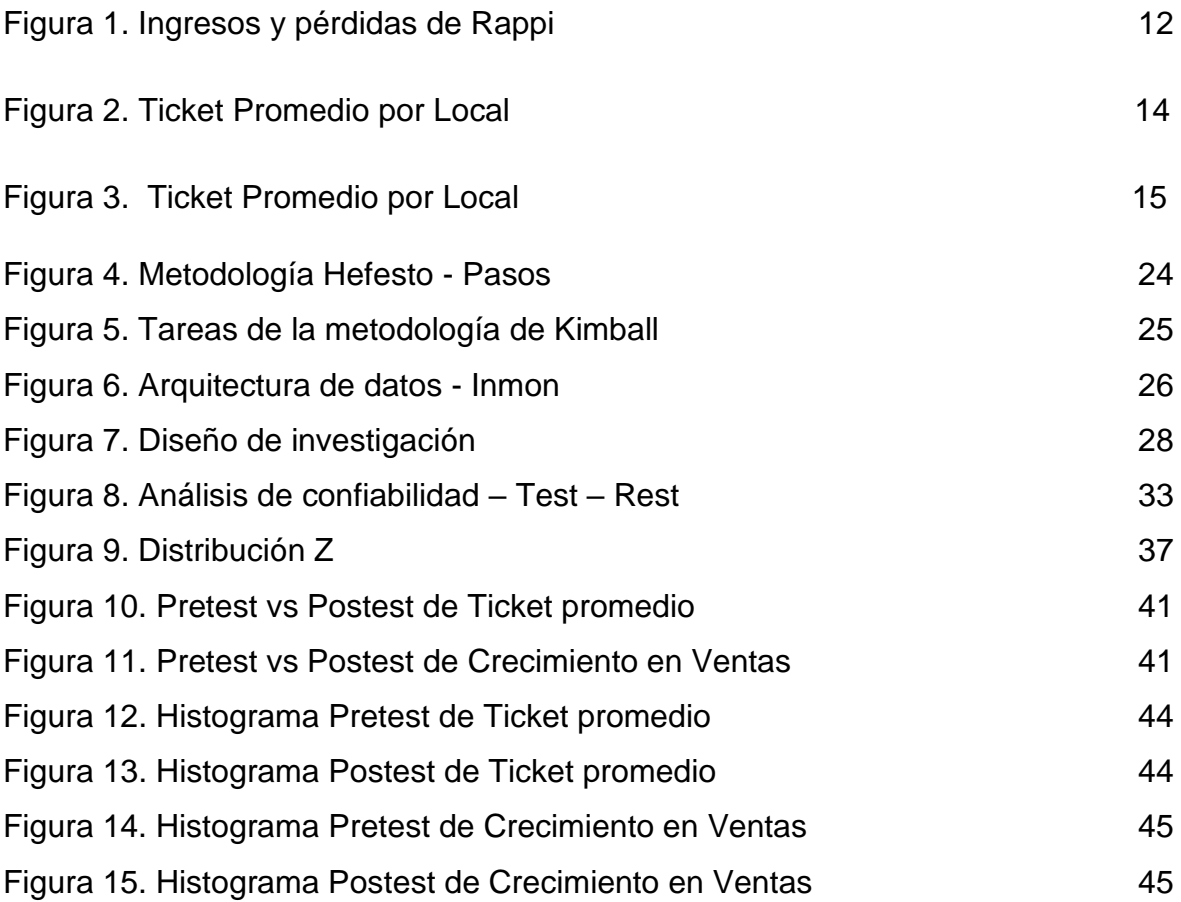

## **Índice Anexos**

<span id="page-6-0"></span>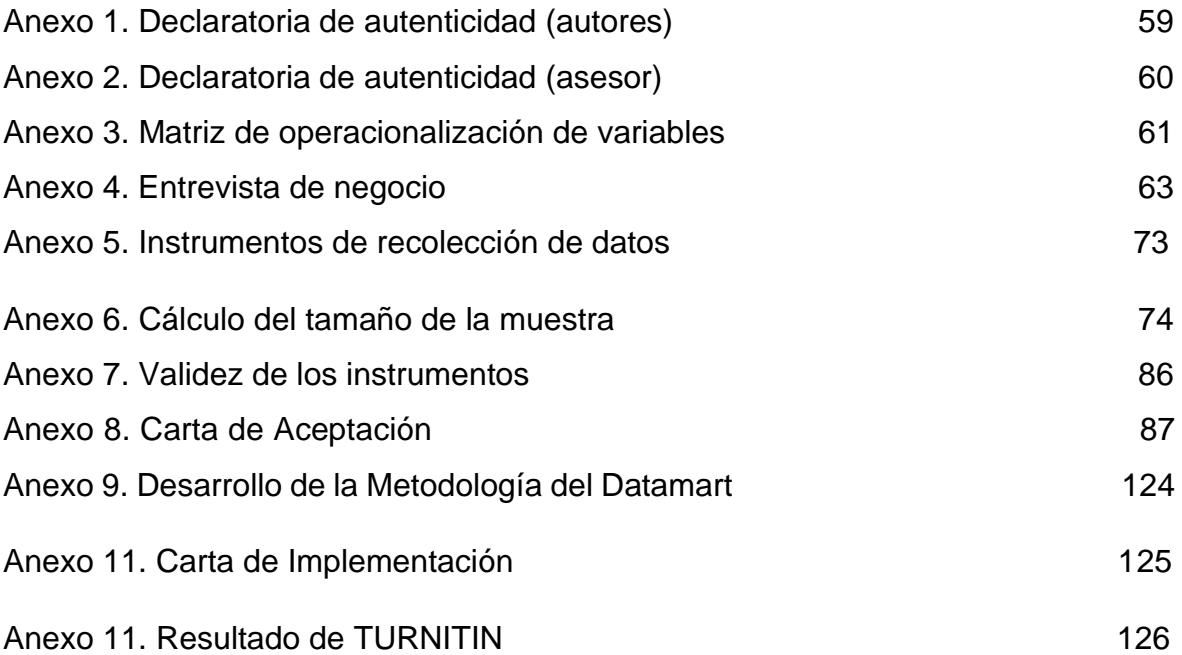

#### **RESUMEN**

La presente tesis detalla el desarrollo de un Datamart para evaluación de ventas de rappi en la empresa HIPERMERCADOS TOTTUS S.A, debido a que la situación previa a la aplicación del Datamart presentaba deficiencias en cuanto al crecimiento en ventas y ticket promedio. El objetivo de esta investigación fue determinar la influencia del Datamart para la evaluación de Ventas rappi en la empresa HIPERMERCADOS TOTTUS S.A

Por ello, se describe previamente aspectos teóricos en el crecimiento en ventas y ticket promedio, así como las metodologías que se utilizaron para el desarrollo del Datamart. Para el desarrollo del Datamart, se empleó la metodología Kimball, por ser la más acomodada a las necesidades y etapas del proyecto, además por ser rápida en tiempos de entrega, de esta manera no se generó resistencia al cambio en los usuarios.

El tipo de investigación es aplicada, el diseño de la investigación es preexperimental y el enfoque es cuantitativo. La población determinó 100 tiendas. El tamaño de la muestra estuvo conformado por 40 tiendas. El muestreo es aleatorio probabilístico simple. Además, para el crecimiento en ventas lo conforma los montos facturados estratificados por semanas. La técnica de recolección de datos fue el fichaje y el instrumento fue la ficha de registro, los cuales fueron validados por expertos.

Palabras Claves: Datamart, Herramientas, SQL, Metodología

#### **ABSTRACT**

This thesis details the development of a Datamart for evaluation of rappi sales in the company HIPERMERCADOS TOTTUS S.A, due to the fact that the situation prior to the application of the Datamart presented deficiencies in terms of growth in sales, gross margin and average ticket. The objective of this research was to determine the influence of Datamart for the evaluation of Rappi Sales in the company HIPERMERCADOS TOTTUS S.A.

Therefore, theoretical aspects regarding growth in sales, gross margin and average ticket are previously described, as well as the methodologies that were used for the development of the Datamart. For the development of the Datamart, the Kimball methodology was used, as it was the most suited to the needs and stages of the project, as well as being fast in delivery times, thus not generating resistance to change in users.

The type of research is applied, the research design is pre-experimental, and the approach is quantitative. The population was determined to be 100 stores. The sample size consisted of 40 stores and 4 weekly registrations. The sampling is simple probability random. In addition, for the growth in sales it is made up of the invoiced amounts stratified by weeks. Therefore, it was made up of 4 records, the population being equal to the sample. The data collection technique was the registration, and the instrument was the registration form, which were validated by experts.

The results mentioned above allowed us to conclude that the Datamart improves the evaluation of rappi sales in the company HIPERMERCADOS TOTTUS S.A.

Keywords: Datamart, Tools, SQL, Methodology

## **CAPÍTULO I INTRODUCCIÓN**

#### <span id="page-10-0"></span>**I. INTRODUCCIÓN**

Actualmente en este 2021, la adaptación son las fuerzas que han inducido a las 10 principales predisposiciones mundiales de consumo en 2021. Asimismo, la epidemia ha tenido un impacto mundial que influyó en alterar la conducta del consumidor, pero la totalidad continúa esforzándose y empujando para poder ayudar por un mañana mejor. (ADEX, 2021).

Los productos de primera necesidad han generado ventas, en la actualidad, ha tenido una alta competencia, tanto en las micropymes empresas del sector. Por lo que es necesario implantar herramientas que faciliten al negocio. (Bermeo y Campoverde, 2020)

Es importante que una organización esté organizada, para definir las decisiones para la empresa, estas tienen bases de datos transaccionales que realizan la inteligencia de negocios mediante el datamart. (Britaldo, 2019)

Desde el año que fue creada en el 2015, Rappi no ha dejado de desarrollarse y por ende sus ingresos se han duplicado y triplicado, aunque también presenta grandes pérdidas (La República, 2019).

América latina es el mercado donde se ha expandido este sistema de Rappi y se viene trabajando aun por su implementación. Chile es uno de los países donde la aceptación de este sistema tiene el más alto porcentaje de aceptación. (Gestión, 2019).

Según La República et al. (2019), al analizar a Rappi. Se puede ver que al 2016 el dinero ingresante fue de \$6.048 millones, a la vez también \$19.226 millones fue el monto perdido y pasado dos años los ingresos crecieron a \$77.227 millones, siendo un incremento de 307% a comparación del 2017, también las pérdidas aumentaron a \$156.014 millones con un incremento de 176%. Sumándose un total en pérdidas de \$238.000 millones.

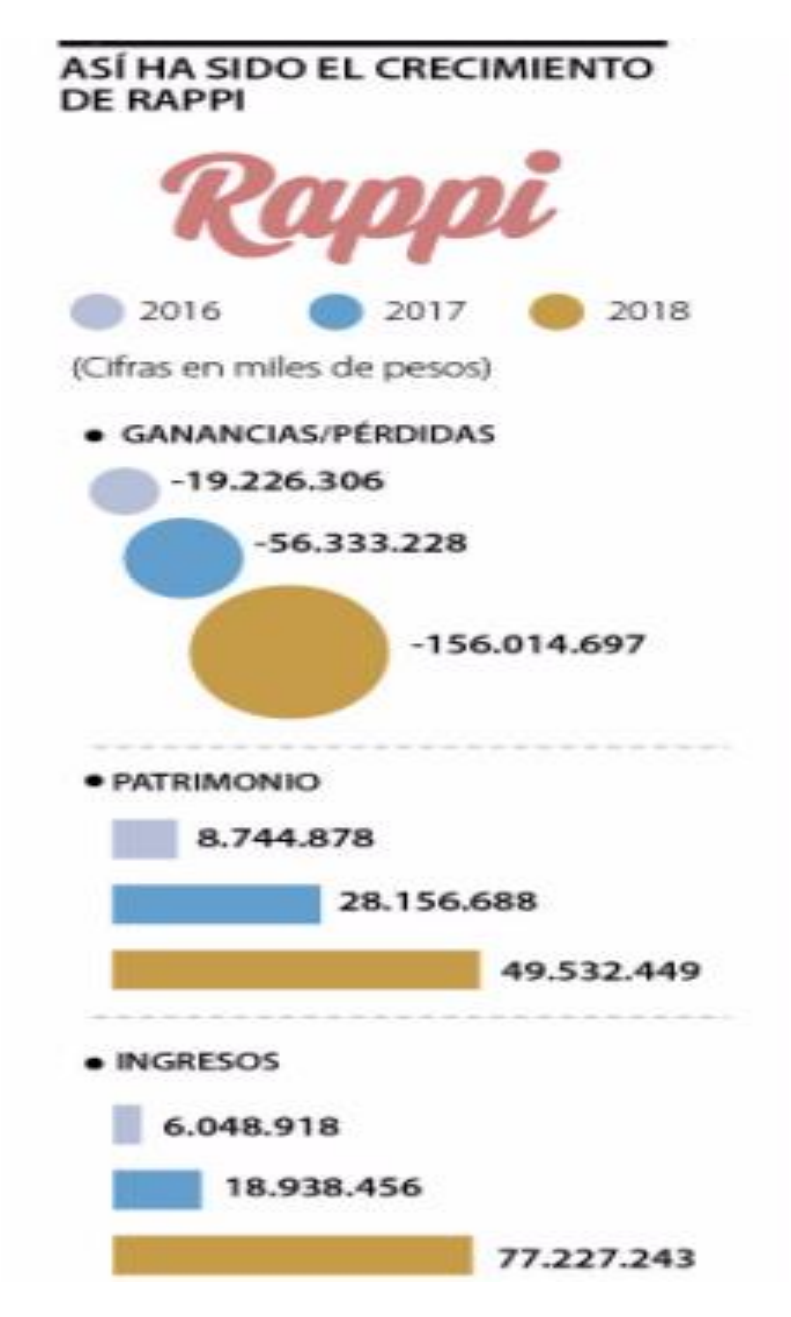

Figura 1. Ingresos y pérdidas de Rappi

 **Fuente: Elaboración propia del autor**

En Perú, Brasil y Ecuador existe una mínima e insignificante información debido a que recién están abriendo. (Gestión, 2019).

Asimismo, Gestión et al. (2019), nos expresa:

Cuando Rappi ingresó al Perú, después de haber ingresado en otros países, poco a poco la aceptación entre las personas ha ido aumentando, el objetivo desde un inicio era ir creciendo en el mercado peruano con la consigna de hacerles la vida más fácil a las personas. Hemos ido creciendo hasta llegar hasta los siete millones de pedidos, este crecimiento a la vez ha posibilitado generar puestos de trabajo; para los cuales nos hemos aliado con empresas de diferente tamaño siendo cerca de 5000 aliados.

Alet (2011) menciona, las empresas de diferentes rubros en estos momentos están mentalizadas en las decisiones que a diario deben determinar, para mejorar sus ventas, para lo cual es importante contar con información actual. Por tal motivo toda empresa debe contar con una buena base de datos.

Drucker (2002) menciona que para generar un buen impacto en una organización no está basado en la cantidad para la toma de decisión sino en la calidad de esas disposiciones y al referirme a la calidad me refiero a la eficacia y al nivel más alto.

### **Realidad Problemática**

Este trabajo de investigación se realizó en la empresa Hipermecados Tottus S.A., con su oficina principal en el distrito de Surquillo – Lima, en el mercado peruano está localiza desde el 2002 con su primer local en el distrito de Independencia en la zona Retail.

La entrevista que se realizó al Sr.José Marcelino Fretel , Product Owner (Ver Anexo 04), mencionó que la área comercial es de suma importancia porque genera el proceso de pago para el cobro que solicita el proveedor Rappi, donde se realiza el periodo de pago de forma mensual correspondiente. El área comercial tenía un problema de manejo de información que se presentaba en el flujo de trabajo con el proveedor rappi debido que esta área realizaba el trabajo manual mediante formatos de archivos planos, el cual no generaba una gestión correcta de las ventas para las tomas de decisión en la evaluación de las ventas de las operaciones que realiza el proveedor.

Lo planteado en el área apoyará a generar la agilidad en la gestión de reportes, de la evaluación de ventas de manera primaria. Los requerimientos precisos del área utilizada son: investigación primicia y afirmación en las ventas en las tiendas,

análisis (manejo de información de manera ágil), con una proyección del valor del ticket promedio de las ventas y el crecimiento de ventas con el proveedor Rappi.

<span id="page-13-0"></span>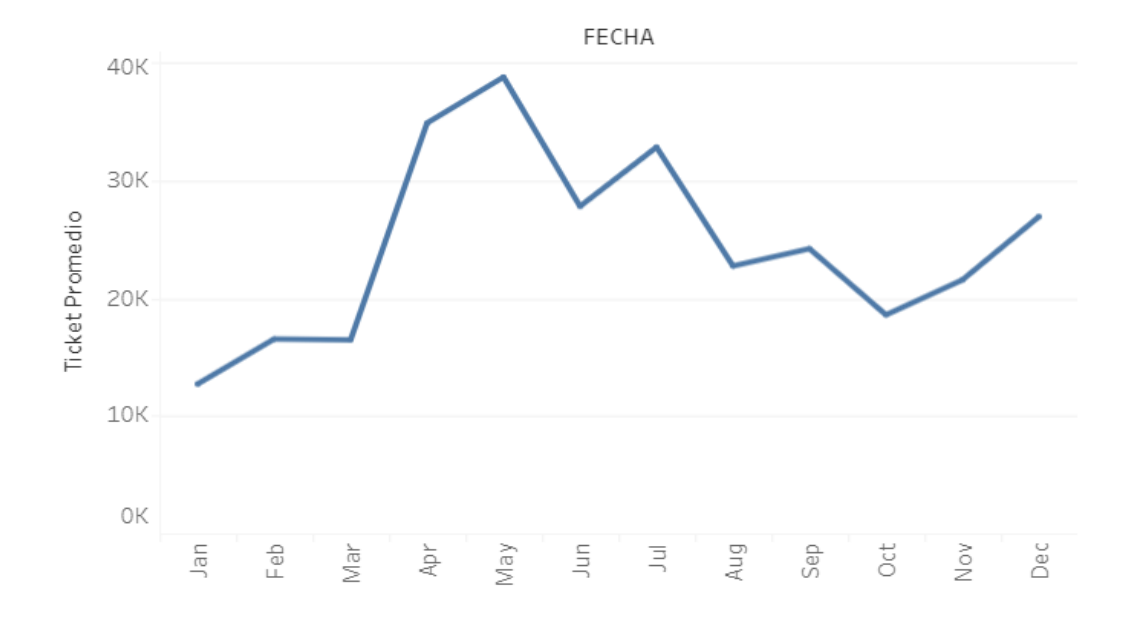

Figura 2. Ticket Promedio por Local

#### **Fuente: Elaboración del autor**

La siguiente figura 2, generó un ticket promedio por local del año 2020 para así poder analizar la información por local de la información más resaltante y poder brindarle una mejora los ticket`s promedios de ventas para un mejor proceso de análisis para el área comercial, mediante la ficha de recolección se tuvo una muestra que ayudo a identificar los locales con mayor ticket promedio de ventas (ver Anexo N°5) y tener una mejor evaluación de ventas de manera más inicial y de las ventas con el proveedor rappi.

La siguiente figura 3, el crecimiento en ventas por local con ciclo el año 2020, es razonable en el proceso evaluación de ventas, al describir con información irrelevante para la obtención de cantidades tiempo de meses actuales y anteriores. La información inicial se necesitó para el área comercial que mide las etapas de su evaluación de ventas, con el fin de obtener incidencias que no facturo con el proveedor rappi.

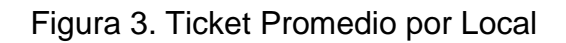

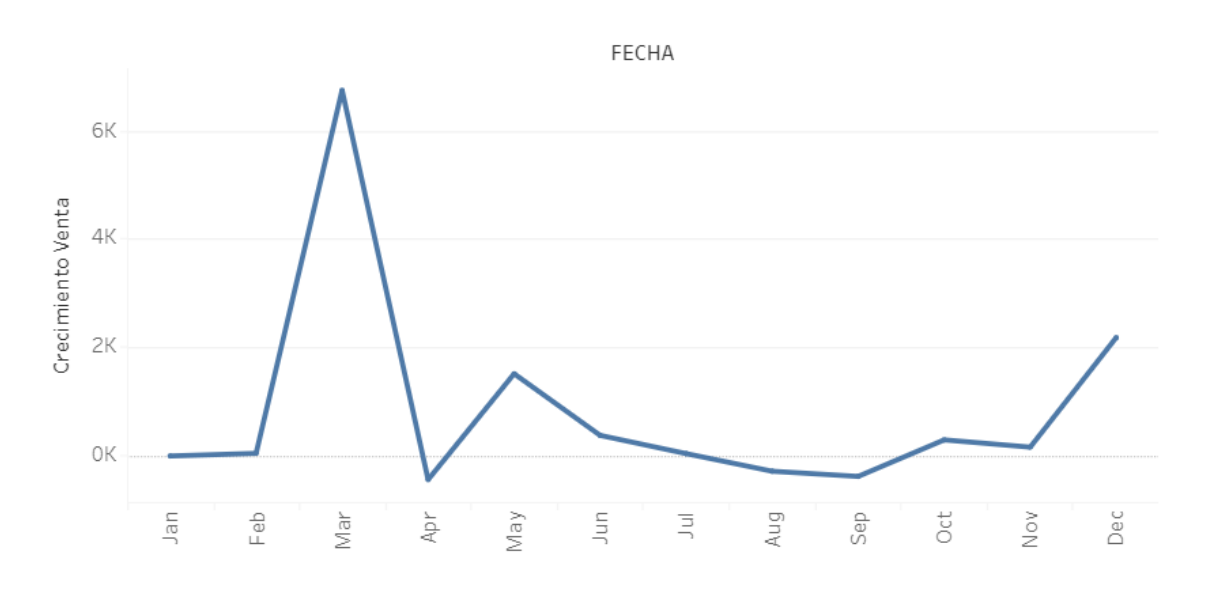

#### **Fuente: Elaboración propia del autor**

Este trabajo se justificó: teóricamente, porque sus resultados se compararon con los de los consigno la información sobre la evaluación en ventas en rappi. Por último, de manera práctica, se pusó en marcha una aplicación datamart para solucionar las dificultades diagnosticadas en el Hipermercado.

Por todo lo mencionado, se planteó el siguiente problema: ¿Cómo influye un datamart para la evaluación de ventas de rappi en la empresa Hipermercados Tottus S.A.?

Los problemas específicos:

¿Cómo influye un datamart en el valor del ticket promedio para la evaluación de ventas de rappi en la empresa Hipermercados Tottus S.A.?

¿Cómo influye un datamart en el crecimiento de ventas para la evaluación de ventas de rappi en la empresa Hipermercados Tottus S.A.?

Por ello, se buscó determinar la influencia del datamart para la evaluación de ventas de rappi en Hipermercados Tottus S.A. y buscamos; determinar la influencia del datamart en el valor del ticket promedio para la evaluación de ventas de rappi

en Hipermercados Tottus S.A. y determinar la influencia del datamart en el crecimiento de ventas para la evaluación de ventas de rappi en la empresa Hipermercados Tottus S.A.

También, se planteó la siguiente suposición principal: El datamart mejora la evaluación de ventas de rappi en Hipermercados Tottus S.A. Mientras que las hipótesis específicas serán: el datamart incrementa en el valor del ticket promedio para la Evaluación de Ventas de rappi en Hipermercados Tottus S.A. y el datamart incrementa el crecimiento de ventas para la evaluación de ventas de rappi en la empresa Hipermercados Tottus S.A.

## **CAPÍTULO II MARCO TEÓRICO**

#### <span id="page-17-0"></span>**II. MARCO TEÓRICO**

Guadaña (2019), realizó un estudio sobre "Implementación de un datamart como solución de inteligencia de negocios, para optimizar la toma de decisiones" tuvo como objetivo Implementar un datamart como solución de inteligencia de negocios, para optimizar la toma de decisiones en el área comercial de la empresa Pisacom SAC. Este trabajo fue de tipo aplicada; además se utilizaron para recolectar los datos de una encuesta. La población estuvo conformada por los 4 gerentes responsables del área comercial y administrativa, tomándose como muestra a 4 personas, concluye que al evaluar el datamart se obtuvo un incremento en el nivel de satisfacción de la alta gerencia en la toma de decisiones en 22.4%; y una mejora en la capacidad para analizar datos de ventas en un 30.8%.

Caballero (2019), investigó sobre "Diseño e implementación de un datamart para la mejora de toma de decisiones en la gestión de proyectos de PROMPERÚ, 2019" tuvo como objetivo diseñar e implementar un datamart para la mejora de toma de decisiones respecto a la fiabilidad de los datos en la gestión de proyectos de PROMPERÚ. Este trabajo fue de tipo descriptiva explicativa; además se utilizó para recolectar los datos una encuesta. Su población fue de 30 personas, tomándose como muestra a las 30 personas, se concluyó que la implementación del datamart, mejoró significativamente la toma de decisiones del departamento de programas y proyectos multisectoriales de la entidad estatal PROMPERÚ, con un error del 0,0002%.

Meneses (2017), realizó un estudio sobre "Datamart para información táctica de ventas y almacén de la empresa Topi Toc". El tipo de investigación fue observacional, retrospectivo, longitudinal y descriptivo; además se utilizó para recolectar los datos una encuesta. La población estuvo conformada por todos los productos en almacén y los productos vendidos para el año 2017, muestra no se manejó, se concluyó que la implementación del datamart cumplió, mejoró el proceso de toma de decisiones del área de ventas y almacén de la empresa Topi Top.

Santisteban (2018), "Datamart para la Evaluación de Ventas en la empresa Entel Perú S.A." Se pudo evaluar las ventas realizadas en las tiendas de Plaza Vea mensualmente e identificar así el Ticket Promedio, los indicadores de las ganancias de la compañía. Investigación es Aplicada Pre-Experimental y usa la metodología Hefesto para el desarrollo del proyecto. Se utilizó una muestra de 89 tiendas obtenidas al azar, en el desarrollo del pretest se obtuvo como resultado un ticket promedio muy bajo. Luego de la implementación del Datamart el resultado del ticket promedio fue calificado como alto.

SantaMaria (2018), "Datamart para la Evaluación de Ventas en la empresa Entel Perú S.A.". El objetivo de esta investigación fue determinar la influencia del Datamart para la evaluación de Ventas en la empresa Entel Perú S.A. Se empleó la metodología HEFESTO. El tipo de investigación es aplicada, con un diseño Preexperimental y de enfoque cuantitativo. El muestreo es aleatorio probabilístico simple. La implementación del Datamart permitió en el costo unitario en la evaluación de ventas un aumento del 30.00% al 51.30%, del mismo modo, el crecimiento en ventas aumentó del 23.00% al 31.50%. Los resultados mencionados anteriormente, permitieron llegar a la conclusión que el Datamart mejora la evaluación de ventas.

Por otro lado, los siguientes autores definen lo siguiente:

#### **Para la variable independiente**:

#### **Datamart**

Un subconjunto de datos que cumple la necesidad requerida para el área usuaria, la interpretación de valores de los datos trabajados para el proceso de análisis del comportamiento de esta servirá para las tomas de decisiones o evaluaciones de acuerdo con el negocio requerido.

Según Curto (2012) manifestó un conjunto de valores teniendo como objetivo determinar el mejor análisis, funcionamiento, con unos usuarios. DataMart debe óptimo.

Según Nuño (2017), manifestó que un datamart se refiere a una fuente de datos experta para generar acopio de datos del área en particular.

Además, Lorena (2009), manifestó que un datamart es como un subgrupo de un Data warehouse, se busca darle un uso según una necesidad determinada o requerida.

#### **Para la variable dependiente**:

#### **Evaluación de Ventas**

Conjunto de acciones que permiten un control sobre las ventas mediante fases (evaluación, aplicación, formulación y control) que permitió medir de forma cuantitativa los objetivos de las ventas planificadas para una adecuada determinación de futuras ventas de la empresa y poder mantener la competitividad.

Según León (2013), manifestó en torno a la evaluación que vienen hacer elementos intrínsecos para una adecuada constitución de toda institución, lo que es muy importante para su competitividad.

Según Valbuena y Noelia (2013), mencionó que la apreciación a nivel interno de factores para la organización puede ser importante. Las Ventas deben ser custodiada, automatizada e estimada con estas al evaluar de forma ideal la potencia de las ventas, obteniendo mediante los reportes.

Según Johston y Marshall (2009), mencionó que para una adecuada administración de una fuerza de ventas se debe comprender la complejidad de las diversas actividades de venta, así como de las decisiones pertinentes y que son necesarias para administrar esas actividades. También nos menciona que, en el proceso de la buena administración de las fuerzas de venta de toda empresa, se debe dar tres fases y una de ellas es la fase de evaluación y control de ventas, como se da alcances de cada una de ellas a continuación:

- Formulación: En esta primera fase nos expresa considerar el entorno, para posteriormente organizar y plantear las actividades de ventas de la empresa.
- Aplicación: En esta segunda fase, como se dice para lograr los objetivos planteados se debe implantar políticas y procedimientos adecuados y pertinentes que respondan a lo que deseamos alcanzar.
- Evaluación y control: Se da a través de una evaluación adecuada basada en criterios.

Por otro lado; Acosta, Salas, Jiménez y Guerra (2018), se refieren a ventas como la forma de convencer, a un cliente, para que compre un servicio u artículo.

Además, Serrano y Gayarre (2019), manifiestó que la evaluación de ventas es mediante la evaluación que se realiza a los vendedores observando si han logrado los objetivos de ventas planteados, utilizando medidas cuantitativas como conductuales.

Así mismo, Jobber y Lancaster (2012), expresan que el alcance más importante de una evaluación es tratar de conseguir el objetivo de la empresa.

Dimensiones e indicadores:

#### **Dimensión 1: Evaluación del desempeño del vendedor**

Según ARENAL (2018), manifestó que la contribución que realiza el vendedor a las metas corporativas es evaluada de forma cuantitativas y forman parte del todo el proceso de ventas.

#### **Indicador 1: "Ticket Promedio"**

Para Mahe (2011), la fórmula del consumo del cliente se debe al gasto per cápita en el establecimiento. Está se deduce entre los valores de la venta total generada y el número total de tickets prestos para la venta. El valor de un ticket de bajo promedio manifiesta que el gasto en ese establecimiento debe ser inferior para la compra.

Según Riquelme (2019), disposición que muestra el promedio de gasto por parte de los consumidores en un determinado momento.

#### **TP=VTG/NTG**

Donde:

TP= Ticket promedio

VTG= Venta Total Generada

NTG= Número de tickets Generados

#### **Dimensión 2: Cierre de ventas y presentación de reporting**

Según Arenal (2018), indico que el reporte de ventas debe ser dinámico y flexible para que el usuario pueda adaptarse.

#### **Indicador 2: "Crecimiento en Ventas"**

SCHULTZ, y otros (1995), Manifiesta que se fundamenta en un porcentaje basadas en las ventas de un producto.

Soto, Ruiz y otros (2021), La etapa de crecimiento aumenta la venta del producto, garantizando la estabilidad del producto, evitando o contrarrestando el ingreso de otros productos competidores.

#### **CV= ((VR/VA) -1) \* 100%**

Donde:

CV= Crecimiento de las ventas

VR= Valor reciente de la venta

VA= Valor antiguo de la venta

Por otro lado, la metodología para la implementación del Datamart. A continuación, se nombran algunos:

#### **Metodología de Hefesto**

Según Bernabéu, Ricardo (2012) manifiesta que HEFESTO es un método propio el cual tiene fundamento en investigaciones de muchos años, vivencias propias en creación de almacenes de datos el cual aún continúa en evolución.

Para Bernabeu (2010) En la creación y el cumplimiento de un datamart puede acoplarse a un período de desarrollo, todos los períodos se van a realizar de la misma labor, por lo cual buscan trabajar una ejecución que cumpla las expectativas.

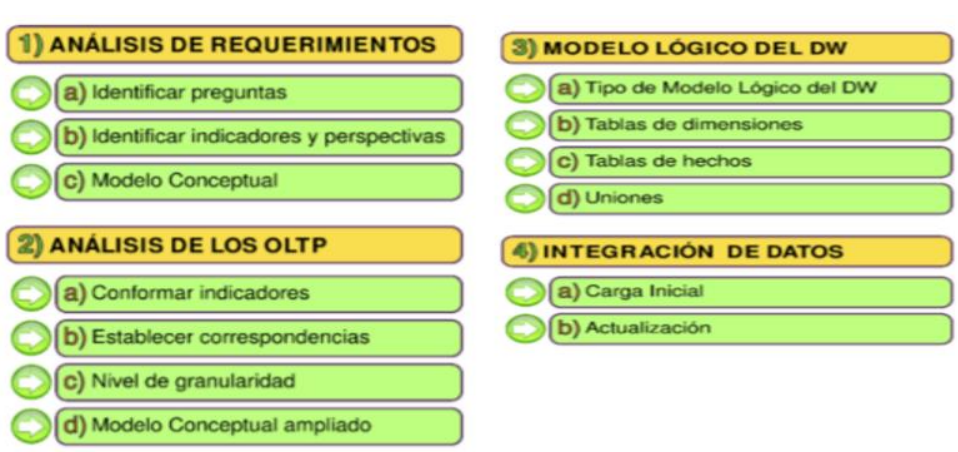

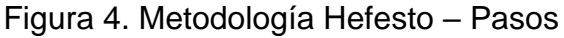

### **Fuente: Bernabeu (2010)**

#### **Fases de Hefesto**

#### **Análisis de requerimiento**:

En primer lugar, se evaluará lo que el usuario necesita conseguir, luego con la aplicación de un cuestionario de preguntas los usuarios harán conocer cuáles son los objetivos de su empresa. Se hará el análisis de la información para determinar los indicadores, que se considerarán en la construcción del diseño de DW. Para finalizar se darán a conocer los resultados mediante una teoría conceptual.

**Análisis de los OLTP**: Posteriormente se analizará la información del OL TP para esclarecer mejor los indicadores y ampliar en cuanto al margen teórico del paso anterior teniendo como resultado un mayor y más amplio campo conceptual.

#### **Modelo lógico de DW:**

elaborará la teoría de DW, tomando como línea base el diseño teórico diseñado en los pasos anteriores, luego se ejecutarán las tablas con las dimensiones e indicadores para el uso pertinente de esta información.

#### **Integración de datos:**

posteriormente se hará mediante métodos de depuración y buenos datos utilizando diversas técnicas ETL y el modelo ya formulado, para su actualización se definen políticas y reglas, así como la explicación de cada proceso.

#### **Metodología Kimball**

Para Kimball y Rous (2013) La metodología de trabajo es basada de acuerdo con lo denominado del Período de un Negocio Esto es vida del proyecto del datamart que, se basa en cuatro principios fundamental.

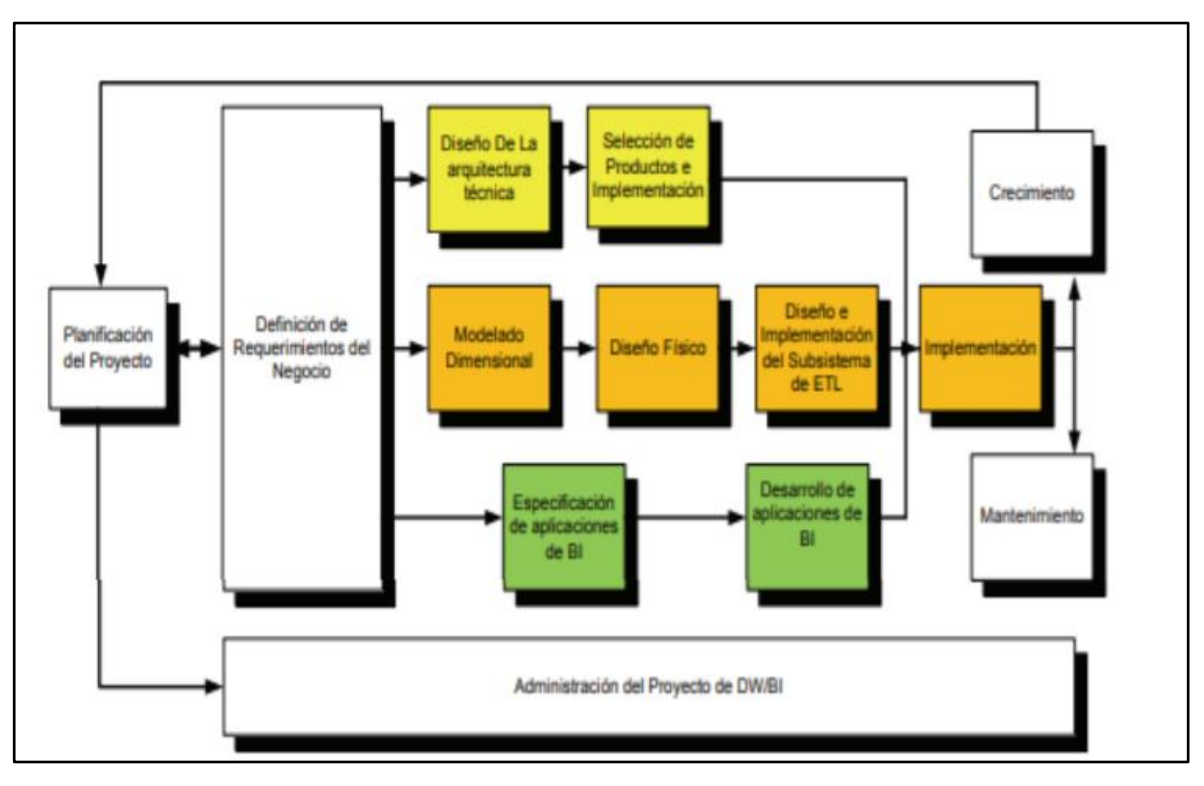

Figura 5: Fases de la metodología de Kimball

**Fuente: Kimball y Rouss, 2013**

### **Metodología Bill Inmon**

Según INMON (2005), indica que la metodología de los DW se establecerá posteriormente después que acá acabo el DW cumplido de la organización.

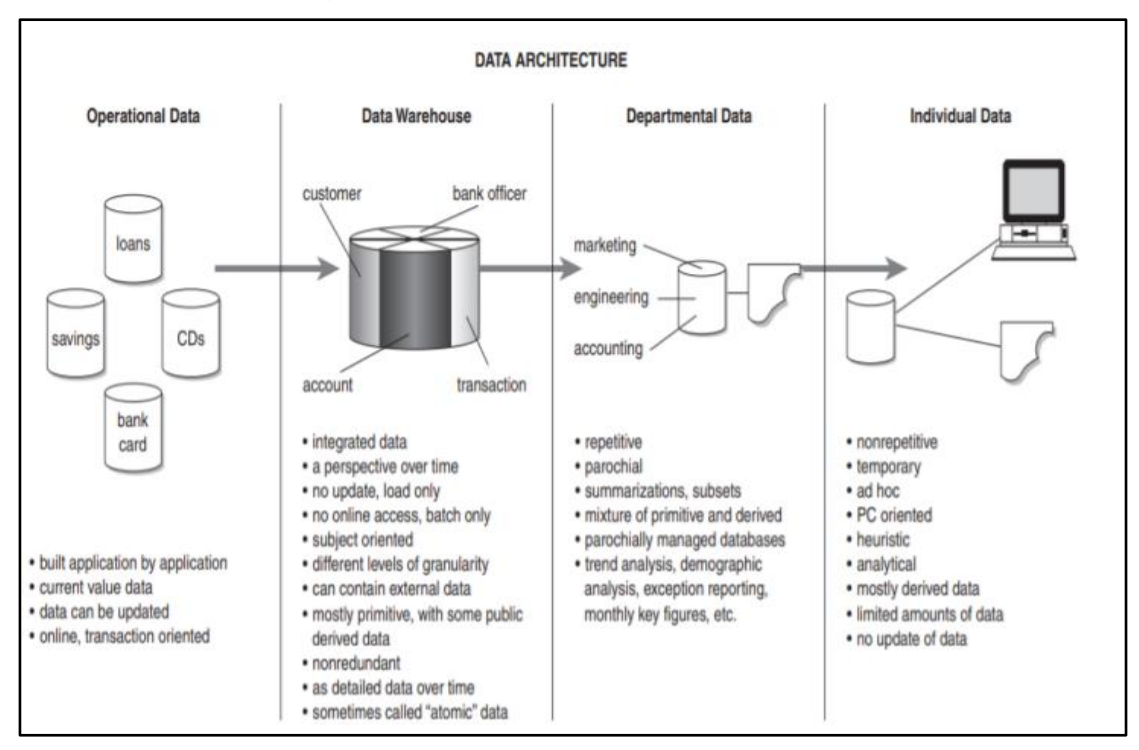

#### Figura 6**.** Arquitectura de datos - Inmon

### **Fuente: Building the Data Warehouse (2002)**

Se realizó el juicio de expertos con las 3 metodologías planteadas para establecer la metodología que aplique mejor el desarrollo del Datamart, como se indica en la tabla.

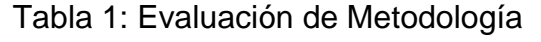

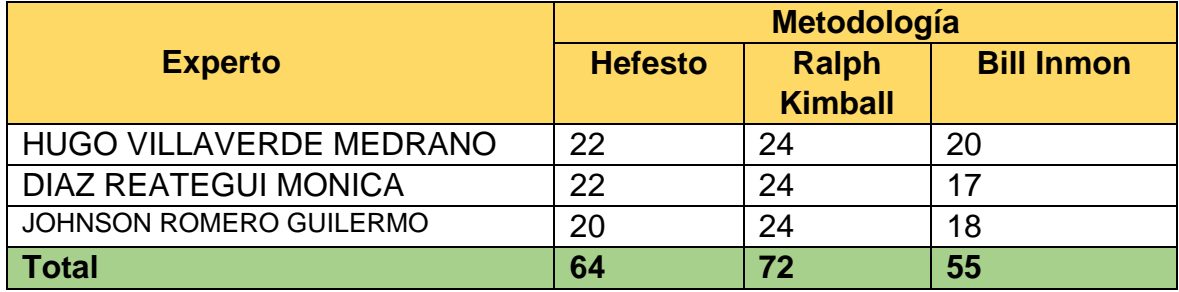

**Fuente: elaboración Propia**

**CAPÍTULO III METODOLOGÍA**

#### <span id="page-27-0"></span>**III. METODOLOGÍA**

#### <span id="page-27-1"></span>**3.1Tipo y diseño de Investigación**

La investigación es aplicada, por que es importante para el científico las consecuencias a aplicar.

Behar (2008), sobre este tipo de investigación manifiesta que busca solucionar las dificultades que se presenten en un determinado contexto.

El diseño es preexperimental con preprueba y posprueba con un solo grupo.

Hernández, Fernández & Baptista (2014), indica que se inicia aplicando una prueba de entrada a la muestra, paso seguido se les da el estímulo y por último se termina con una prueba de salida.

Además,Cabezas, Andrade y Torres (2018) no tiene un manejo de la variable independiente, ni mucho menos se maneja un grupo de control, ya que este diseño se aplica de forma concisa al estímulo en forma de post y pre prueba por lo que se trabaja con un solo grupo de análisis.

Es decir, antes de la aplicación del datamart se tomó una evaluación de entrada, como siguiente paso se aplica el datamart para que luego se aplique una prueba de salida.

<span id="page-27-2"></span>Diseño: experimental de grado pre - experimental.

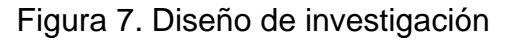

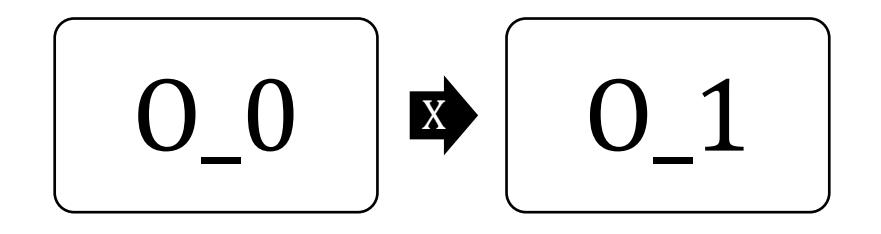

Fuente: elaboración propia del autor.

Donde:

 $0<sub>0</sub>$ : Evaluación de las ventas antes de aplicar el datamart

: Datamart

 $0<sub>1</sub>$ : Evaluación de las ventas después de aplicar el datamart

### <span id="page-28-0"></span>**3.2 Variables y operacionalización**

### **La variable independiente**: Datamart

Guevara et al (2009), define que "es un subconjunto del DataWarehouse de la empresa. Normalmente da soporte a un elemento de la empresa. La organización de la información en un DataMart refleja las necesidades del elemento de la empresa al que da soporte.

### **Variable dependiente**: Evaluación de Ventas

Valbuena y Noelia (2013) manifiestan la apreciación de las situaciones interna y estructura de una empresa para poder ser competidor.

La operacionalización está considerada dentro del Anexo 3.1.

### <span id="page-28-1"></span>**3.3 Población, muestra y muestreo**

#### **Población**

Según Juez (2016), se escoge con esta expresión un conjunto de datos de particularidades comunes.

Por su lado, Aries (2012), conjunto de elementos con particularidades similares, por lo cual serán extensibles los resultados.

La población para esta investigación es de 100 tiendas de Ticket Promedio y crecimiento en ventas. Corresponde a las actividades que están programadas mensualmente para el mes del proceso de la evaluación de ventas teniendo la siguiente población.

Tabla 02: Población

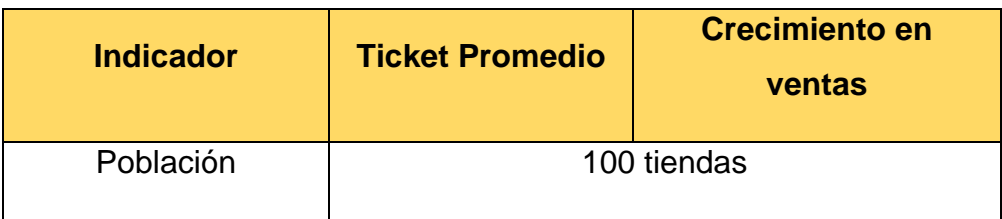

Fuente: Elaboración propia del autor

#### **Muestra**

La muestra constituye elementos con similares características que están dentro de un grupo más amplio y que será analizada.

Hernández y Mendoza (2018) indican que es el fragmento representativo de la población que será estudiada. El cálculo se procede a analizar.

$$
n = \frac{z^2 N}{Z^2 + 4N(EE^2)}
$$

Donde

n: muestra

z: nivel de confianza 90 % (1.65)

N: población

EE: error estimado (10 %)

El resultado tendrián que los indicadores Ticket Promedio y crecimiento de ventas tendrían una muestra de 40 tiendas, estratificadas de un periodo de un mes de ventas. Siendo 40 **tiendas** la muestra calculada. (ver Anexo 6).

#### **Muestreo de Investigación**

Según Hernández (2006), "las muestras no probabilísticas son las que se basan en la no probabilidad, dependen de los procesos que obtiene a disposición un investigador".

MALHOTRA (2008), es la recolección de datos para la búsqueda del investigador que realizará sus conclusiones.

#### <span id="page-30-0"></span>**Técnicas e instrumentos**

#### **Técnica**

Se empleó el proceso de fichaje, el cual según el autor Huamán (2015), sirve para recolectar y almacenar información.

#### **Instrumento para recolección de datos**

Machaca (2005), manifiesta, que los instrumentos son prediseñados ya que vienen diseñados los criterios a observar y medir, las cuales deben ser simples, fáciles de entender y llenar.

En la Tabla 03, se prototipo la técnica y el instrumento empleó en este estudio que determina de los valors:

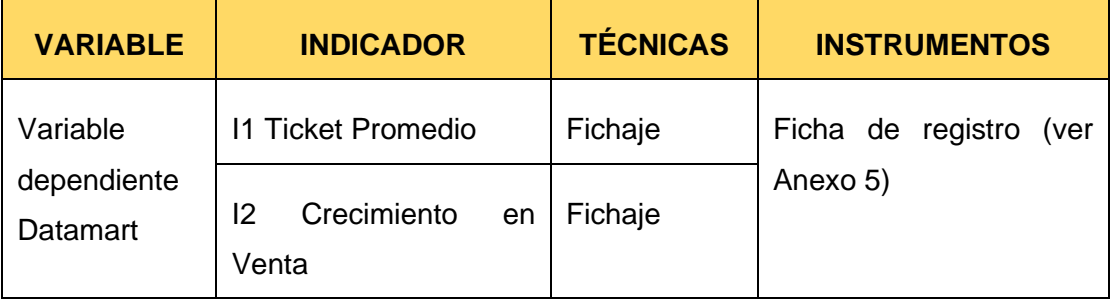

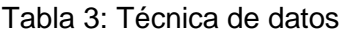

Fuente: Elaboración propia

## **Validez**

Hernández (2014), menciona lo relacionado a la intensidad en que una determinada herramienta mide verdaderamente la variable escogida.

La validez de expertos, en este proceso generalmente 3 expertos en el tema, evalúan si el instrumento se adecuo para calcular la variable que se estudia. Asimismo, Hernández, Mendoza (2018) indican que es el proceso mediante el cual un grupo de expertos en el tema verifica si el instrumento es apropiado para la medición de la variable. La investigación, se ejecutó mediante la validación a mediante el juicio de experto aplicando el instrumento (se anexa la Matriz de variables – Anexo 03 y las Fichas del contenido del Pretest y Postest de cada indicador – Anexo 06), a mediante el juicio de asesores. (ver Anexo 08).

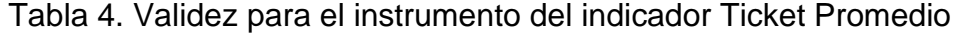

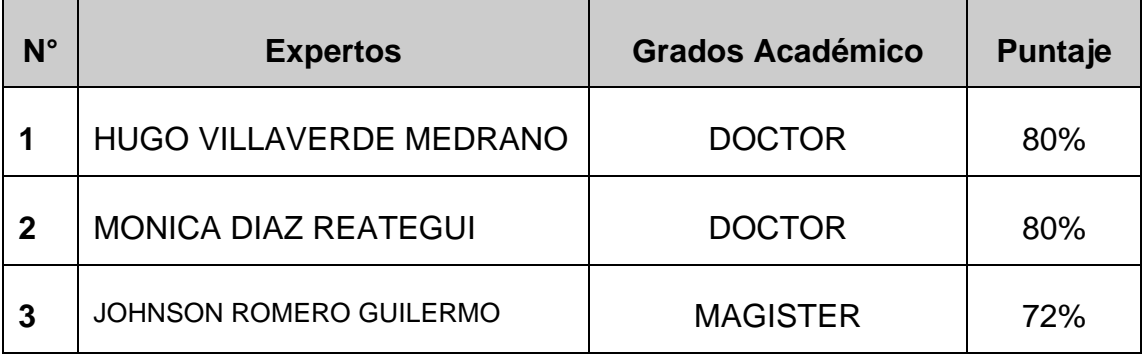

#### Fuente: Elaboración propia

Tabla 05. Validez para el instrumento del indicador Crecimiento de venta

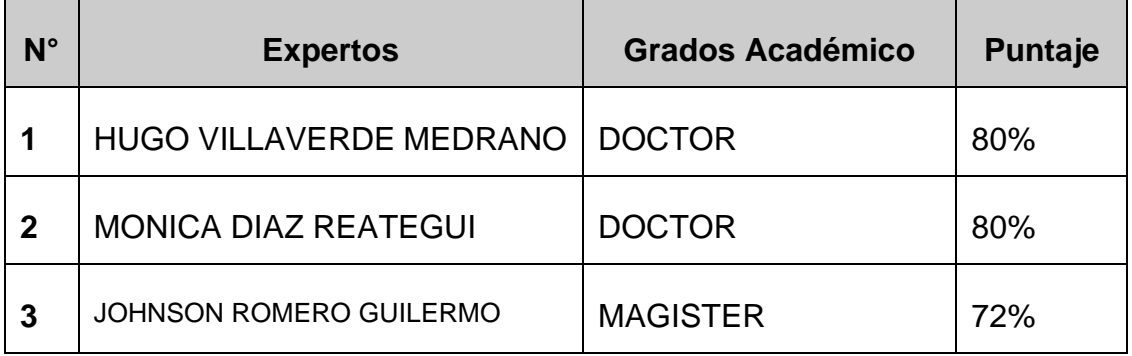

Fuente: Elaboración propia

La confiabilidad tiene propósito de que el instrumento causo los resultados sólidos y seguros.

Hernández (2006), la confiabilidad es un método escogido que brinda niveles de resultado por tres de estos, con el valor definitivo de la significancia con las condiciones: El monto se aproxima mediante la unidad por lo que realiza mediciones confiables. Si su monto está por encima de 0.8, se evalúa (Ver anexos 6)

#### Figura 8 - Análisis de confiabilidad – Test – Rest

#### Correlaciones

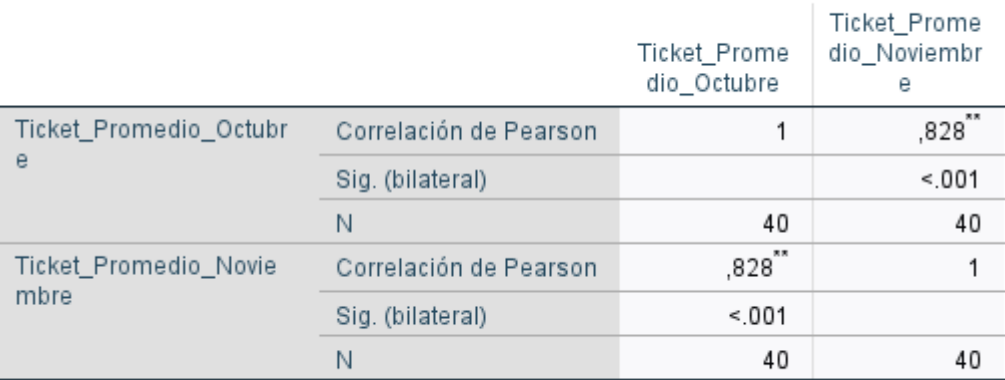

\*\*. La correlación es significativa en el nivel 0,01 (bilateral).

#### **Correlaciones**

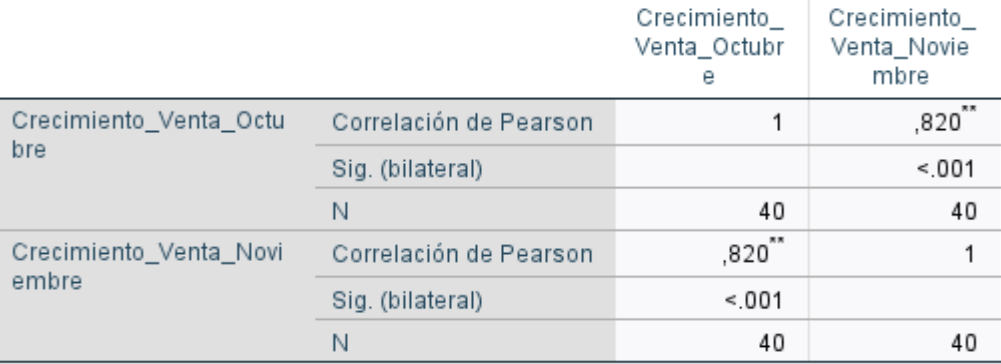

\*\*. La correlación es significativa en el nivel 0,01 (bilateral).

#### **Ticket Promedio y Crecimiento Venta**

#### <span id="page-33-0"></span>**3.4 Procedimientos**

Para la obtener la información se siguió el proceso que a continuación se detalla:

Se visitó la oficina Tottus de la sede Angamos para acordar una cita con el Product Owner, José Marcelino Fretel. El día acordado de la cita llegó, se le hizo la entrevista (ver Anexo xxx) y acepto que nuestra investigación se realice en la organización tottus (ver Anexo 04). Luego, se visitó las oficinas de tottus para el registro de los datos, en fichajes de registros, de los dos indicadores Ticket Promedio y Crecimiento de Venta (Ver Anexo 6).

#### <span id="page-33-1"></span>**3.5 Método de análisis de datos**

Los derivados fueron procesados y evaluados mediante la estadística.

Hernandez (1997) "de tipo cuantitativo, mediante estudio pre-experimental y se obtienen estadísticas que apoyen en determinar las evidencias para que la hipótesis sea correcta".

Aplicó el método de análisis de información siendo Cuantitativa, basada en con diseño preexperimental que garanticen la hipótesis definida. La muestra es menor o igual a 40 tiendas, con lo comprobado la hipótesis tuvo una probabilidad normal.

#### **Normalidad**

Para Morales (1994), Se maneja las pruebas que evidencian la normalidad por cada variable, la prueba de Kolgomorov-Smirnov (K-S), tiene relación con la distribución de una población de para la muestra El poderío de la prueba determinar que muestra que sea mayor a 50, por lo que será la prueba de Shapiro Wilk".

En la investigación se sometió a la prueba de normalidad para los indicadores a mediante Shapiro –Wilk de acuerdo con la muestra.

del indicador 1, 2 es menor a 50:

❖ Muestra Indicador 1, 2,3: 40 tiendas <- (n< 50) prueba Shapiro Wilk

A continuación, se muestra la hipótesis general:

Hipótesis Ho: El Datamart no mejora la Evaluación de las Ventas de Rappi en la Empresa HIPERMERCADOS TOTTUS S.A

Hipótesis H«: El Datamart mejora la Evaluación de Ventas de Rappi en la Empresa HIPERMERCADOS TOTTUS S.A

A continuación, se muestra las hipótesis específicas:

### **Hipótesis especificativa 1:**

Hipótesis H<sub>0</sub>: El Datamart no incrementa el Crecimiento de Ventas para la evaluación de ventas de Rappi en la Empresa HIPERMERCADOS TOTTUS S.A

$$
H_0: CV_d \Leftarrow CV_a
$$

Donde:

 $CV_a$ : Crecimiento en ventas anteriormente antes de utilizar el Datamart  $CV<sub>d</sub>$ : Crecimiento en ventas posteriormente de utilizar el Datamart

Hipótesis H«: El Datamart incrementa en el Crecimiento en Ventas para la evaluación de ventas de Rappi en la Empresa HIPERMERCADOS TOTTUS S.A

$$
H_0: CV_d \geq C V_a
$$

Donde:

 $CU<sub>a</sub>$ : Crecimiento en ventas antes de utilizar el Datamart

 $CU_d$ : Crecimiento en ventas posteriormente de utilizar el Datamart

### **Hipótesis especificativa 2:**

Hipótesis H<sub>0</sub>: El Datamart no incrementa el ticket promedio para la evaluación de ventas de Rappi en la Empresa HIPERMERCADOS TOTTUS S.A

### $H_0$ :  $TP_d \leq TP_a$

Donde:

 $TP_a$ : Ticket promedio antes de utilizar el Datamart

 $TP_d$ : Ticket promedio después de utilizar el Datamart

Hipótesis H∝: El Datamart incrementa en el ticket promedio para la evaluación de ventas de Rappi en la Empresa HIPERMERCADOS TOTTUS S.A

$$
H_0: TP_d >= TP_a
$$

Donde:

 $TP_a$ : Ticket promedio antes de utilizar el Datamart

 $TP_d$ : Ticket promedio después de utilizar el Datamart

### **Nivel de significancia**

PITA (2011), La significancia estadística se relaciona con el resultado del rechazo de la hipótesis nula por la medición de significancia. Determino el riesgo del estudio, en caso de rechazar la hipótesis nula, el riesgo se forma normalmente en 0.05 o  $0.01$ ".

La investigación toma en cuenta lo siguiente:

Nivel de confiabilidad a ((1-  $\alpha$ ) =0.95) ≥ 95%.

Fórmula de la prueba de estadística:

$$
t = \frac{\bar{x}_1 - \bar{x}_2}{\sqrt{\left(\frac{S_1^2}{N_1} + \frac{S_1^2}{N_2}\right)}}
$$
Donde:

- $\bar{x}$ 1: Media del Pre-Prueba
- $x\overline{2}$ : Media del Post-Prueba
- 1: Varianza del Pre-Prueba
- 2: Varianza del Post-Prueba
- 1: Número muestral del Pre-Prueba
- 2: Número muestral del Post-Prueba

La Media se calcula de la siguiente manera:

$$
\overline{X} = \frac{\sum_{i=1}^{n} x_i}{n}
$$

La Varianza se calcula de la siguiente manera:

$$
Var(X) = \frac{\sum_{i=1}^{n}(x_i - \bar{X})^2}{n}
$$

La Desviación estándar se calcula de la siguiente manera:

$$
S^2 = \frac{\sum_{i=1}^n (X_i - \bar{X})^2}{n-1}
$$

Donde:

2= Desviación estándar

 $Xi=$  Dato i ubicado entre (0, n)

 $\overline{X}$ = Promedio de los datos

n = Número de datos

Por otro lado, la distribución Z generalmente define el sentido y el grado en que un dato obtenido del estudio se distancia de la media. Además, Pérez, Galán y Quintanal (2012) indican que corresponde a una distribución diferente a lo previsible con la intención de estandarizar las desigualdades existentes entre las medias de 2 grupos, teniendo en cuenta una desigualdad equivalente a 0. En la Figura 7, se muestra su estructura:

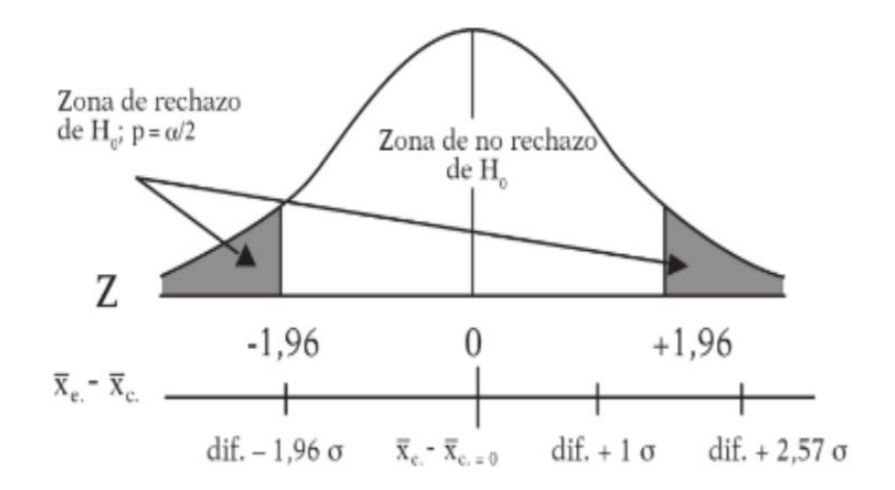

Figura 9. Distribución Z

#### **Análisis Descriptivo**

En la investigación se implantó una herramienta para el ticket promedio y crecimiento en ventas. Se utilizo el análisis del pretest que permitió determinar el nivel inicial del ticket promedio y el crecimiento en ventas. Posteriormente se implementó el datamart durante un mes, este tiempo permitió que el datamart influya en los dos indicadores antes mencionados. Luego de lo implementado se realizará el postest, para registrar la variación en los niveles de los indicadores del ticket promedio y el crecimiento en ventas. Estos resultados se verán representados mediante gráficos de barras, gráficos lineales y tablas, de cada uno de los indicadores, para su correcto análisis y evaluación. La información que se tendría en cuenta para este análisis se medirá la desviación estándar y la media.

#### **Análisis Inferencial**

Se realizo de la siguiente manera: en primer lugar, se realizó la prueba de normalidad para saber si las variables son normales o no, además, en esta investigación se obtuvo dos muestras de dos poblaciones, resultando que para la muestra de 40 tiendas se aplicó la prueba de Shapiro Wilk, aplicamos cuando la muestra será menor a 50 (Romero, 2016) y se utilizó la herramienta SPSS V25.0 con la finalidad de hacer las pruebas para determinar normalidad. Luego procedimos a aplicar estudio de la hipótesis de los dos indicadores de estudio, además, para el test de hipótesis se emplea la T-Student o Wilcoxon, dependiendo del resultado de prueba de la normalidad, y finalmente se determinará qué hipótesis es la que se acepta o se rechaza.

#### **3.6 Aspectos éticos**

Se considero en esta investigación según la Resolución de Consejo Universitario N° 0126-2017/UCV:

Se evito plagiar de manera parcial o total la información de otras investigaciones como se menciona en el artículo 6°- Honestidad.

El autor da fe que las citas y toda la información sujeta a la investigación no han sido plagiadas, como se menciona el Artículo 15° - De La Política del antiplagio, dándole originalidad y veracidad de información.

# **CAPÍTULO IV RESULTADOS**

## **IV. RESULTADOS**

## **4.1 Análisis Descriptivo**

el resultado del estudio de los dos indicadores de ticket promedio y crecimiento en ventas se visualizan en las tablas y figuras:

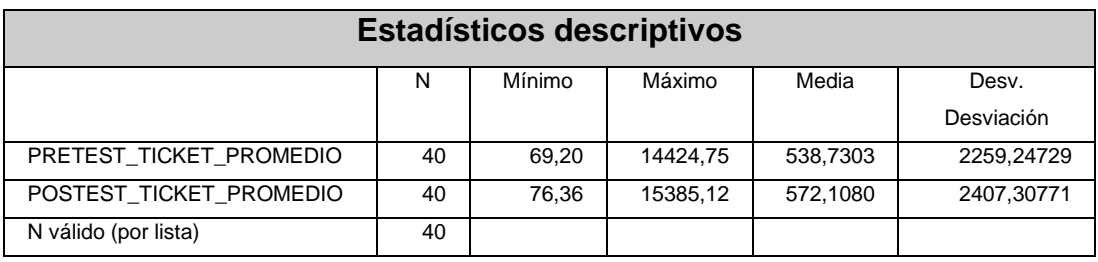

Tabla 6: Estadísticos Ticket promedio

Fuente: Elaboración propia

El indicador de Ticket promedio con el pretest se tuvo un valor de la media de 538.73 y posterior de la ejecución del Datamart para la postest se obtuvo de 572.11. Mostrando que hubo un aumento de 33.38 en el indicador del Ticket promedio.

En la figura, el resultado obtenido en durante el pretest y postest

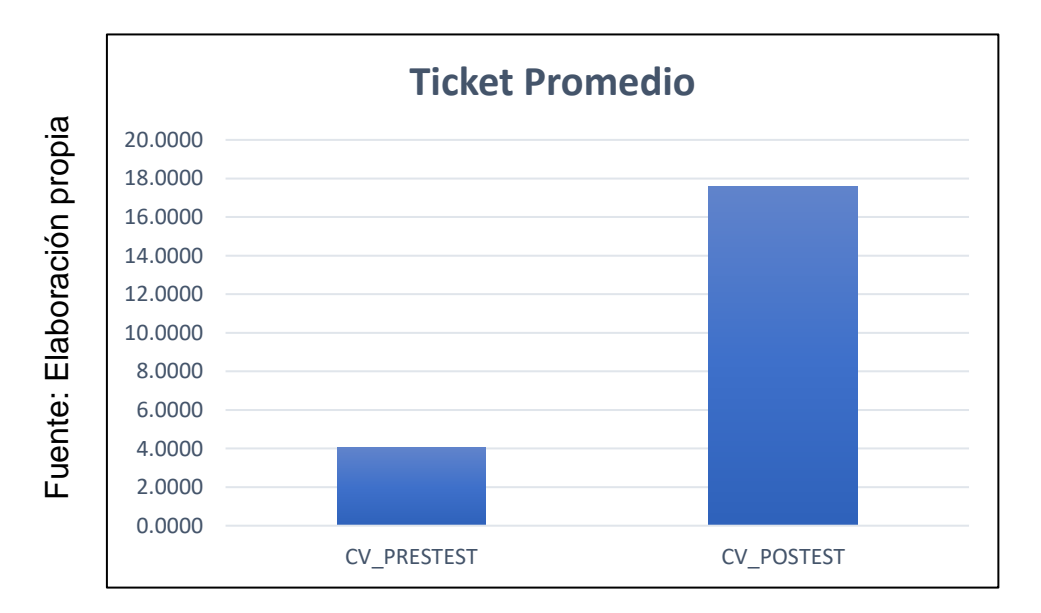

Figura 10: Pretest vs Postest de Ticket promedio

Pretest vs Postest de Ticket promedio

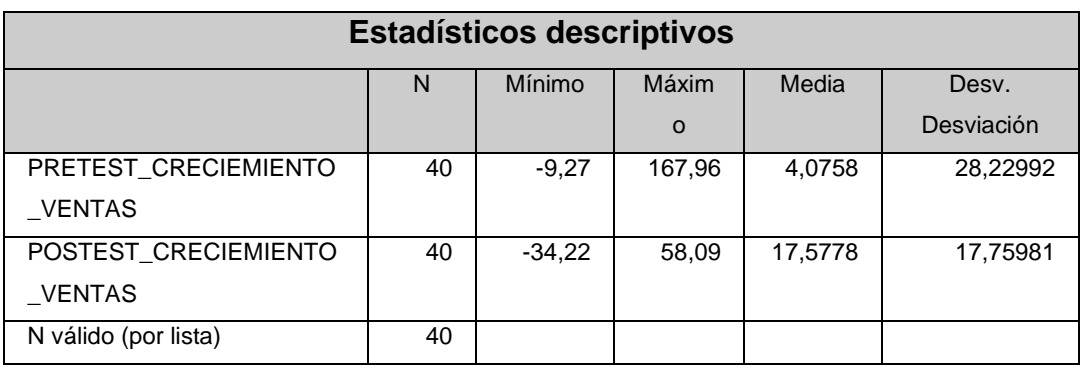

#### Tabla 7: Estadísticos del Crecimiento en Ventas

Fuente: Elaboración propia

El indicador de Crecimiento en Ventas con el pretest se tuvo un valor de la media de 4.08 y posterior de la ejecución del Datamart para la postest se obtuvo de 17.58. Mostrando que hubo un aumento de 13.5 en el indicador de Crecimiento en Ventas.

En la figura, el resultado obtenido en durante el pretest y postest

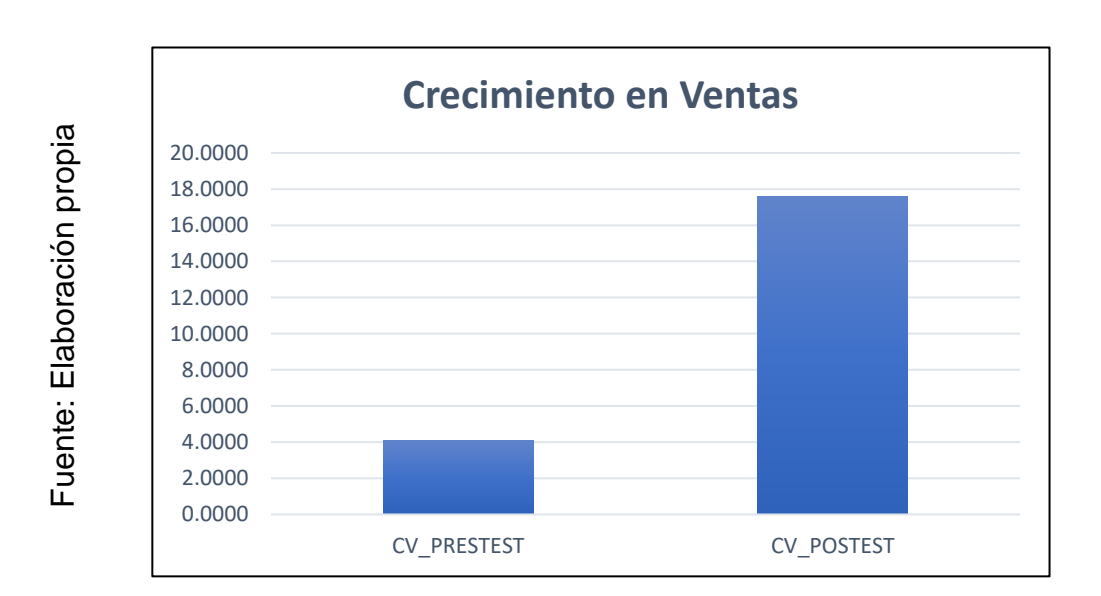

Figura 11: Pretest vs Postest de Crecimiento en Ventas

Pretest vs Postest de Ticket promedio

## **4.2 Resultados Inferenciales**

La muestra es de 40 tiendas siendo entonces pequeña a 50 lo cual se ejecutará la prueba de "Shapiro-Wilk".

Al optar por la prueba de hipótesis, los datos se utilizaron para puestos a justificación de su distribución.

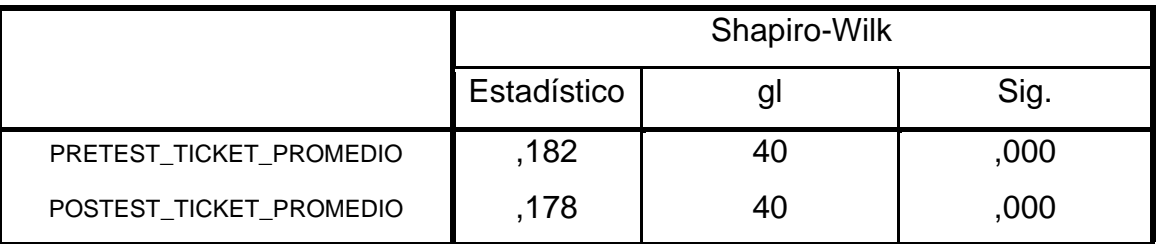

Tabla 8: Prueba de normalidad de Ticket promedio

a. Corrección de la significación de Lilliefors

Fuente: Elaboración propia

Las pruebas generaron unos resultados, el cual indican que el valor Sig. del indicador Ticket promedio su pretest es 0,000 y para el postest es 0,000; siendo el caso menor a 0,05; definiendo que es una distribución no normal.

## Tabla 9: Prueba de Crecimiento de Ventas

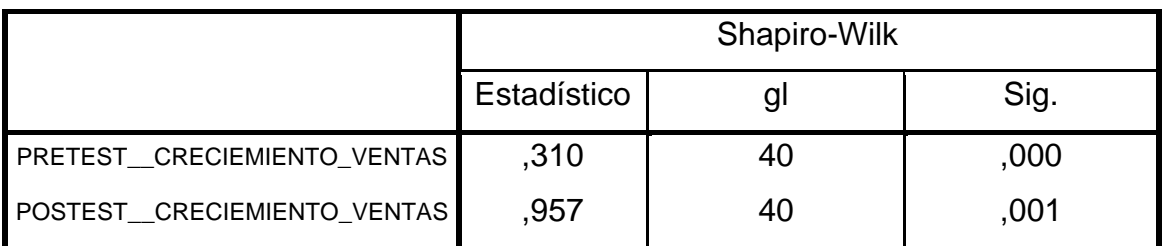

a. Corrección de la significación de Lilliefors

Fuente: Elaboración propia

Las pruebas generaron unos resultados, el cual indican que el valor Sig. del indicador Crecimiento su pretest es 0,000 y para el postest es 0,001; siendo el caso menor a 0,05; definiendo que es una distribución no normal.

Representación de la distribución de normalidad del indicador Ticket promedio:

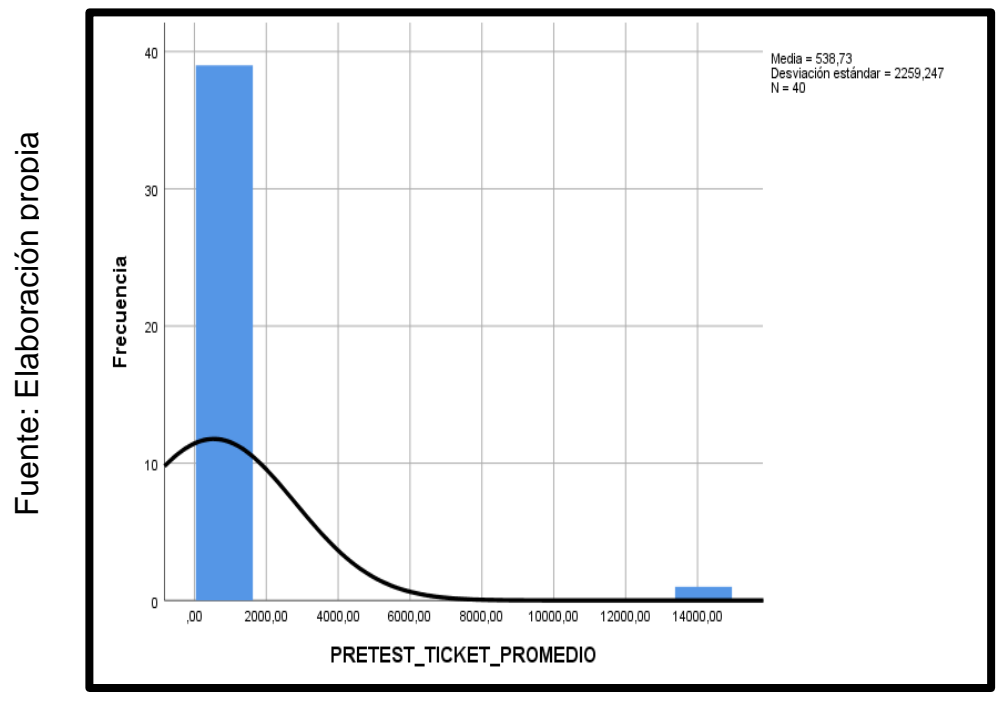

Figura 12: Histograma Pretest de Ticket promedio

Histograma Pretest de Ticket promedio

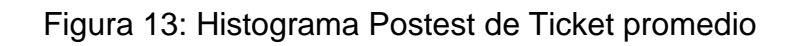

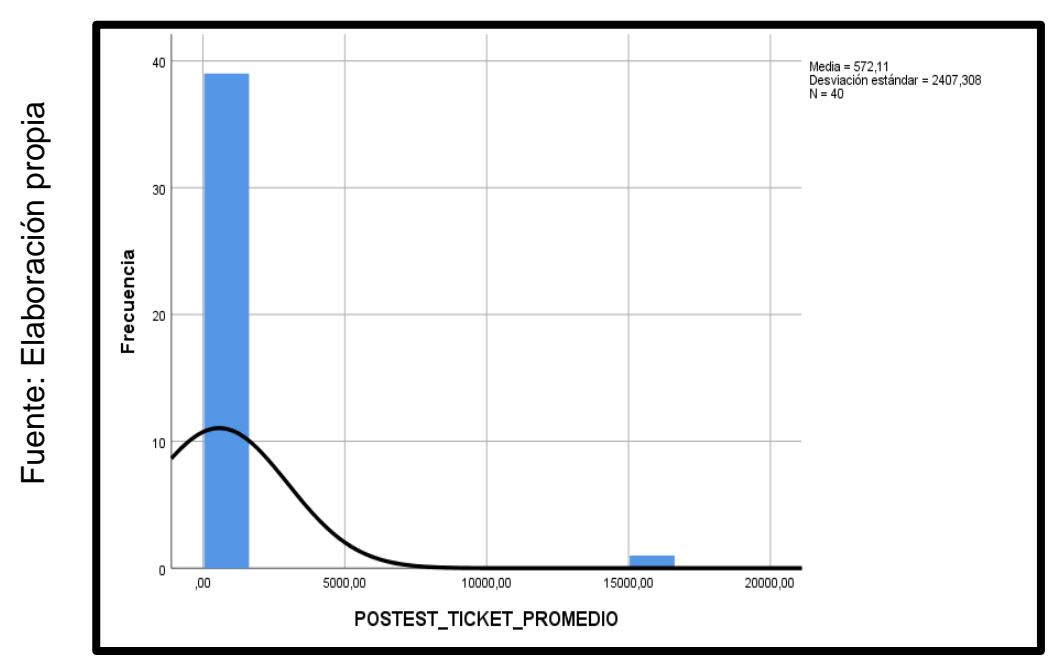

Histograma Postest de Ticket promedio

Representación de la distribución de normalidad del indicador Crecimiento en Ventas

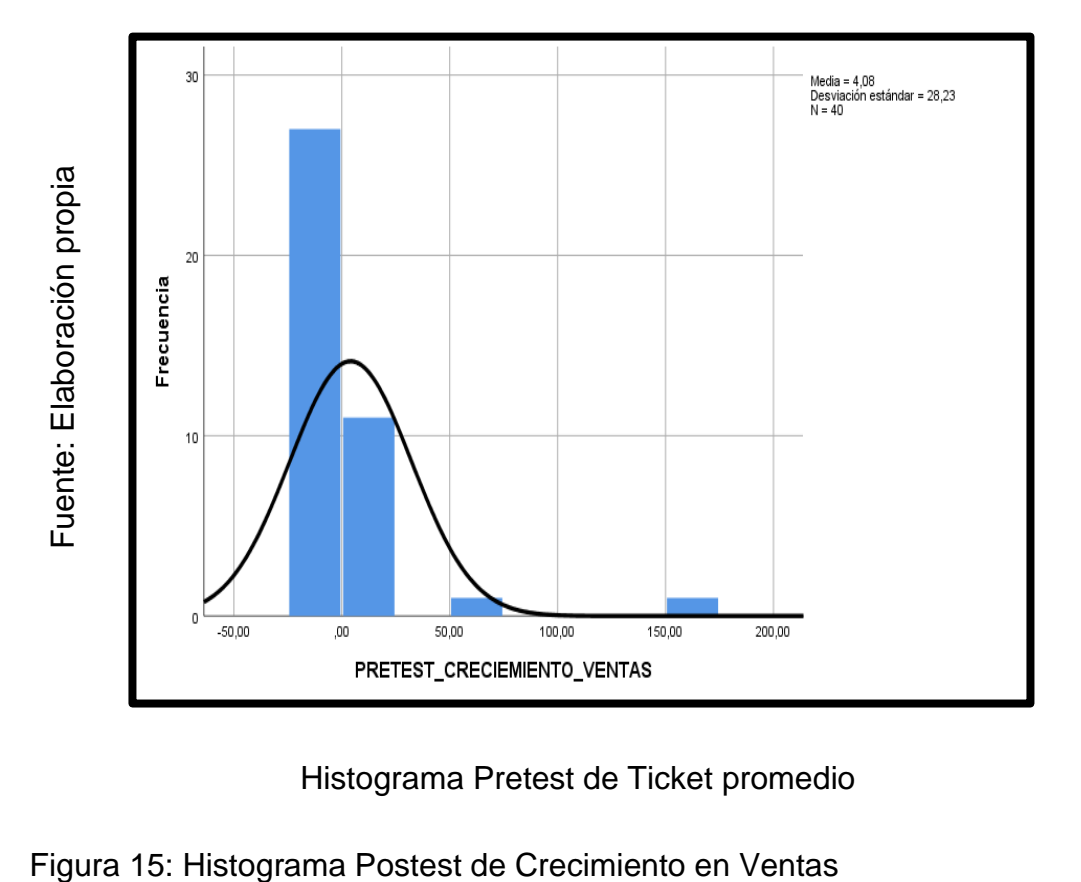

Figura 14: Histograma Pretest de Crecimiento en Ventas

Histograma Pretest de Ticket promedio

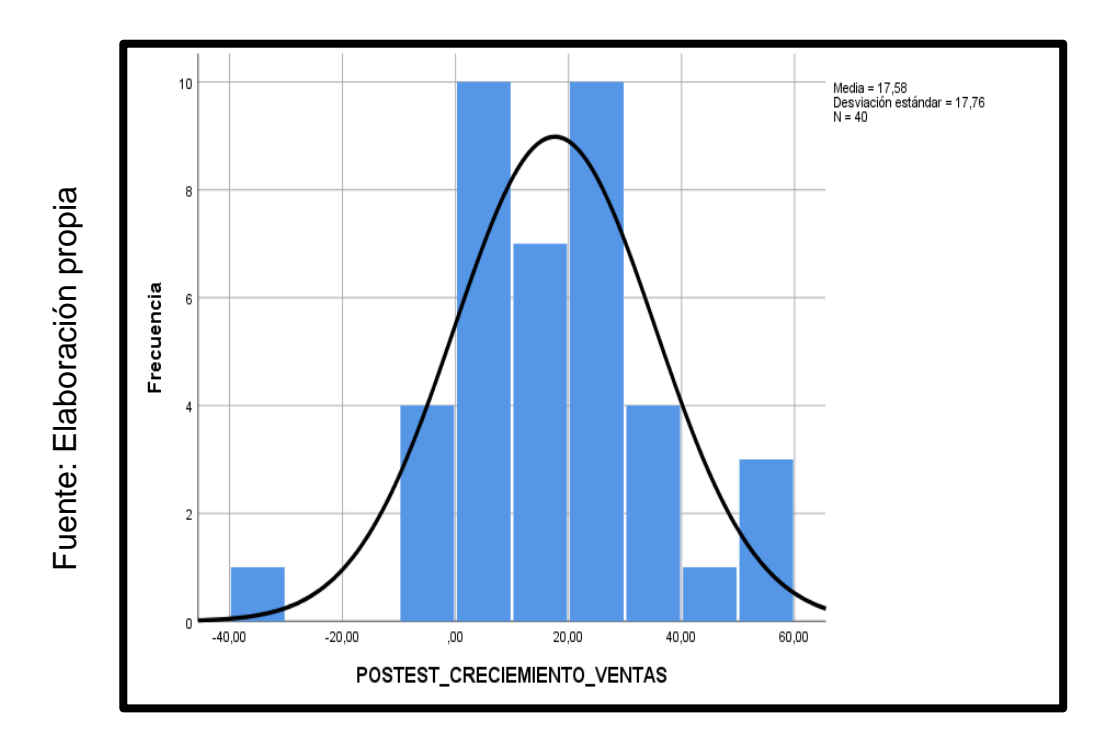

Histograma Postest de Ticket promedio

## **4.3 Prueba de hipótesis de los indicados.**

Las muestras de los indicadores tuvieron una distribución no normal, se ejecutó el tipo prueba Wilcoxon para la prueba de hipótesis.

HE1: El Datamart incrementa el valor del Ticket promedio para la Evaluación de Ventas de rappi en Hipermercados Tottus S.A

H0 = El Datamart no incrementa el valor del Ticket promedio para la Evaluación de Ventas de rappi en Hipermercados Tottus S.A

Ha = El Datamart incrementa el valor del Ticket promedio para la Evaluación de Ventas de rappi en Hipermercados Tottus S.A

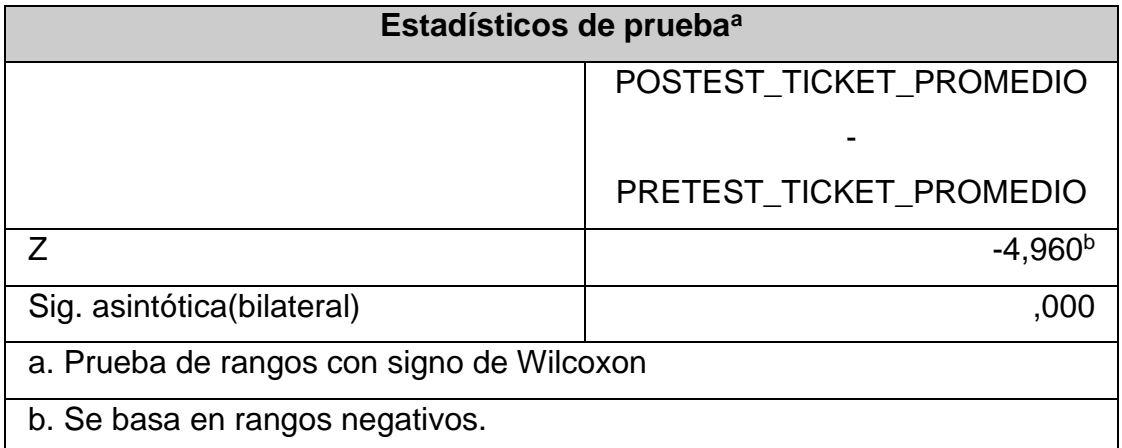

Tabla 10: Prueba de Wilcoxon de Ticket promedio

Fuente: Elaboración propia

Su nivel Sig.es 0,00 esto es manifestó que menor que 0,05 (5% margen de error), lo cual se rechaza la hipótesis nula reconociendo la hipótesis alterna con una 95% de confianza, asumiendo como resultado el Datamart incremento del valor del indicador de Ticket promedio de Evaluación de Ventas de rappi en Hipermercados Tottus S.A.

HE2: El Datamart incrementa el Crecimiento de ventas para la Evaluación de Ventas de rappi en Hipermercados Tottus S.A

H0 = El Datamart no incrementa el Crecimiento de ventas para la Evaluación de Ventas de rappi en Hipermercados Tottus S.A

 $H<sub>a</sub> = EI$  Datamart incrementa el Crecimiento de ventas para la Evaluación de Ventas de rappi en Hipermercados Tottus S.A

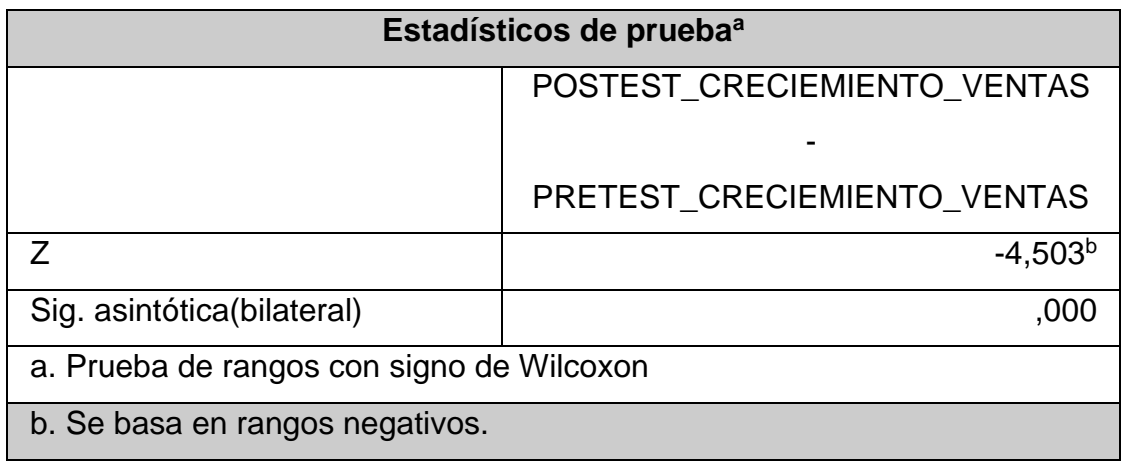

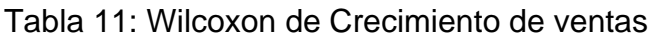

Fuente: Elaboración propia

Su nivel Sig.es 0,00 esto se manifestó que menor que 0,05 (5% margen de error), lo cual se rechaza la hipótesis nula reconociendo la hipótesis alterna con una 95% de confianza, asumiendo como resultado el Datamart incrementa el valor del indicador de Crecimiento de ventas de Evaluación de Ventas de rappi en Hipermercados Tottus S.A.

**CAPÍTULO V DISCUSIÓN**

## **V. DISCUSIÓN**

La investigación alcanzó sus objetivos, de acuerdo con sus indicadores tuvo mejoras formidables.

Ticket promedio alcanzó 33.38 de incremento que significa la mejora en el indicador, inicialmente (pretest) se obtuvo un valor 538.73 y posteriormente (postest) de 572.11. De la misma manera, Santisteban (2018) realizó un estudio sobre "DATAMART PARA LA EVALUACIÓN DE VENTAS DEL ÁREA COMERCIAL DE LA EMPRESA SUPERMERCADOS PERUANOS S.A.", que después de la implementación del Datamart obtuvo un aumento de 1.66 en el valor del ticket lo que significa una mejora en el indicador, en su pretest obtuvo 14.82 y en el postest 16.48.

De igual manera, el crecimiento de ventas aumentó un valor de 13.50, que es muy significativo en relación al indicador, ya que en el pretest se tuvo un valor de 4.08 y el postest un valor de 17.58. De la misma forma, Santamaría (2018) realizó un estudio sobre "Datamart para la Evaluación de Ventas en la empresa Entel Perú S.A.", tuvo como resultado que después de la implementación del Datamart se incrementó a 0.32, lo que significa un aumento ya que en el pretest se tuvo un valor de 0.23 y el postest un valor de 0.55.

**CAPÍTULO VI CONCLUSIONES**

## **VI. CONCLUSIONES**

Se concluye:

Que el Datamart mejoro la Evaluación de Ventas de Rappi en Hipermercados Tottus S.A pues permitió el análisis del valor del ticket promedio y crecimiento de ventas, permitiendo obtener sus objetivos de la investigación y coincidir las hipótesis planteadas.

Que el Datamart incrementa el ticket promedio en un valor de 33.38, inicialmente (pretest) obtuvimos 538.73 y posteriormente (postest) se obtuvo 572.11. Con esto comprobamos que el Datamart incrementa el valor del ticket promedio de la Evaluación de Ventas de Rappi en Hipermercados Tottus S.A.

Que el Datamart incrementa el ticket promedio en un valor de 13.50, inicialmente (pretest) obtuvimos 4.08 y posteriormente (postest) se obtuvo 17.58. Lo que comprueba que el Datamart incrementa en el valor del ticket promedio de la Evaluación de Ventas de Rappi en Hipermercados Tottus S.A.

# **CAPÍTULO VII RECOMENDACIONES**

## **VII. RECOMENDACIONES**

#### Se sugiere:

Brindar más conocimiento al personal área comercial que labora de la empresa Hipermercados TOTTUS, con relación al DATAMART será mediante videos de capacitación y charlas informativas, para obtener resultados exitosos.

Asimismo, las próximas investigaciones considerar como indicador el valor del Ticket Promedio de los locales, para asumir en un periodo diario, semanal y mensual del total de la transacción por cada cliente al realizar la compra, en tanto que sea mayor el valor mejor es el beneficio que obtiene la empresa.

Se recomienda las próximas investigaciones considerar como indicador el crecimiento de ventas de las locales, para asumir el seguimiento de las transacciones por cada cliente al realizar la compra, en tanto que aumente o disminuya la venta se plantea mejores decisiones en beneficio de la empresa.

**CAPÍTULO VIII REFERENCIAS**

#### **VIII. REFERENCIAS**

- ALET, Josep. Marketing Directo e Interactivo. Madrid: ESIC Editorial, 2011. Vol. 2°. ISBN: 9788473567954
- ÁLVAREZ, Víctor. Técnicas para escribir, leer y estudiar [en línea]. Lima: Errepar, 1991 [Fecha de consulta: 15 septiembre 2020]. Disponible en: [https://www.iberlibro.com/9789507390159/TECNICAS-ESCRIBIR-](https://www.iberlibro.com/9789507390159/TECNICAS-ESCRIBIR-LEERESTUDIAR-ALVAREZ-9507390154/plp)[LEERESTUDIAR-ALVAREZ-9507390154/plp.](https://www.iberlibro.com/9789507390159/TECNICAS-ESCRIBIR-LEERESTUDIAR-ALVAREZ-9507390154/plp) ISBN: 9789507390159.

ARENAL, Carmen. Gestión de la fuerza de ventas y equipos comerciales. MF1001. [en línea]. La Rioja: Edición noviembre d 2018 [Fecha de consulta: 11 junio 2021]. [https://books.google.com.pe/books?id=Zsl8DwAAQBAJ&printsec=frontcover&dq=](https://books.google.com.pe/books?id=Zsl8DwAAQBAJ&printsec=frontcover&dq=Evaluaci%C3%B3n+del+desempe%C3%B1o+del+vendedor&hl=es-419&sa=X&redir_esc=y#v=onepage&q=Evaluaci%C3%B3n%20del%20desempe%C3%B1o%20del%20vendedor&f=false) [Evaluaci%C3%B3n+del+desempe%C3%B1o+del+vendedor&hl=es-](https://books.google.com.pe/books?id=Zsl8DwAAQBAJ&printsec=frontcover&dq=Evaluaci%C3%B3n+del+desempe%C3%B1o+del+vendedor&hl=es-419&sa=X&redir_esc=y#v=onepage&q=Evaluaci%C3%B3n%20del%20desempe%C3%B1o%20del%20vendedor&f=false)[419&sa=X&redir\\_esc=y#v=onepage&q=Evaluaci%C3%B3n%20del%20desempe](https://books.google.com.pe/books?id=Zsl8DwAAQBAJ&printsec=frontcover&dq=Evaluaci%C3%B3n+del+desempe%C3%B1o+del+vendedor&hl=es-419&sa=X&redir_esc=y#v=onepage&q=Evaluaci%C3%B3n%20del%20desempe%C3%B1o%20del%20vendedor&f=false) [%C3%B1o%20del%20vendedor&f=false](https://books.google.com.pe/books?id=Zsl8DwAAQBAJ&printsec=frontcover&dq=Evaluaci%C3%B3n+del+desempe%C3%B1o+del+vendedor&hl=es-419&sa=X&redir_esc=y#v=onepage&q=Evaluaci%C3%B3n%20del%20desempe%C3%B1o%20del%20vendedor&f=false) ISBN: 9788416482-81-8

ARENAL, Carmen. Animación y Presentación del producto en el punto de venta. UF0034. [en línea]. La Rioja: Edición Diciembre 2018 [Fecha de consulta: 11 junio 2021].

[https://books.google.com.pe/books?id=jmWBDwAAQBAJ&pg=PA156&dq=Cierre+](https://books.google.com.pe/books?id=jmWBDwAAQBAJ&pg=PA156&dq=Cierre+de+ventas+y+presentaci%C3%B3n+de+reporting&hl=es-419&sa=X&ved=2ahUKEwiMjsWL87TxAhUCILkGHVuGAB0Q6AEwAXoECAcQAg#v=onepage&q=Cierre%20de%20ventas%20y%20presentaci%C3%B3n%20de%20reporting&f=false) [de+ventas+y+presentaci%C3%B3n+de+reporting&hl=es-](https://books.google.com.pe/books?id=jmWBDwAAQBAJ&pg=PA156&dq=Cierre+de+ventas+y+presentaci%C3%B3n+de+reporting&hl=es-419&sa=X&ved=2ahUKEwiMjsWL87TxAhUCILkGHVuGAB0Q6AEwAXoECAcQAg#v=onepage&q=Cierre%20de%20ventas%20y%20presentaci%C3%B3n%20de%20reporting&f=false)

[419&sa=X&ved=2ahUKEwiMjsWL87TxAhUCILkGHVuGAB0Q6AEwAXoECAcQA](https://books.google.com.pe/books?id=jmWBDwAAQBAJ&pg=PA156&dq=Cierre+de+ventas+y+presentaci%C3%B3n+de+reporting&hl=es-419&sa=X&ved=2ahUKEwiMjsWL87TxAhUCILkGHVuGAB0Q6AEwAXoECAcQAg#v=onepage&q=Cierre%20de%20ventas%20y%20presentaci%C3%B3n%20de%20reporting&f=false) [g#v=onepage&q=Cierre%20de%20ventas%20y%20presentaci%C3%B3n%20de](https://books.google.com.pe/books?id=jmWBDwAAQBAJ&pg=PA156&dq=Cierre+de+ventas+y+presentaci%C3%B3n+de+reporting&hl=es-419&sa=X&ved=2ahUKEwiMjsWL87TxAhUCILkGHVuGAB0Q6AEwAXoECAcQAg#v=onepage&q=Cierre%20de%20ventas%20y%20presentaci%C3%B3n%20de%20reporting&f=false) [%20reporting&f=false](https://books.google.com.pe/books?id=jmWBDwAAQBAJ&pg=PA156&dq=Cierre+de+ventas+y+presentaci%C3%B3n+de+reporting&hl=es-419&sa=X&ved=2ahUKEwiMjsWL87TxAhUCILkGHVuGAB0Q6AEwAXoECAcQAg#v=onepage&q=Cierre%20de%20ventas%20y%20presentaci%C3%B3n%20de%20reporting&f=false) ISBN: 978-84-16482-88-7

- ARIAS, Fidia. 2012. *El proyecto de Investigación: Introducción a la metodología científica.* Caracas: Editorial EPISTEME C.A., 2012. Vol. 6º. ISBN: 980-07- 8529-9.
- BEHAR, Daniel. Introducción a la metodología de la investigación. Cuba: Shalom, 2008. 16 pp. ISBN: 9789592127837
- BENAVIDES, A. Un viaje al interior de la contabilidad de Rappi. *La República*: Lima, Perú, 15 de julio de 2019. p. 16.
- BERNABEU, Ricardo. 2010. BusinessIntelligence. HEFESTO: DATA WAREHOUSING: Investigación y Sistematización, HEFESTO: Metodología para la Construcción de un Data Warehouse. [En línea] 2010. [Citado el: 27 de abril de 2018.] https://www.businessintelligence.info/assets/hefestov2.pdf.
- CABALLERO Cabello, Raúl. Diseño e implementación de un datamart para la mejora de toma de decisiones en la gestión de proyectos de PromPerú. Tesis (Pregrado en Ingeniería). Lima: Universidad Peruana de las Américas, 2019. Disponible en: the entity of the entity of the entity of the entity of the entity of the entity of the entity of the entity of the entity of the entity of the entity of the entity of the entity of the entity of the entity

<http://repositorio.ulasamericas.edu.pe/bitstream/handle/upa/551>

- CABEZAS, Edison, ANDRADE, Diego y TORRES, Johana. Introducción a la Metodología de la Investigación científica [en línea]. 1.a ed. Ecuador: Universidad de las Fuerzas Armadas, 2018 [fecha de consulta: 10 de Junio de 2019]. Disponible en: [https://bit.ly/2KVerVb,](https://bit.ly/2KVerVb) ISBN: 978-9942-765-44-4
- CURTO, Josep. 2012. Introducción al Business Intelligence. Barcelona: Editorial UOC, 2012. ISBN: 978-84-9788-886-8.
- DRUCKER, P. La gerencia en la sociedad futura. New york: Editorial Normal, 2002. ISBN: 9580470465
- GUADAÑA Julón, Britaldo. Implementación de un datamart como solución de inteligencia de negocios, para optimizar la toma de decisiones. Tesis (Pregrado en Ingeniería). Cajamarca: Universidad Nacional de Cajamarca, 2019. Disponible en: http://repositorio.unc.edu.pe/bitstream/handle/UNC/3400/TESIS
- HERNÁNDEZ, Roberto, FERNÁNDEZ, Carlos, y BAPTISTA, María. Metodología de la investigación. 5<sup>a</sup> ed. México D. F.: Mc Graw Hill, 2010. 170 pp. ISBN: 9786071502919.
- HERNÁNDEZ, Roberto, FERNÁNDEZ, Carlos, y BAPTISTA, María. Metodología de la investigación. 6<sup>a</sup> ed. México D. F.: Mc Graw Hill, 2014. 184 pp. ISBN: 9781456223960.
- HUAMAN, Héctor. Manual de técnicas de investigación conceptos y aplicaciones. 2ª ed. Lima: IPLADEES S.A.C., 2015. 62 pp.
- INMON, William. 2005. Building the Data Warehouse. Indianapilis: Wiley Publishing, 2005. Vol. 4º. ISBN: 978-0-7465-9944-6.
- KIMBALL, Ralph y ROSS, Margy. 2016. The Data Warehouse Toolkit. 3 ed. Indianapolis : John Wiley & Sons, Inc., 2016. 978-1-118-53080-1.
- JOBBER, David. y LANCASTER, Geoff. Administración de ventas. 8a ed. México D. F.: Pearson Educación, 2012. 563 pp. ISBN: 9786073208529.
- JOHSTON, Mark y MARSHALL, Greg. (2009). Administración en ventas. México D.F.: McGraw.Hill/Irwin, 2009, Vol. 9°. ISBN: 9789701072820
- LEÓN, Noelia. Fuerza de ventas determinante de la competitividad empresarial. Revista de Ciencias Sociales [en línea]. Vol. 9°, abril-junio, 2013, n°2. [Fecha de consulta: 17 de octubre del 2020]. Disponible en: <https://www.redalyc.org/pdf/280/28026992014.pdf>

LORENA, Natalia. Datawarehousing. España: EL Cid Editor, 2009

- MAHÉ, Benoit. 2011. Retail Coaching: La nueva disciplina para aumentar la productividad en el comercio. s.l. : Profit Editorial, 2011. pág. 144. 9788415330325
- MACHACA, Guido. Seis años de EIB en Piusilla: une aproximación cuantitativa y cualitativa. España: Plural editores, 2005. ISBN: 9789990563605
- MALHOTRA, Naresk. 2008**.** *Investigación de Mervados.* Puebla : Pearson Educación, 2008. Vol. 5º. ISBN: 978-970-26-1185-1
- MENESES Mendoza, Katy. Datamart para información táctica de ventas y almacén de la empresa Topi Toc. Tesis (Pregrado en Ingeniería). Ayacucho: Universidad Nacional de San Cristobal de Huamanga, 2017. Disponible en: [http://repositorio.unsch.edu.pe/bitstream/handle/UNSCH/361wedy.](http://repositorio.unsch.edu.pe/bitstream/handle/UNSCH/361wedy)

MORALES, Víctor. Planeamiento y Análisis de Investigaciones, 1994

- NUÑO Patricia, 2017 Datamart: cómo transformar una compañía a través de los datos**.** Disponible en: https://datablog.zeus.vision/author/patricia-nuno/
- OROZCO, M.A. 2013. Cuadro de Mando Retail: Los indicadores clave de los comercios altamente efectivos. s.l.: Profit Editorial, 2013. 9788415735540
- RAPPI ingresa en siete países de América Latina. Gestión: Lima, Perú, 13 de agosto de 2019. p. 19. (En sección: Últimas noticias).
- RIQULEME BARROS, RODRIGO EDUARDO, 2019, Revenue Management para Restaurantes: Cómo gestionar mejor los ingresos en el negocio gastronómico, Lima, Perú, 13 de Marzo de 2021. p. 19. Disponible en: [https://books.google.com.pe/books?id=YR6ODwAAQBAJ&pg=PT57&dq=tic](https://books.google.com.pe/books?id=YR6ODwAAQBAJ&pg=PT57&dq=ticket+promedio+de+venta&hl=es-419&sa=X&ved=2ahUKEwjEzKm997fxAhXLGbkGHar-C4YQ6AEwAHoECAkQAg#v=onepage&q=ticket%20promedio%20de%20venta&f=false) [ket+promedio+de+venta&hl=es-](https://books.google.com.pe/books?id=YR6ODwAAQBAJ&pg=PT57&dq=ticket+promedio+de+venta&hl=es-419&sa=X&ved=2ahUKEwjEzKm997fxAhXLGbkGHar-C4YQ6AEwAHoECAkQAg#v=onepage&q=ticket%20promedio%20de%20venta&f=false)[419&sa=X&ved=2ahUKEwjEzKm997fxAhXLGbkGHar-](https://books.google.com.pe/books?id=YR6ODwAAQBAJ&pg=PT57&dq=ticket+promedio+de+venta&hl=es-419&sa=X&ved=2ahUKEwjEzKm997fxAhXLGbkGHar-C4YQ6AEwAHoECAkQAg#v=onepage&q=ticket%20promedio%20de%20venta&f=false)[C4YQ6AEwAHoECAkQAg#v=onepage&q=ticket%20promedio%20de%20v](https://books.google.com.pe/books?id=YR6ODwAAQBAJ&pg=PT57&dq=ticket+promedio+de+venta&hl=es-419&sa=X&ved=2ahUKEwjEzKm997fxAhXLGbkGHar-C4YQ6AEwAHoECAkQAg#v=onepage&q=ticket%20promedio%20de%20venta&f=false)

[enta&f=false](https://books.google.com.pe/books?id=YR6ODwAAQBAJ&pg=PT57&dq=ticket+promedio+de+venta&hl=es-419&sa=X&ved=2ahUKEwjEzKm997fxAhXLGbkGHar-C4YQ6AEwAHoECAkQAg#v=onepage&q=ticket%20promedio%20de%20venta&f=false) ISBN:9788740489477

- ROMERO, Manuel. Metodología de la investigación: Pruebas de bondad de ajuste a una distribución normal*.* Revista Enfermería del Trabajo [en línea]. Julio 2016, n°3. [Fecha de consulta: 20 de noviembre del 2020]. Disponible en: [Dialnet-PruebasDeBondadDeAjusteAUnaDistribucionNormal-563f](about:blank)
- SANTAMARÍA Luis,2018, Datamart para la Evaluación de Ventas en la empresa Entel Perú S.A. Lima: Universidad Cesar Vallejo, 2018.
- SANTISTEBAN Ingrid, 2018, Datamart Para La Evaluación De Ventas Del Área Comercial De La Empresa Supermercados Peruanos S.A. Lima: Universidad Cesar Vallejo, 2018.
- SERRANO GONZÁLEZ, INMACULADA ESTHER y GAYARRE MADOZ, JOAQUÍN, 2019, Control y seguimiento de políticas de marketing, Lima, Perú, 13 de Marzo de 2021. p. 102 Disponible en línea: [https://books.google.com.pe/books?id=-](https://books.google.com.pe/books?id=-C6PDwAAQBAJ&pg=PA63&dq=serrano+2019+objetivos+de+ventas+planteados&hl=es-419&sa=X&ved=2ahUKEwiem6j62dnxAhUCQK0KHfOFA7cQ6AEwAXoECAoQAg#v=onepage&q&f=true)

[C6PDwAAQBAJ&pg=PA63&dq=serrano+2019+objetivos+de+ventas+plant](https://books.google.com.pe/books?id=-C6PDwAAQBAJ&pg=PA63&dq=serrano+2019+objetivos+de+ventas+planteados&hl=es-419&sa=X&ved=2ahUKEwiem6j62dnxAhUCQK0KHfOFA7cQ6AEwAXoECAoQAg#v=onepage&q&f=true) [eados&hl=es-](https://books.google.com.pe/books?id=-C6PDwAAQBAJ&pg=PA63&dq=serrano+2019+objetivos+de+ventas+planteados&hl=es-419&sa=X&ved=2ahUKEwiem6j62dnxAhUCQK0KHfOFA7cQ6AEwAXoECAoQAg#v=onepage&q&f=true)[419&sa=X&ved=2ahUKEwiem6j62dnxAhUCQK0KHfOFA7cQ6AEwAXoEC](https://books.google.com.pe/books?id=-C6PDwAAQBAJ&pg=PA63&dq=serrano+2019+objetivos+de+ventas+planteados&hl=es-419&sa=X&ved=2ahUKEwiem6j62dnxAhUCQK0KHfOFA7cQ6AEwAXoECAoQAg#v=onepage&q&f=true) [AoQAg#v=onepage&q&f=true](https://books.google.com.pe/books?id=-C6PDwAAQBAJ&pg=PA63&dq=serrano+2019+objetivos+de+ventas+planteados&hl=es-419&sa=X&ved=2ahUKEwiem6j62dnxAhUCQK0KHfOFA7cQ6AEwAXoECAoQAg#v=onepage&q&f=true) ISBN: 978-84-283-4063-2

SOTO JARAMILLO, RUIZ, [ECHAVARRÍA,](https://www.google.com.pe/search?tbo=p&tbm=bks&q=inauthor:%22Juliana+Echavarr%C3%ADa+Arboleda%22&source=gbs_metadata_r&cad=5) RESTREPO ESCOBAR, VELÁSQUEZ, BARRERA TOBAR, 2021, Gerencia de ventas, Medellín, Colombia, 13 de Marzo de 2021. p. 19. Disponible en línea: [https://books.google.com.pe/books?id=UH4iEAAAQBAJ&pg=PT144&dq=cr](https://books.google.com.pe/books?id=UH4iEAAAQBAJ&pg=PT144&dq=crecimiento+de+ventas&hl=es-419&sa=X&ved=2ahUKEwjP9fTZ_bfxAhXJH7kGHWKFCyAQ6AEwAXoECAcQAg#v=onepage&q=crecimiento%20de%20ventas&f=false) [ecimiento+de+ventas&hl=es-](https://books.google.com.pe/books?id=UH4iEAAAQBAJ&pg=PT144&dq=crecimiento+de+ventas&hl=es-419&sa=X&ved=2ahUKEwjP9fTZ_bfxAhXJH7kGHWKFCyAQ6AEwAXoECAcQAg#v=onepage&q=crecimiento%20de%20ventas&f=false)[419&sa=X&ved=2ahUKEwjP9fTZ\\_bfxAhXJH7kGHWKFCyAQ6AEwAXoEC](https://books.google.com.pe/books?id=UH4iEAAAQBAJ&pg=PT144&dq=crecimiento+de+ventas&hl=es-419&sa=X&ved=2ahUKEwjP9fTZ_bfxAhXJH7kGHWKFCyAQ6AEwAXoECAcQAg#v=onepage&q=crecimiento%20de%20ventas&f=false) [AcQAg#v=onepage&q=crecimiento%20de%20ventas&f=false](https://books.google.com.pe/books?id=UH4iEAAAQBAJ&pg=PT144&dq=crecimiento+de+ventas&hl=es-419&sa=X&ved=2ahUKEwjP9fTZ_bfxAhXJH7kGHWKFCyAQ6AEwAXoECAcQAg#v=onepage&q=crecimiento%20de%20ventas&f=false) ISBN:978- 958-720-691-3

- SCHULTZ, Don y ROBINSON, William. 1995. Cómo dirigir la promoción de sus ventas. Barcelona: Ediciones Granica S.A., 1995. ISBN: 84-7577-388-4.
- VALBUENA,León y NOELIA, Isabel. 2013. 2, Maracaibo: Universidad de Zuila, 2013, Revista de Ciencias Sociales, Vol. 14º. ISSN: 1315-9518

### **IX. ANEXOS**

#### **Anexo 1. Declaratoria de autenticidad (autores)**

## Declaratoria de Originalidad del Autor/Autores

egresado de la Facultad / Escuela de posgrado de Ingeniería y Arguitectura y Escuela Profesional / Programa académico de Ingeniería de Sistemas de la Universidad César Vallejo Los Olivos (Sede o campus), declaro (declaramos) bajo juramento que todos los datos e información que acompañan al Trabajo de Investigación / Tesis titulado:

"Datamart para la Evaluación de las Ventas de Rappi en la Empresa HIPERMERCADOS 

es de mi (nuestra) autoría, por lo tanto, declaro (declaramos) que el Trabajo de Investigación / Tesis:

- 1. No ha sido plagiado ni total, ni parcialmente.
- 2. He (Hemos) mencionado todas las fuentes empleadas, identificando correctamente toda cita textual o de paráfrasis proveniente de otras fuentes.
- 3. No ha sido publicado ni presentado anteriormente para la obtención de otro grado académico o título profesional.
- 4. Los datos presentados en los resultados no han sido falseados, ni duplicados, ni copiados.

En tal sentido asumo (asumimos) la responsabilidad que corresponda ante cualquier falsedad, ocultamiento u omisión tanto de los documentos como de información aportada, por lo cual me someto a lo dispuesto en las normas académicas vigentes de la Universidad César Vallejo.

Lima, 24 de diciembre de 2020

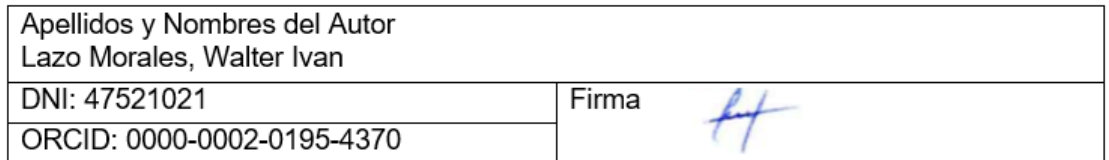

### **Anexo 2. Declaratoria de autenticidad (asesor)**

#### **Declaratoria de Autenticidad del Asesor**

Yo, Castillo Diestra Carlos Enrique, docente de la Facultad de Ingeniería y Arquitectura, y Escuela Profesional de Ingeniería de Sistemas de la Universidad César Vallejo filial Los Olivos, asesor del Trabajo de Investigación titulado: Datamart para la Evaluación de las Ventas de Rappi en la Empresa HIPERMERCADOS TOTTUS S.A. del autor Lazo Morales Walter Ivan, constato que la investigación tiene un índice de similitud de 21% verificable en el reporte de originalidad del programa Turnitin, el cual ha sido realizado sin filtros, ni exclusiones.

He revisado dicho reporte y concluyo que cada una de las coincidencias detectadas no constituyen plagio. A mi leal saber y entender el trabajo de investigación cumple con todas las normas para el uso de citas y referencias establecidas por la Universidad César Vallejo.

En tal sentido asumo la responsabilidad que corresponda ante cualquier falsedad, ocultamiento u omisión tanto de los documentos como de información aportada, por lo cual me someto a lo dispuesto en las normas académicas vigentes de la Universidad César Vallejo.

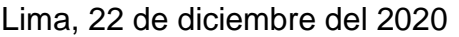

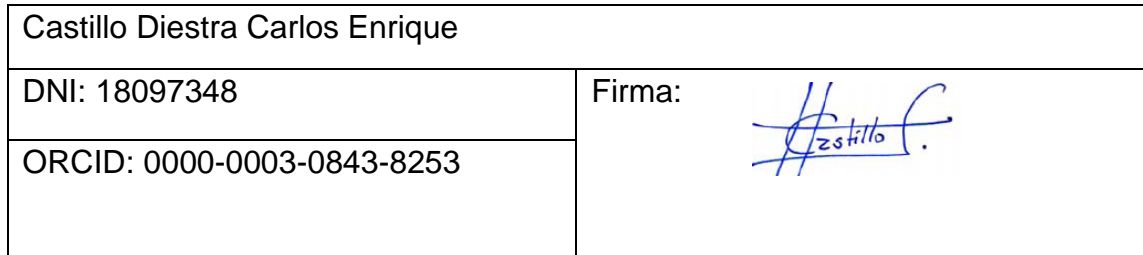

## **Anexo 3: Indicadores de variables**

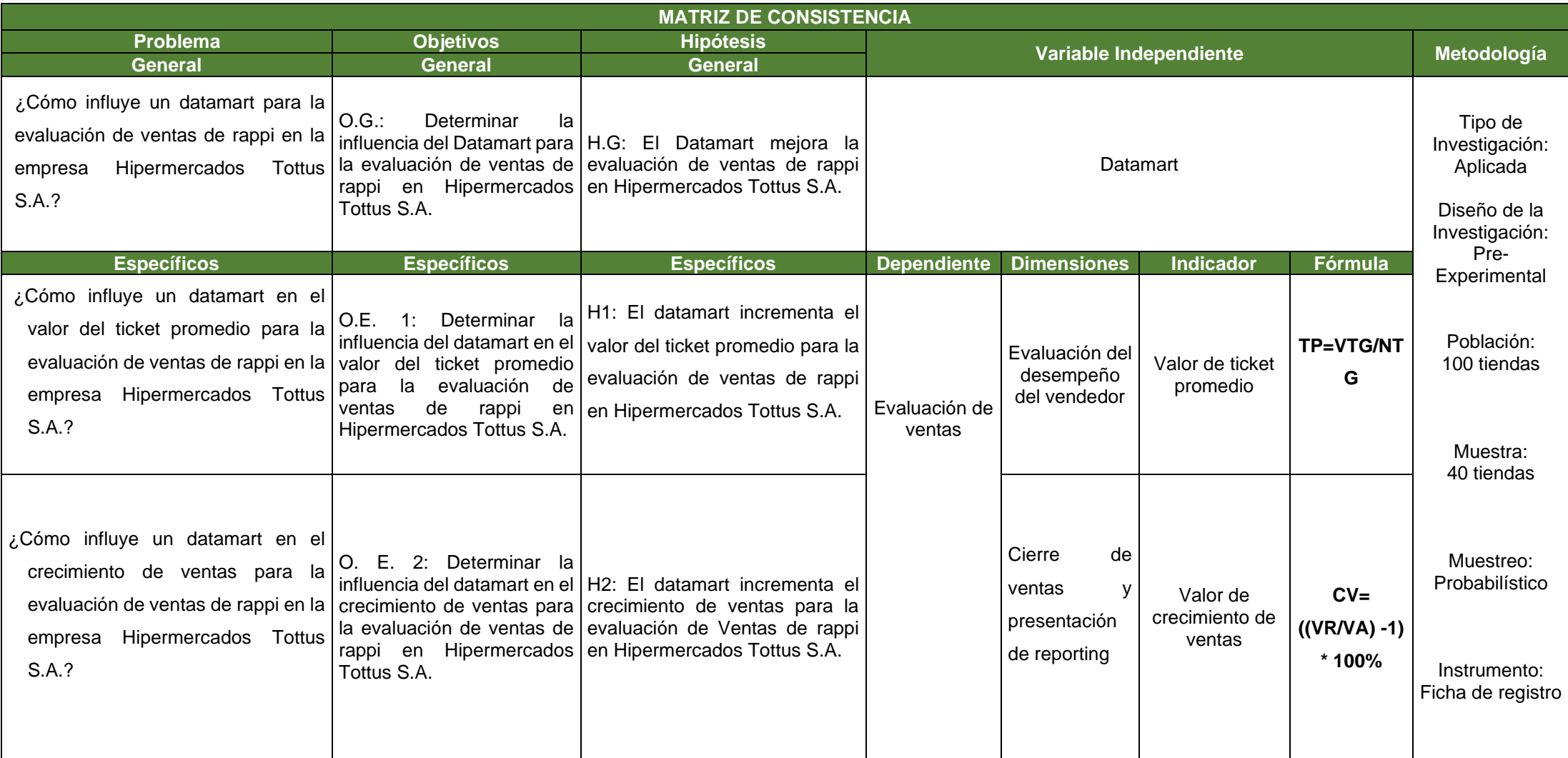

Fuente: elaboración propia de los autores.

#### **Anexo 4. Entrevista de negocio**

Anexo N°1: Entrevista al Supervisor del área comercial de la empresa **Hipermercado Tottus SAC** 

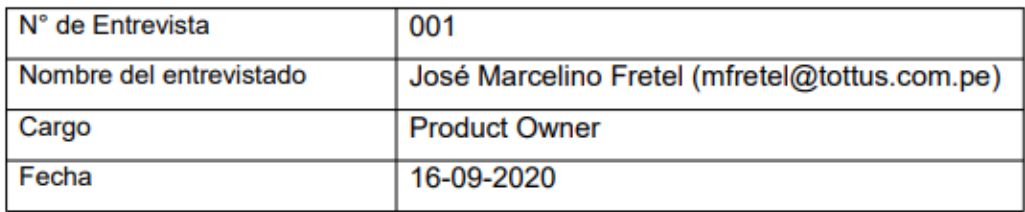

- 1. ¿Cuál es el sector al que pertenece la empresa?
	- Sector retail dedicada a la venta minorista de productos
- 2. ¿Por qué es importante el proceso comercial con la empresa Rappi dentro de la empresa?
	- Es para realizar los pagos de cobro que solicita la empresa Rappi
- 3. ¿Qué actividades se ven en ese proceso comercial con la empresa Rappi?
	- Rappi notifica adjuntando un archivo de cobro detallado de las transacciones realizadas en las tiendas.
	- Equipo comercial deriva a la célula Business insight para realizar el cuadre de las ventas y obtener el monto que se le pagara al proveedor
	- Se le envía el resultado a Contabilidad para realizar el pago indicado al proveedor
- 4. ¿Qué tipo de análisis se realiza en su área respecto a Rappi?
	- Se realiza un análisis cuantitativo
- 5. ¿Qué tipo de decisiones se toma en base a estos análisis?
	- Decisión operacional
- 6. En el área ¿Han tenido alguna vez un error resaltante en el envió de reportes a gerencia y que no haya sido entregado a tiempo?
	- Si se genero un error y no se entregó a tiempo
- 7. ¿Considera usted necesaria la implementación de una solución de inteligencia de Negocios para su área?
	- Se considera una solución de inteligencia de negocio
- 8. ¿Cuándo solicita estos análisis cuanto tiempo se tarda el analista en avisar o entregar resultados?
	- Se tarda aproximadamente 2 días
- 9. ¿Actualmente en el área a su cargo cuenta con algún tipo de análisis que pueda segmentar las ventas de Rappi?
	- Se aplica análisis de segmentación de las ventas
- 10. ¿Cuáles son los principales requerimientos de su área y por qué es necesario atenderlo?
	- Automatizaciones
	- Desarrollo de modelos de datos
	- Desarrollo de Dashboard

José Marcelino Fretel

# **Anexo 5. Instrumentos de recolección de datos**

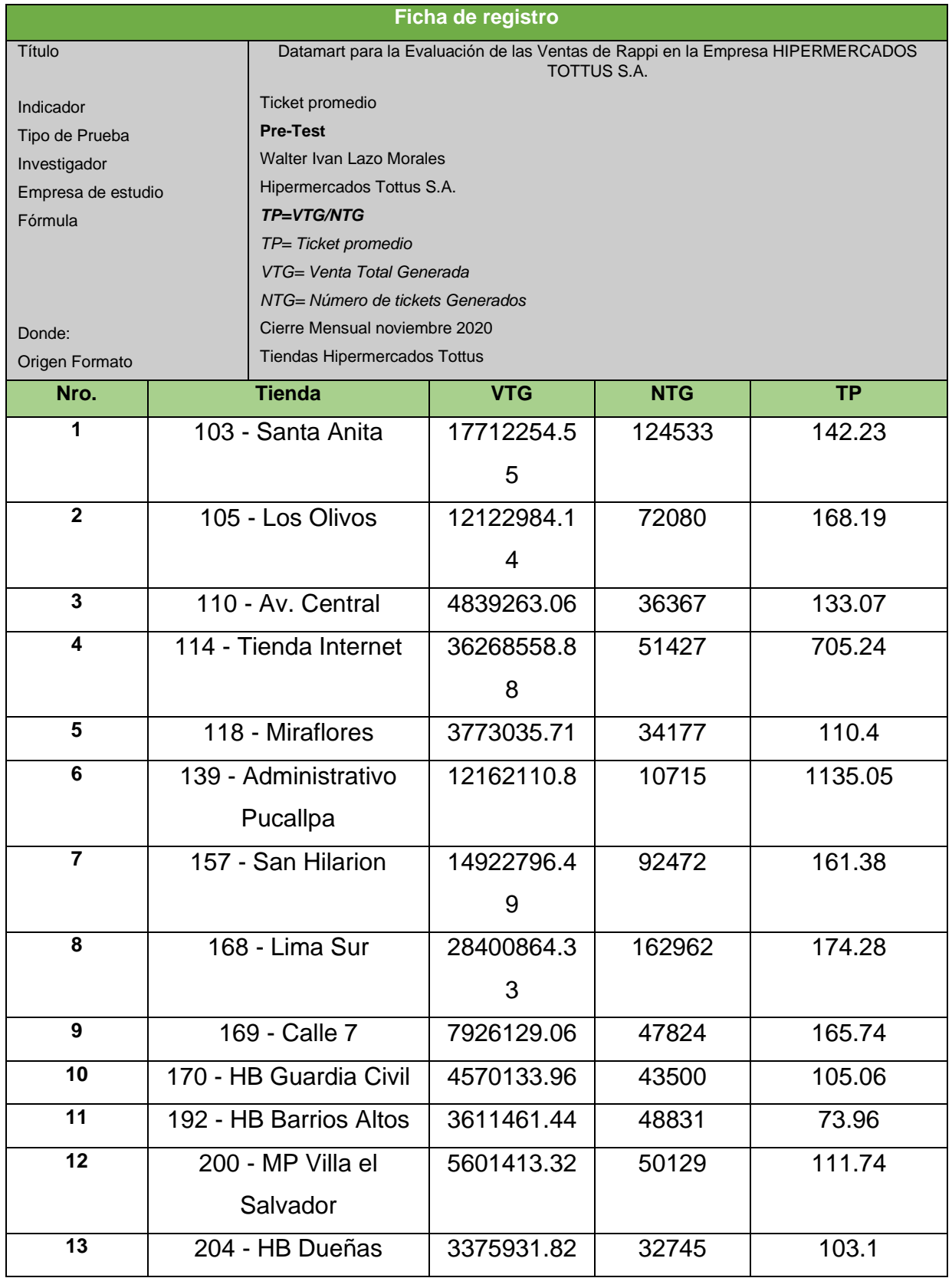

Anexo 5.1: Instrumento de Investigación Ticket Promedio – Pre-Test

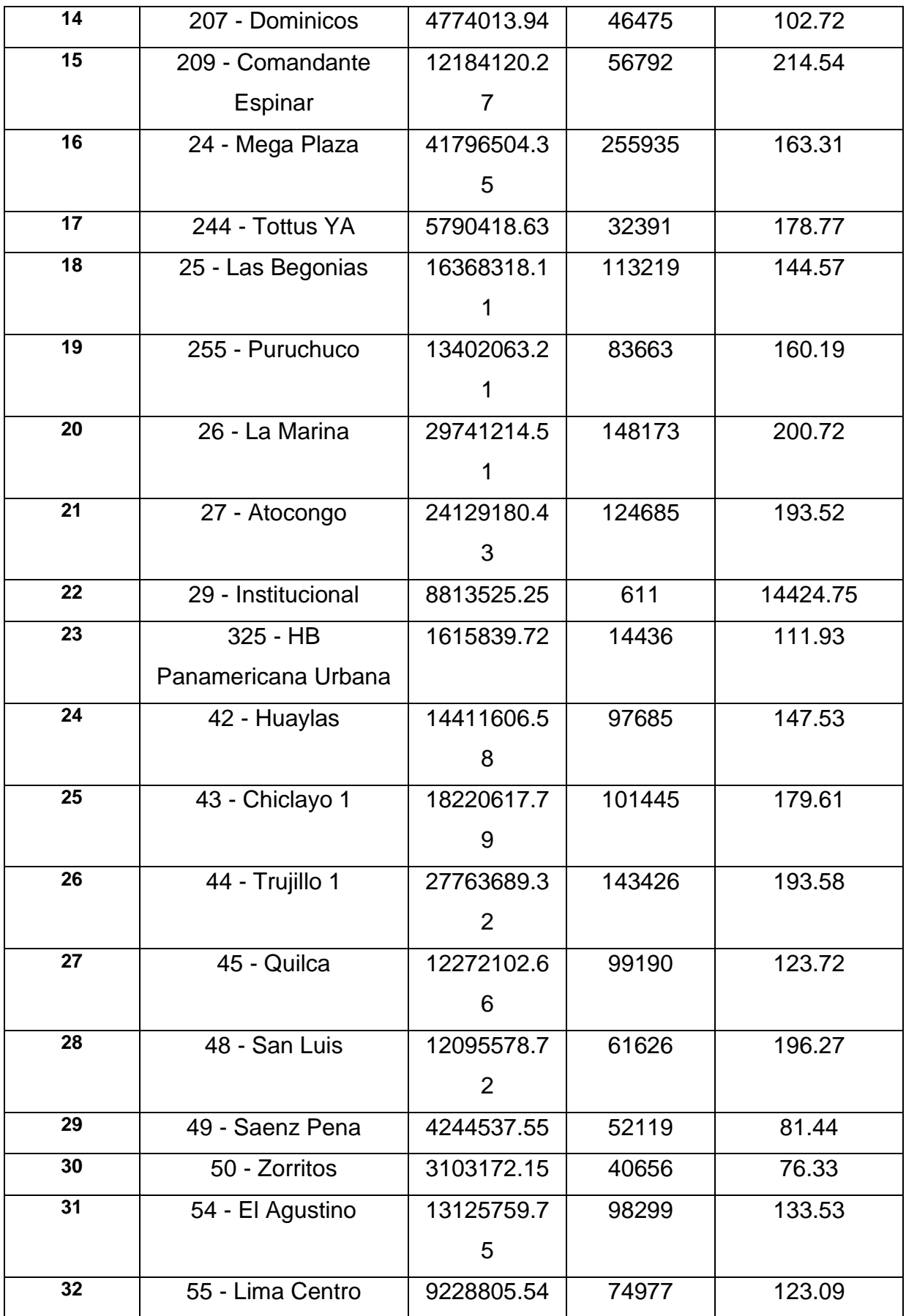

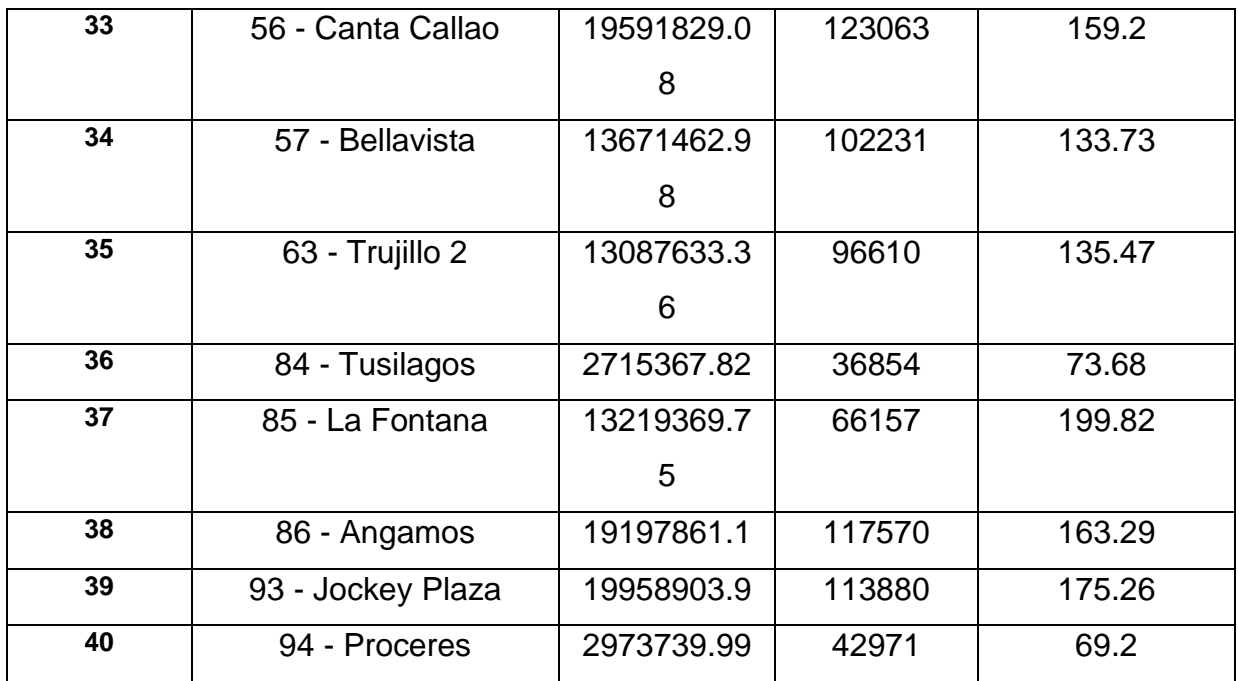

 $\epsilon$ 

José Marcelino Fretel

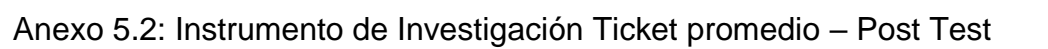

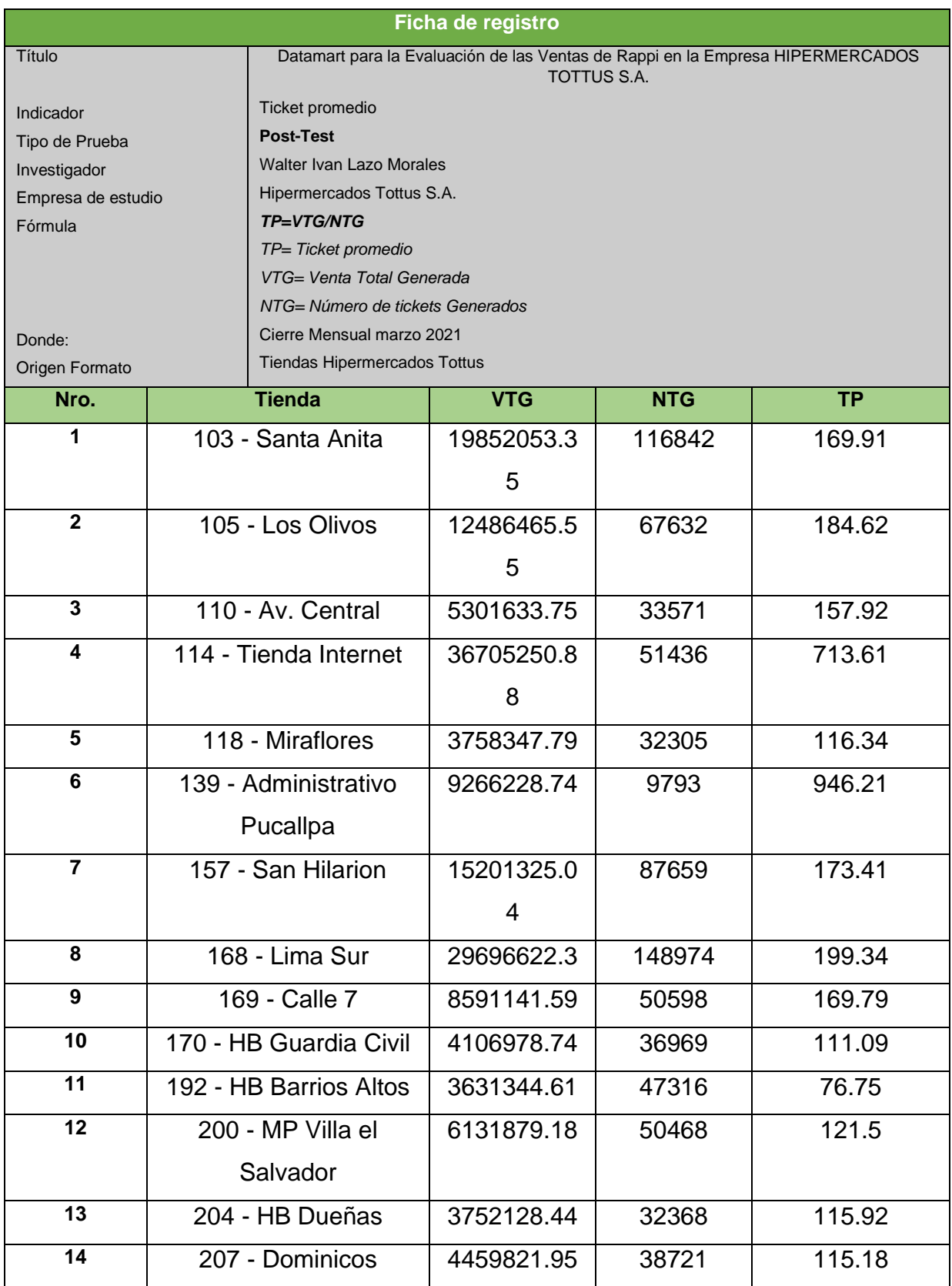

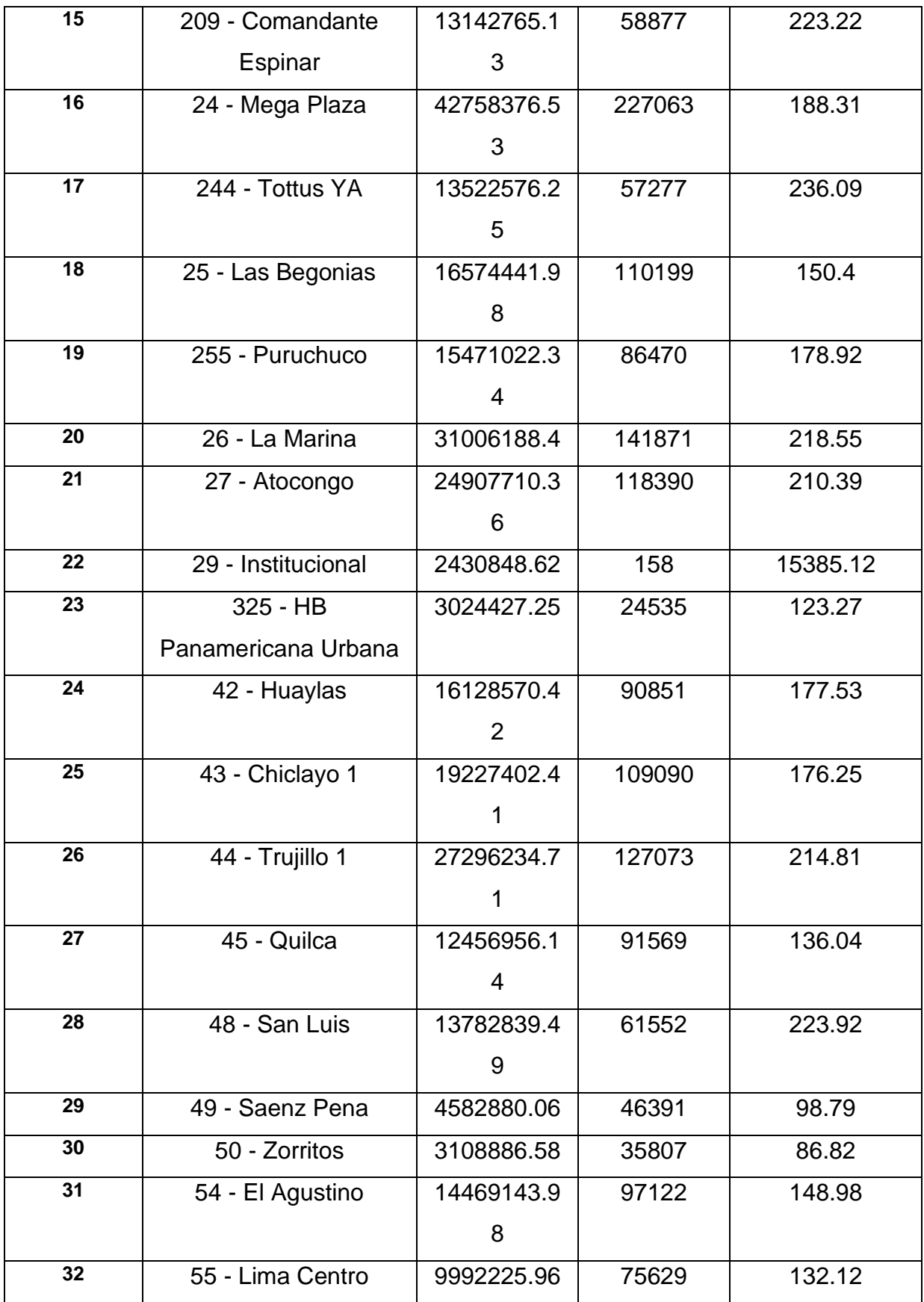

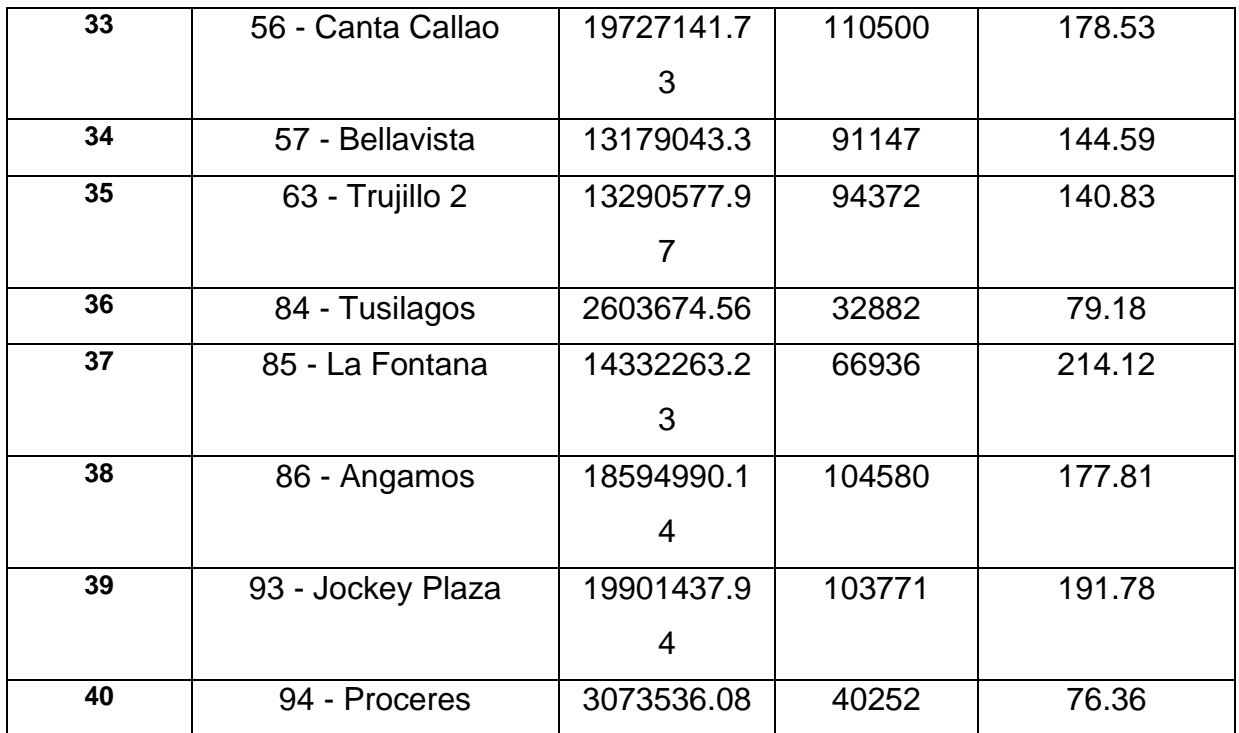

José Marcelino Fretel

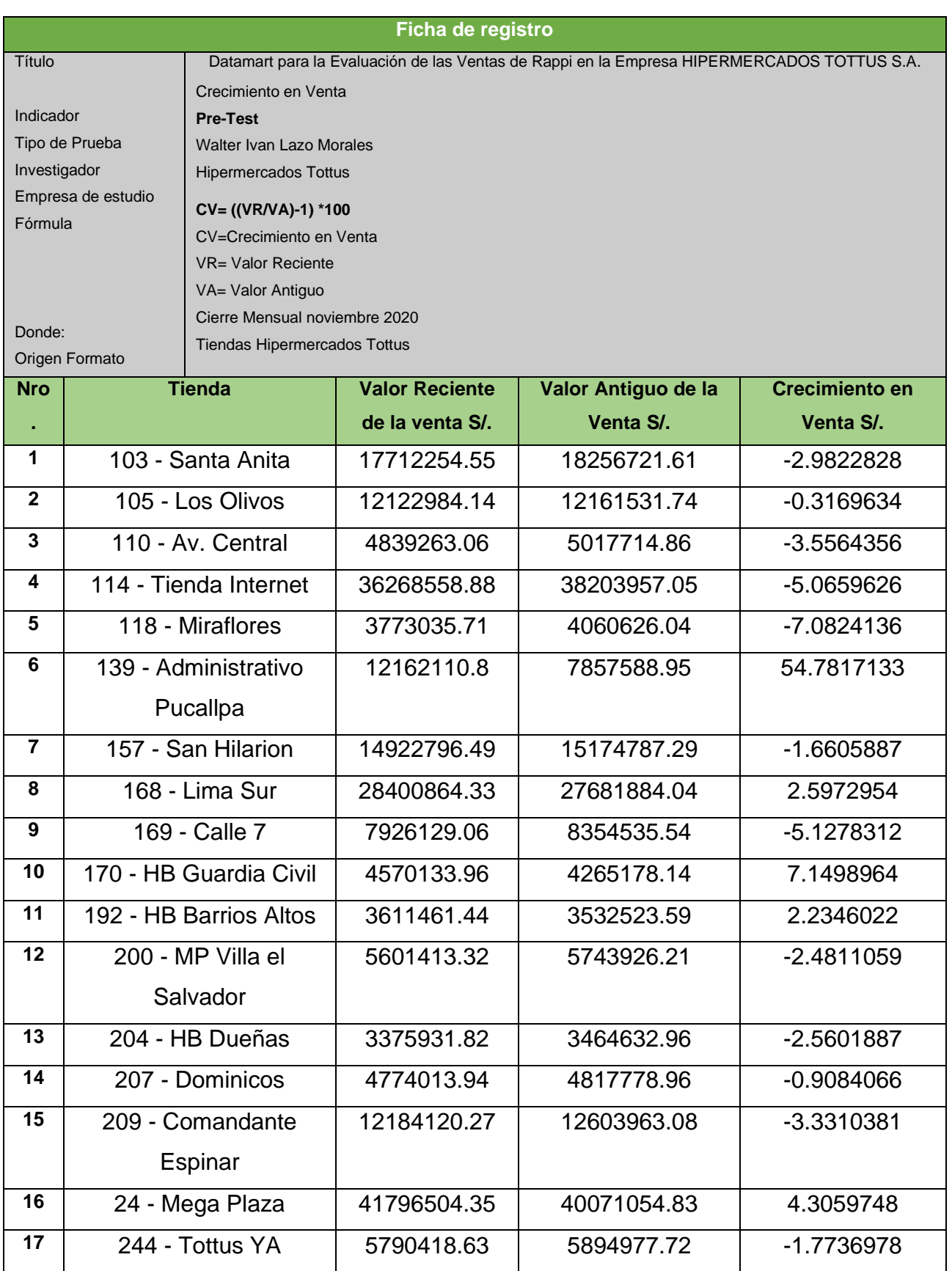

# Anexo 5.3: Instrumento de Investigación Crecimiento en Venta– Pre-Test

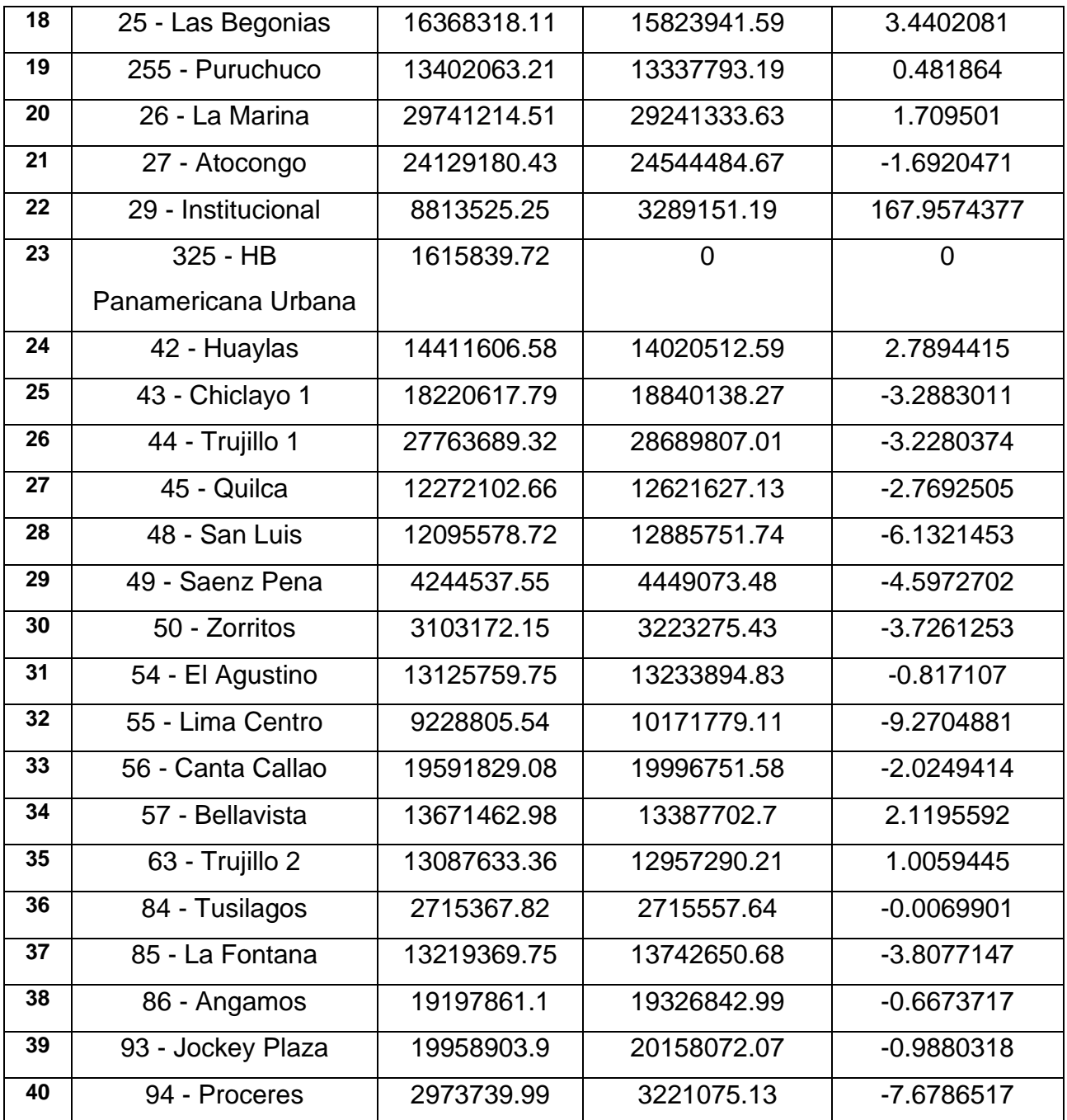

 $\epsilon$ 

José Marcelino Fretel
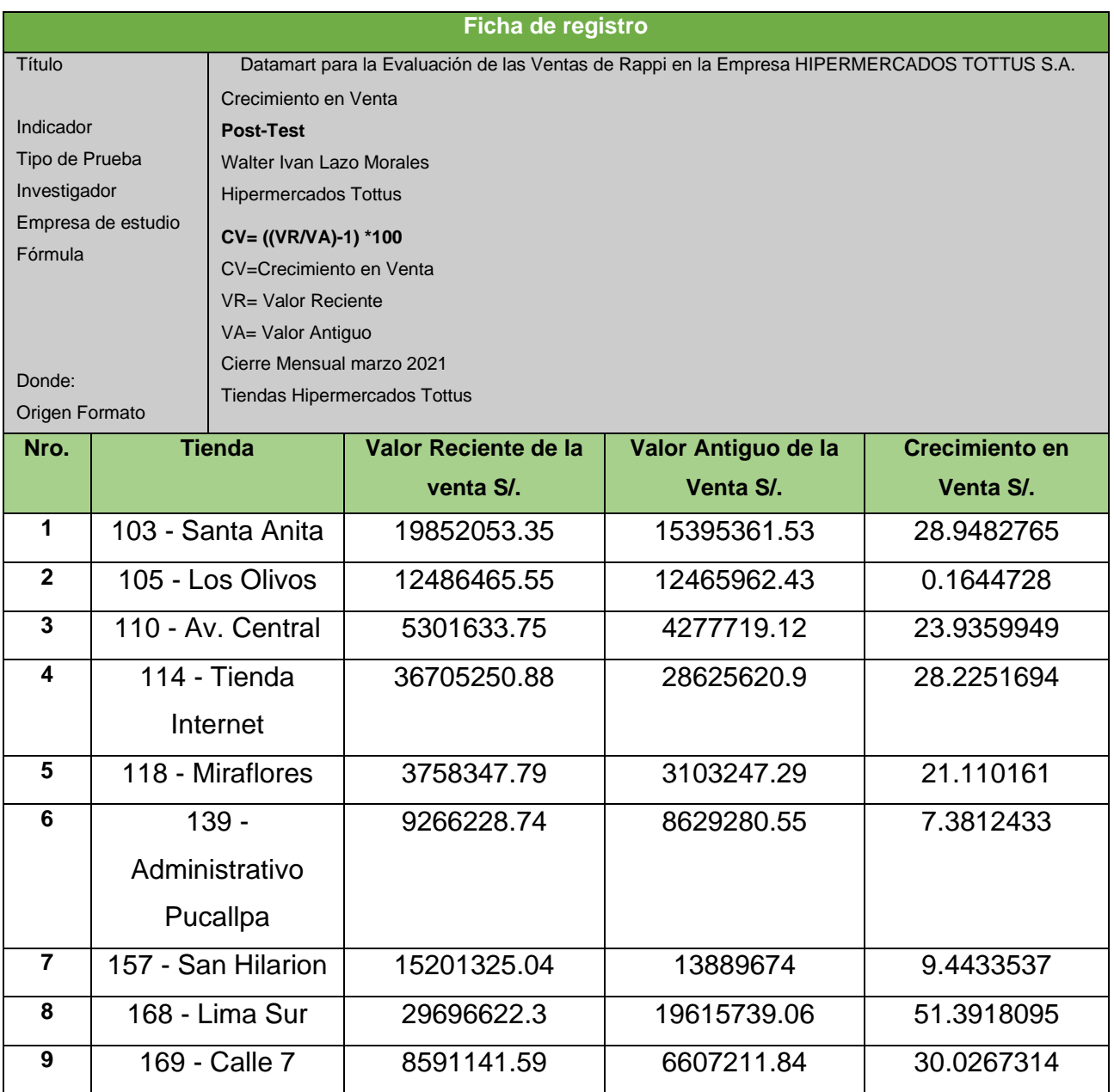

# Anexo 5.4: Instrumento de Investigación Crecimiento en Venta– Post-Test

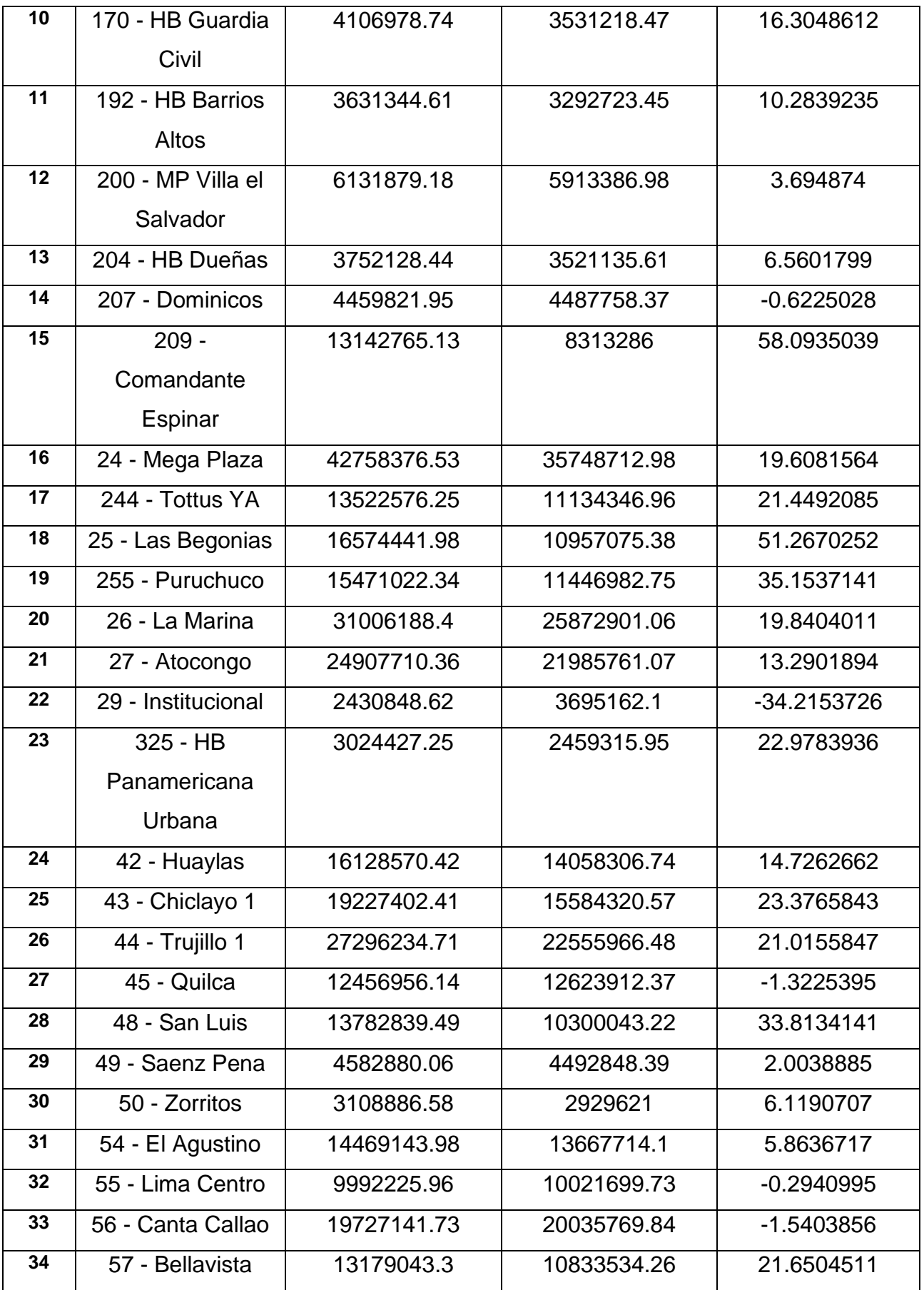

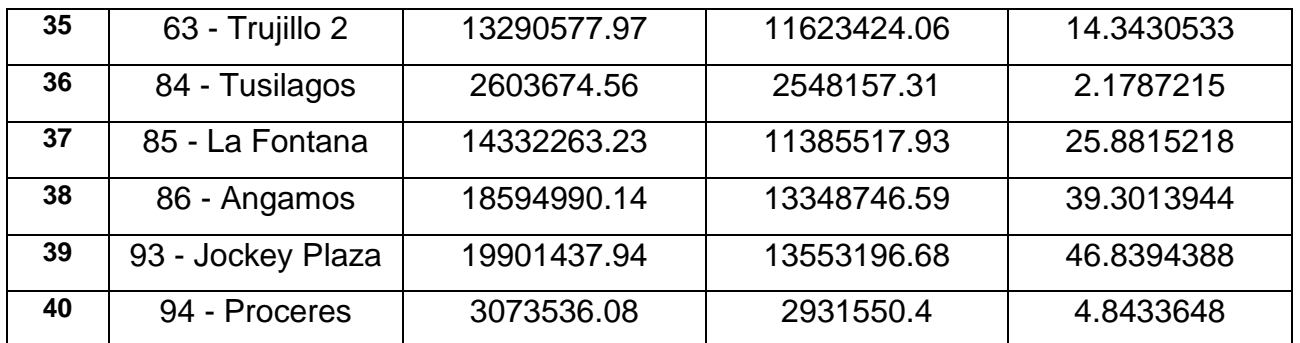

José Marcelino Fretel

### **Anexo 6. Cálculo del tamaño de la muestra**

Anexo 7.1 Cálculo del tamaño de la muestra para el indicador

La muestra de ventas se define con la siguiente fórmula, pues se conoce la población:

$$
n = \frac{z^2 N}{Z^2 + 4N(EE^2)}
$$

Donde

n: muestra

z: nivel de confianza 90 % (1.65)

N: población

EE: error estimado (10 %)

Por lo tanto, la muestra es de:

$$
n = \frac{1.65^{2} * 100}{1.65^{2} + 4 * 100(0.1^{2})}
$$
\n
$$
n = \frac{272.25}{1.65^{2} + 4 * 100(0.1^{2})}
$$
\n
$$
n = \frac{272.25}{2.7225 + 4}
$$

$$
n=40
$$

### Anexo 7. Validez de los instrumentos

# UNIVERSIDAD CÉSAR VALLEJO

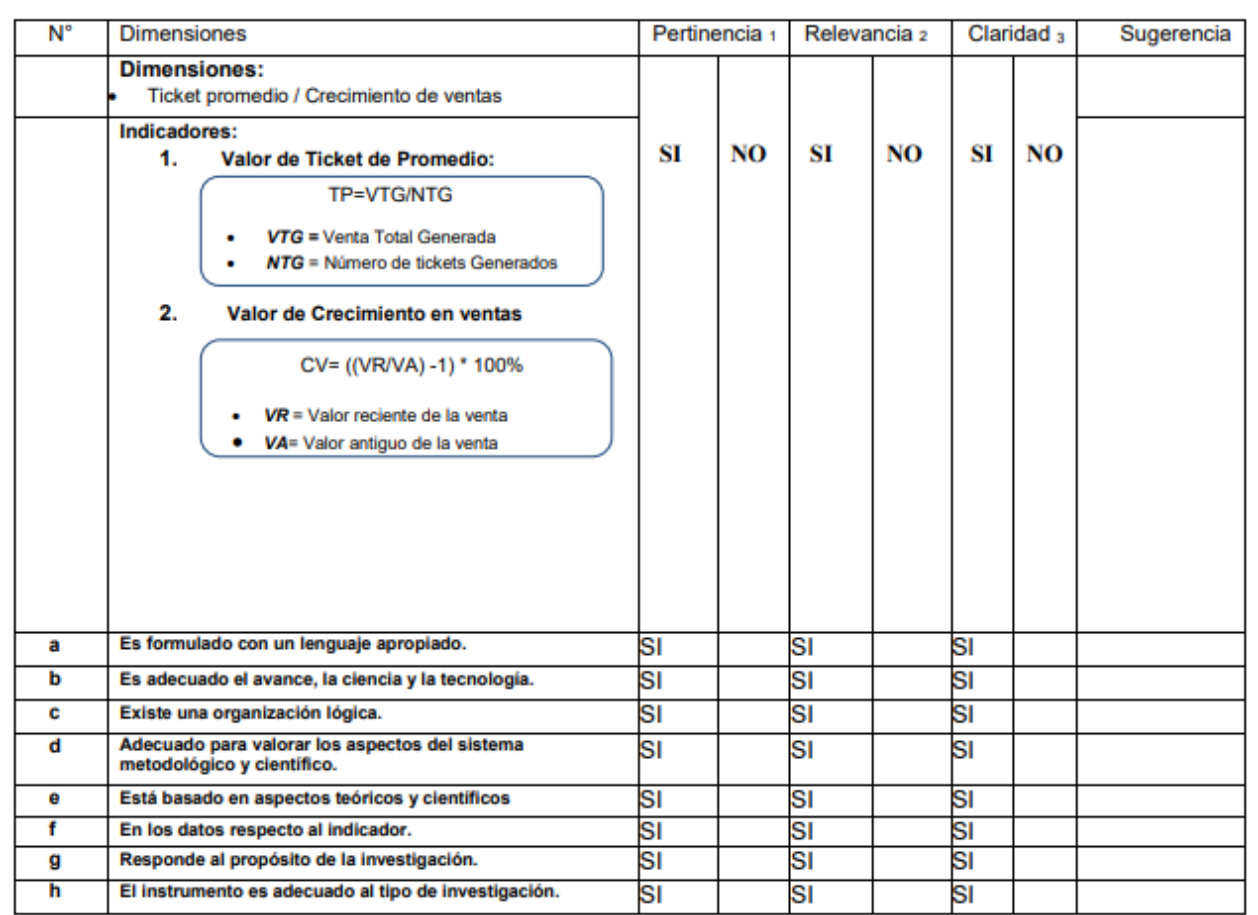

### CERTIFICADO DE VALIDEZ DE CONTENIDO DEL INSTRUMENTO QUE MIDE:

Observaciones (precisar si hay suficiencia):

Aplicable [X] Opinión de aplicabilidad: Apellidos y nombres del juez validador: HUGO VILLAVERDE MEDRANO

Aplicable después de corregir [ ]

### No aplicable [ ]

**DNI:** ............

19 de abril del 2021

Especialidad del validador:

<sub>1</sub>Pertinencia: El ítem corresponde al concepto teórico formulado. 2Relevancia: El ítem es apropiado para representar al

componente o dimensión específica del constructo aClaridad: Se entiende sin dificultad alguna el enunciado del ítem, es conciso, exacto y directo

Nota: Suficiencia, se dice suficiencia cuando los ítems planteados son suficientes para medir la dimensión

Firma del Experto Informante.

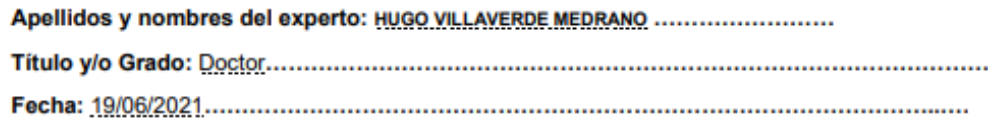

### "Datamart para la Evaluación de las Ventas de Rappi en la Empresa HIPERMERCADOS TOTTUS S. A."

### EVALUACIÓN DE METODOLOGÍA DE DESARROLLO DE DATAMART

Mediante la tabla de evaluación de expertos, usted tiene la facultad de calificar las metodologías involucradas, mediante unas series de criterios con puntuaciones especificadas al final de la tabla. Así mismo le exhortamos en la correcta determinación de la metodología para un datamart para la Evaluación de las Ventas para si hubiese algunas sugerencias:

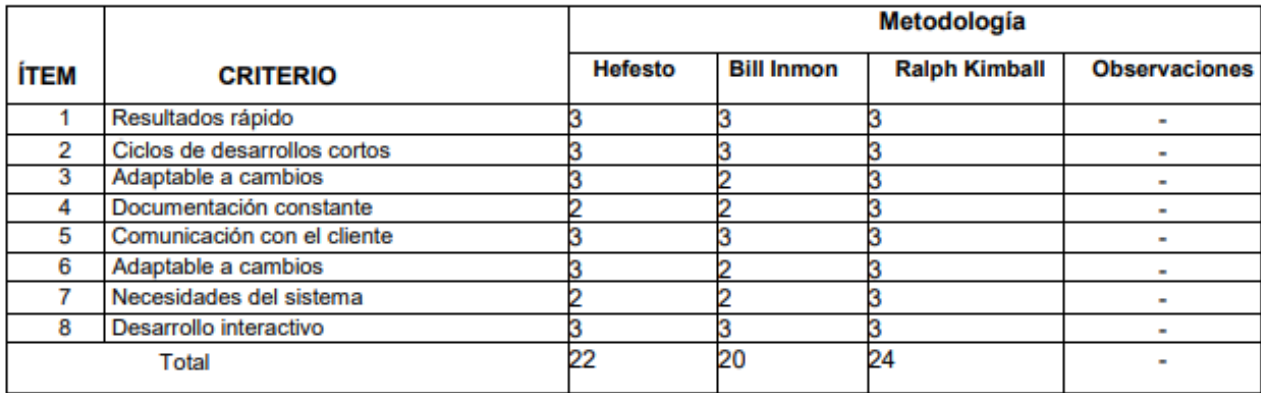

La escala para evaluar es de 1: Malo, 2: Regular y 3: Bueno

**Firma Experto** 

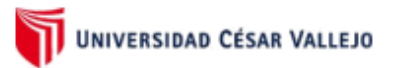

Validación del Instrumento de Medición del Indicador Valor de ticket promedio.

Apellidos y nombres del experto: HUGO VILLAVERDE MEDRANO

#### **TÍTULO TESIS**

"Datamart para la Evaluación de las Ventas de Rappi en la Empresa HIPERMERCADOS TOTTUS S. A."

Nombre del instrumento de Evaluación: Ficha de Registro

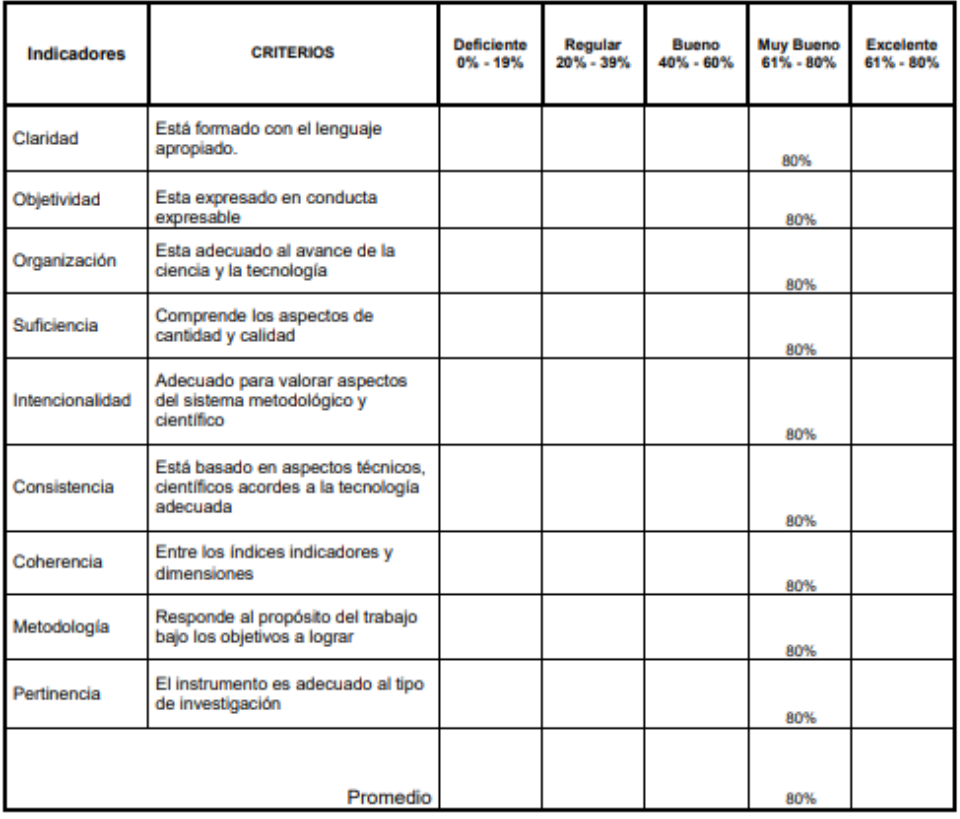

Aplicabilidad: El instrumento puede ser aplicado (x) El instrumento debe ser mejorado ()

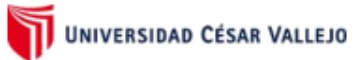

Validación del Instrumento de Medición del Indicador Valor de crecimiento de ventas.

#### **TÍTULO TESIS**

"Datamart para la Evaluación de las Ventas de Rappi en la Empresa HIPERMERCADOS TOTTUS S. A."

Nombre del instrumento de Evaluación: Ficha de Registro

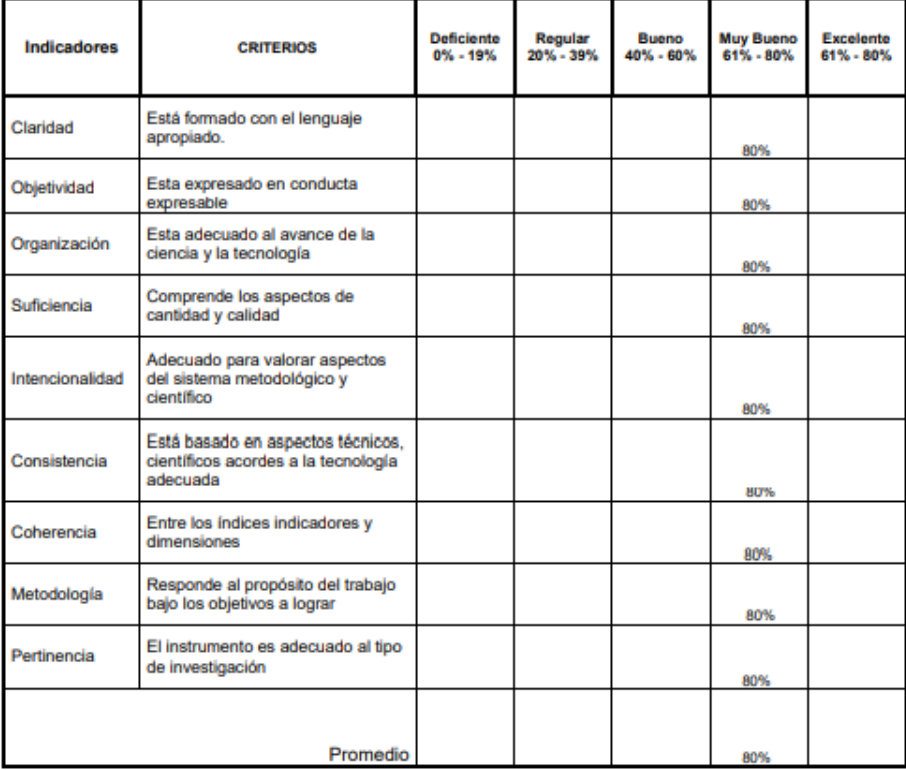

Aplicabilidad: El instrumento puede ser aplicado (X)

El instrumento debe ser mejorado ()

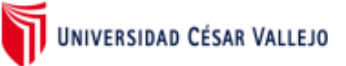

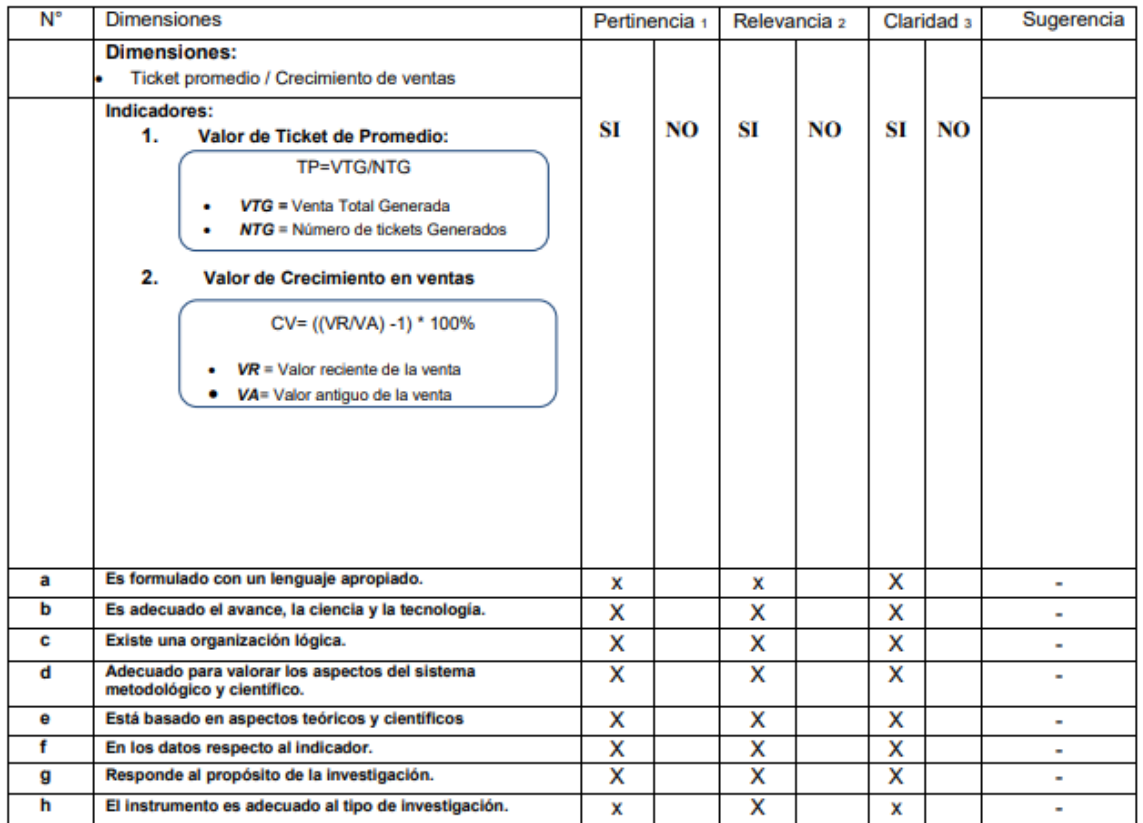

#### CERTIFICADO DE VALIDEZ DE CONTENIDO DEL INSTRUMENTO QUE MIDE:

Observaciones (precisar si hay suficiencia):

Opinión de aplicabilidad: Aplicable [x] Aplicable después de corregir [ ]

No aplicable [ ]

DNI: 09537647

Apellidos y nombres del juez validador: MONICA DIAZ REATEGUI

#### Especialidad del validador:

<sub>1</sub>Pertinencia: El ítem corresponde al concepto teórico formulado.

zRelevancia: El ítem es apropiado para representar al componente o dimensión específica del constructo<br>sClaridad: Se entiende sin dificultad alguna el enunciado<br>del ítem, es conciso, exacto y directo

Nota: Suficiencia, se dice suficiencia cuando los ítems planteados son suficientes para medir la dimensión

..... de abril del 2021

Way

Firma del Experto Informante.

#### Apellidos y nombres del experto: DIAZ REATEGUI MONICA

**Titulo y/o Grado: Doctor** 

Fecha: 24/04/2021

### EVALUACIÓN DE METODOLOGÍA DE DESARROLLO DE DATAMART

Mediante la tabla de evaluación de expertos, usted tiene la facultad de calificar las metodologías involucradas, mediante unas series de criterios con puntuaciones especificadas al final de la tabla. Así mismo le exhortamos en la correcta determinación de la metodología para un datamart para la Evaluación de las Ventas para si hubiese algunas sugerencias:

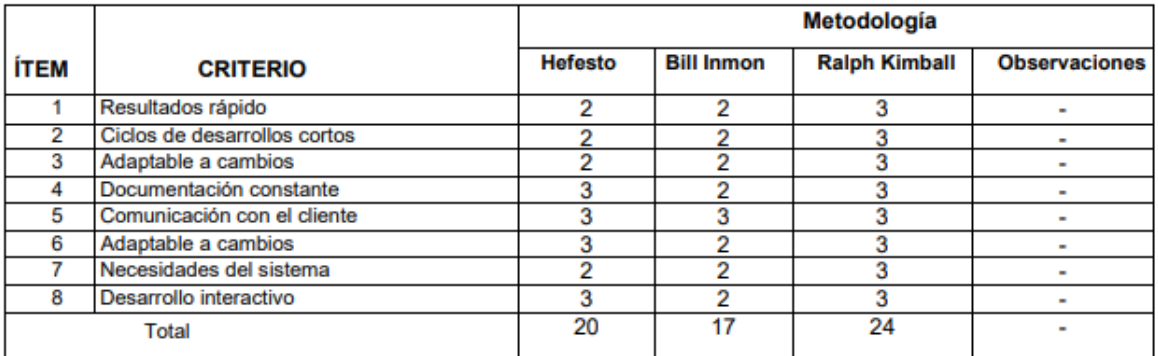

La escala para evaluar es de 1: Malo, 2: Regular y 3: Bueno

dipap

......

**Firma Experto** 

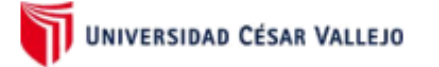

Validación del Instrumento de Medición del Indicador Valor de ticket promedio.

Apellidos y nombres del experto:. DIAZ REATEGUI MONICA

Título y/o Grado: DOCTOR

#### **TÍTULO TESIS**

"Datamart para la Evaluación de las Ventas de Rappi en la Empresa HIPERMERCADOS TOTTUS S. A."

Nombre del instrumento de Evaluación: Ficha de Registro

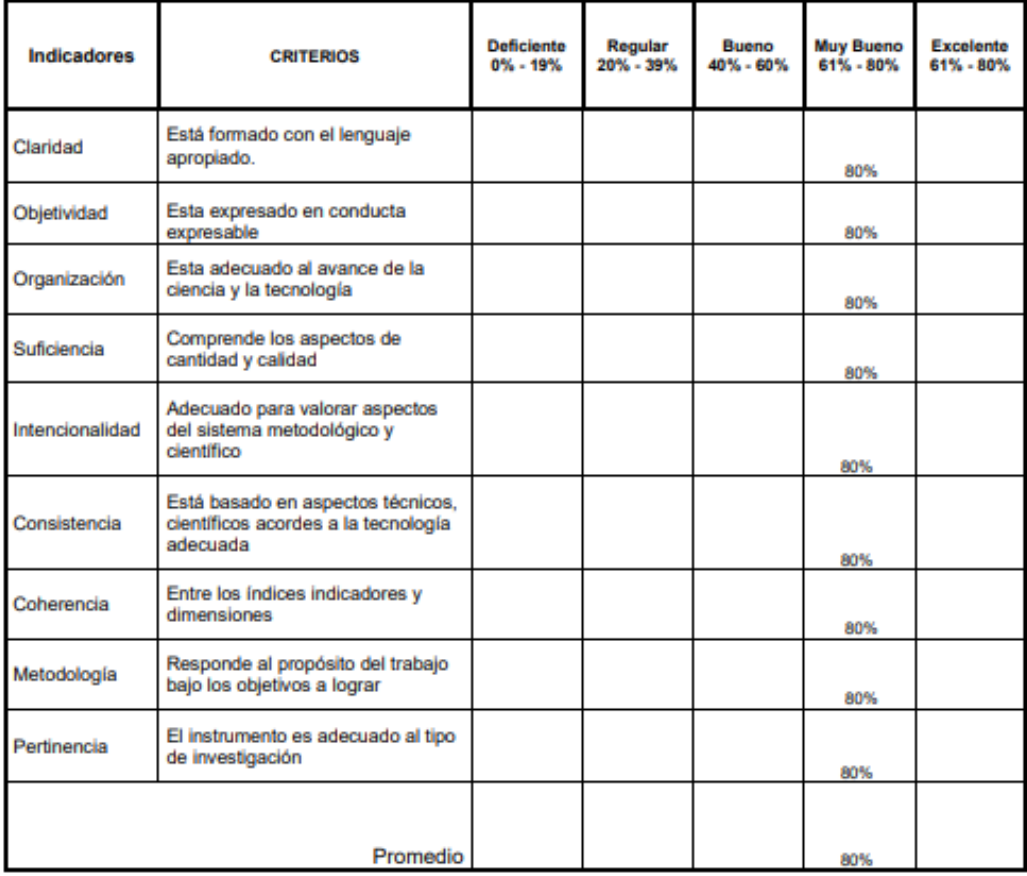

Aplicabilidad: El instrumento puede ser aplicado (X) El instrumento debe ser mejorado ( )

Way

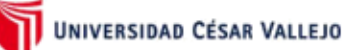

Validación del Instrumento de Medición del Indicador Valor de crecimiento de ventas.

Apellidos y nombres del experto: MONICA DIAZ REATEGUI Título y/o Grado: DOCTOR

#### **TÍTULO TESIS**

"Datamart para la Evaluación de las Ventas de Rappi en la Empresa HIPERMERCADOS TOTTUS S. A."

Nombre del instrumento de Evaluación: Ficha de Registro

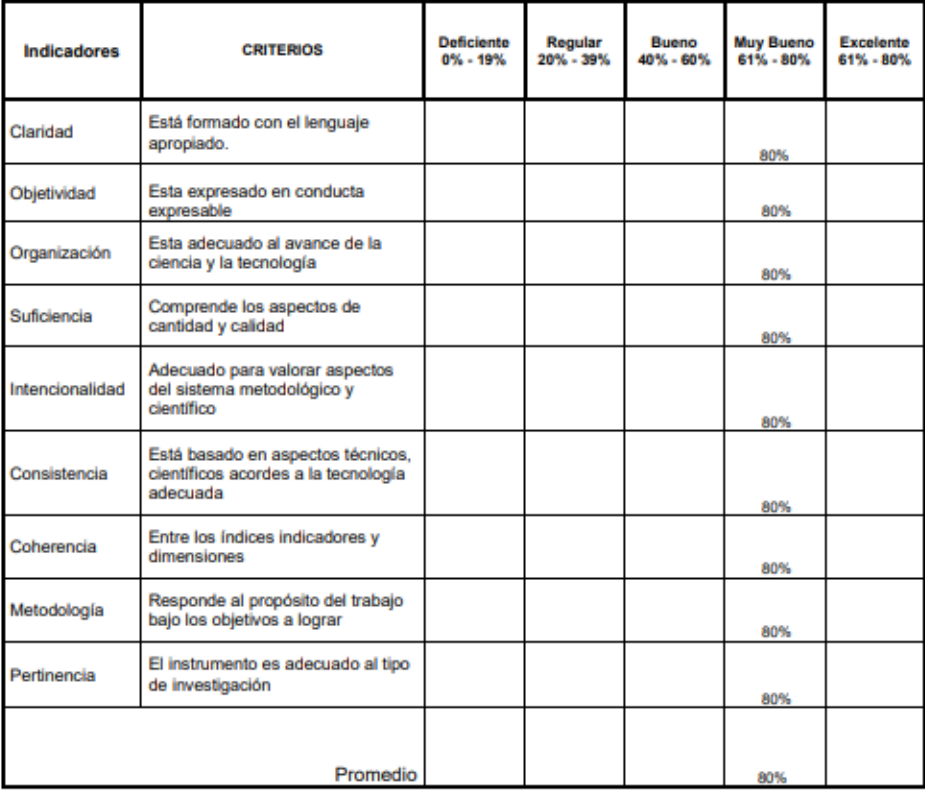

Aplicabilidad: El instrumento puede ser aplicado (X)

El instrumento debe ser mejorado ( )

 $\overline{\text{HpgD}}$ 

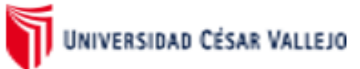

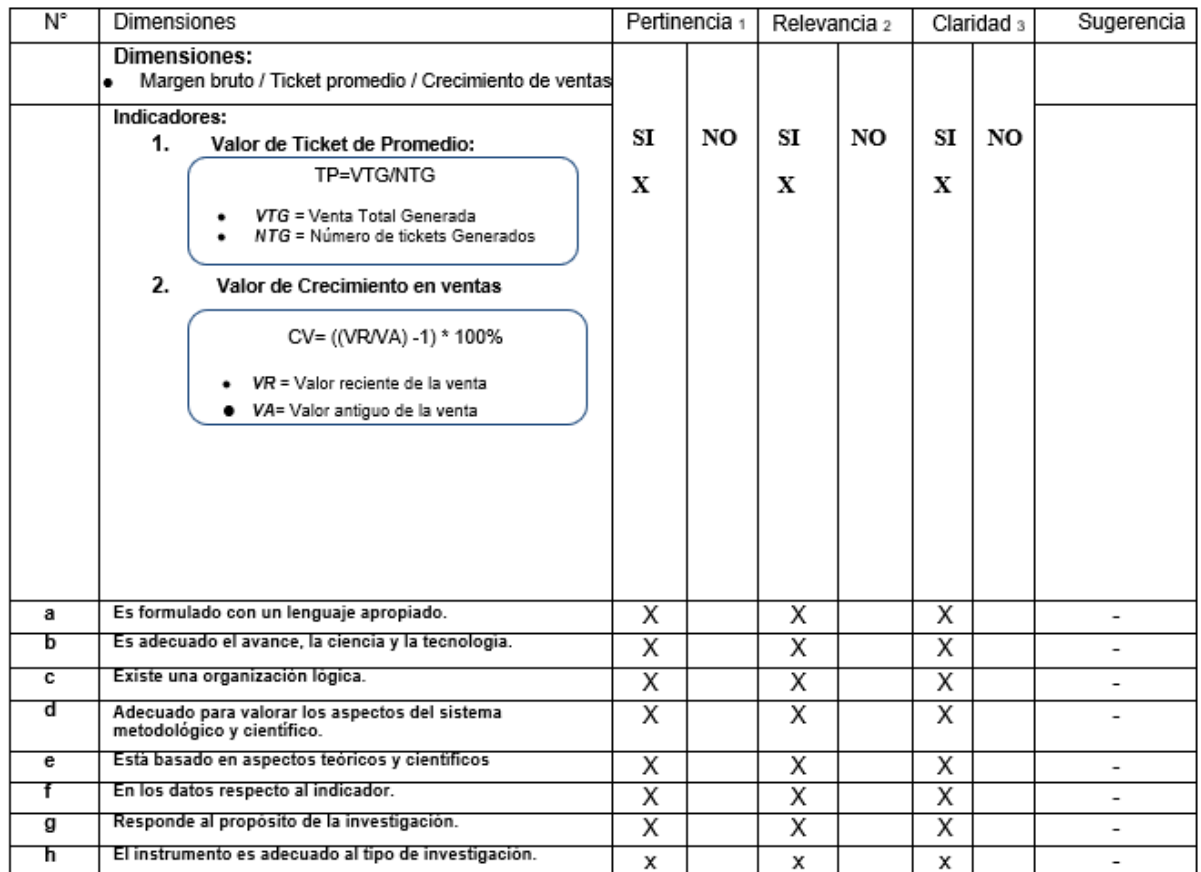

#### CERTIFICADO DE VALIDEZ DE CONTENIDO DEL INSTRUMENTO QUE MIDE:

Observaciones (precisar si hay suficiencia):

Opinión de aplicabilidad: Aplicable [X]

Aplicable después de corregir [ ]

No aplicable [

Apellidos y nombres del juez validador: JOHNSON ROMERO GUILLERMO

### Especialidad del validador: MAGISTER TELEMATICA

-Pertinencia: El ítem corresponde al concepto<br>teórico formulado.

zRelevancia: El ítem es apropiado para representar<br>al componente o dimensión específica del

constructo

econstructo<br>«Claridad: Se entiende sin dificultad alguna el<br>enunciado del item, es conciso, exacto y directo

Nota: Suficiencia, se dice suficiencia cuando los<br>ítems planteados son suficientes para medir la<br>dimensión

24 de abril del 2021

DNI:

fullen flund

Firma del Experto Informante.

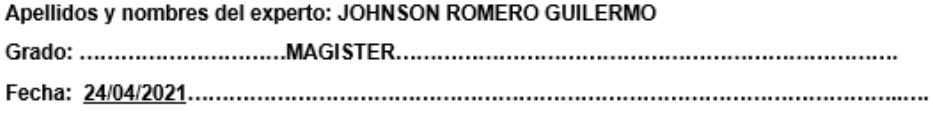

### "Datamart para la Evaluación de las Ventas de Rappi en la Empresa HIPERMERCADOS TOTTUS S. A."

### EVALUACIÓN DE METODOLOGÍA DE DESARROLLO DE DATAMART

Mediante la tabla de evaluación de expertos, usted tiene la facultad de calificar las metodologías involucradas, mediante unas series de criterios con puntuaciones especificadas al final de la tabla. Así mismo le exhortamos en la correcta determinación de la metodología para un datamart para la Evaluación de las Ventas para si hubiese algunas sugerencias:

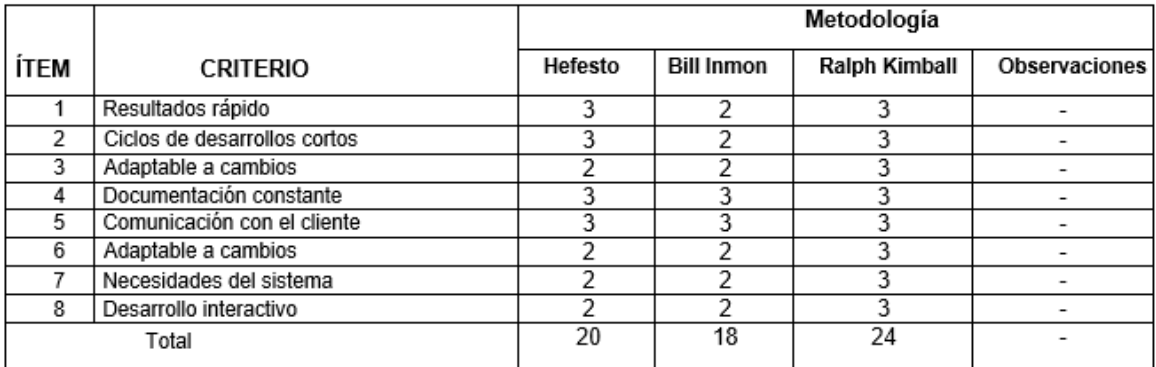

La escala para evaluar es de 1: Malo, 2: Regular y 3: Bueno 

fullen flung

Firma Experto

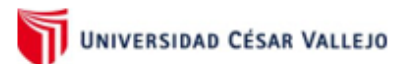

Validación del Instrumento de Medición del Indicador Valor de ticket promedio.

Apellidos y nombres del experto:.

Título y/o Grado: .........JOHN SON ROMERO GUILLERMO.......................... 

#### **TÍTULO TESIS**

"Datamart para la Evaluación de las Ventas de Rappi en la Empresa HIPERMERCADOS TOTTUS S. A."

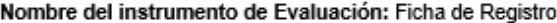

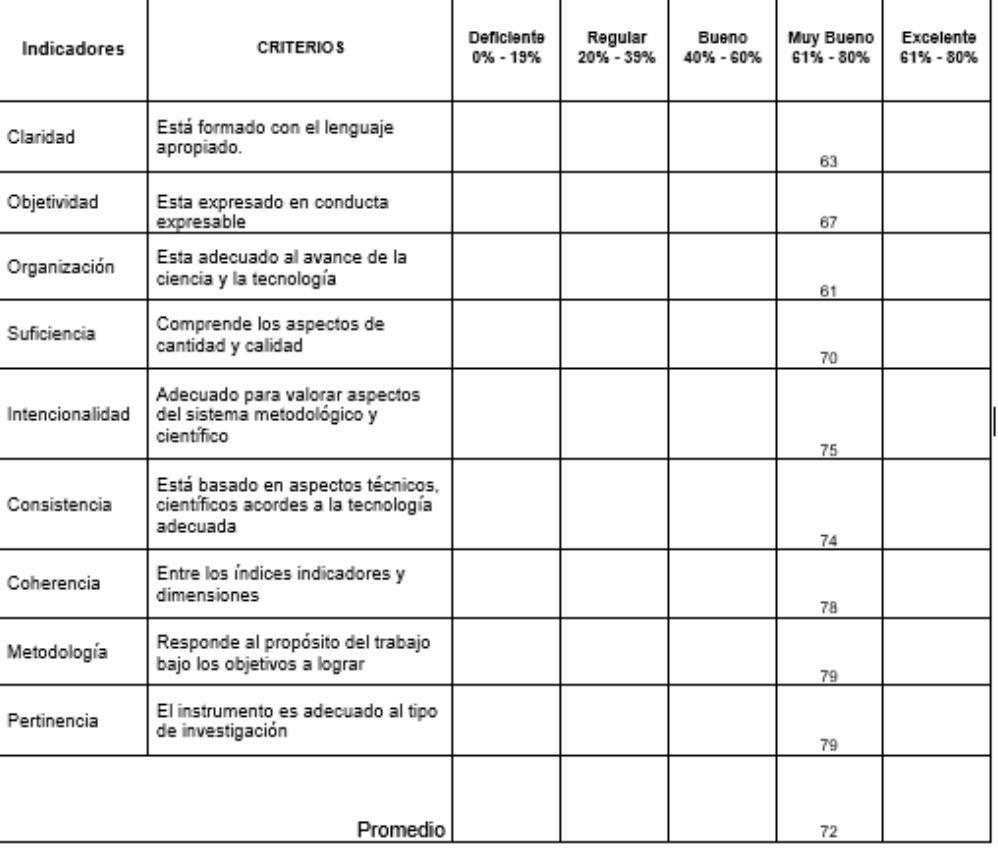

Aplicabilidad: El instrumento puede ser aplicado (X) El instrumento debe ser mejorado ()

fullen flm 1

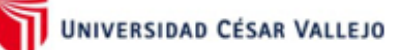

Validación del Instrumento de Medición del Indicador Valor de crecimiento de ventas.

Apellidos y nombres del experto: Título y/o Grado: ...................JOHN SON ROMERO GUILLERMO........... 

### **TÍTULO TESIS**

"Datamart para la Evaluación de las Ventas de Rappi en la Empresa HIPERMERCADOS TOTTUS S. A."

Nombre del instrumento de Evaluación: Ficha de Registro

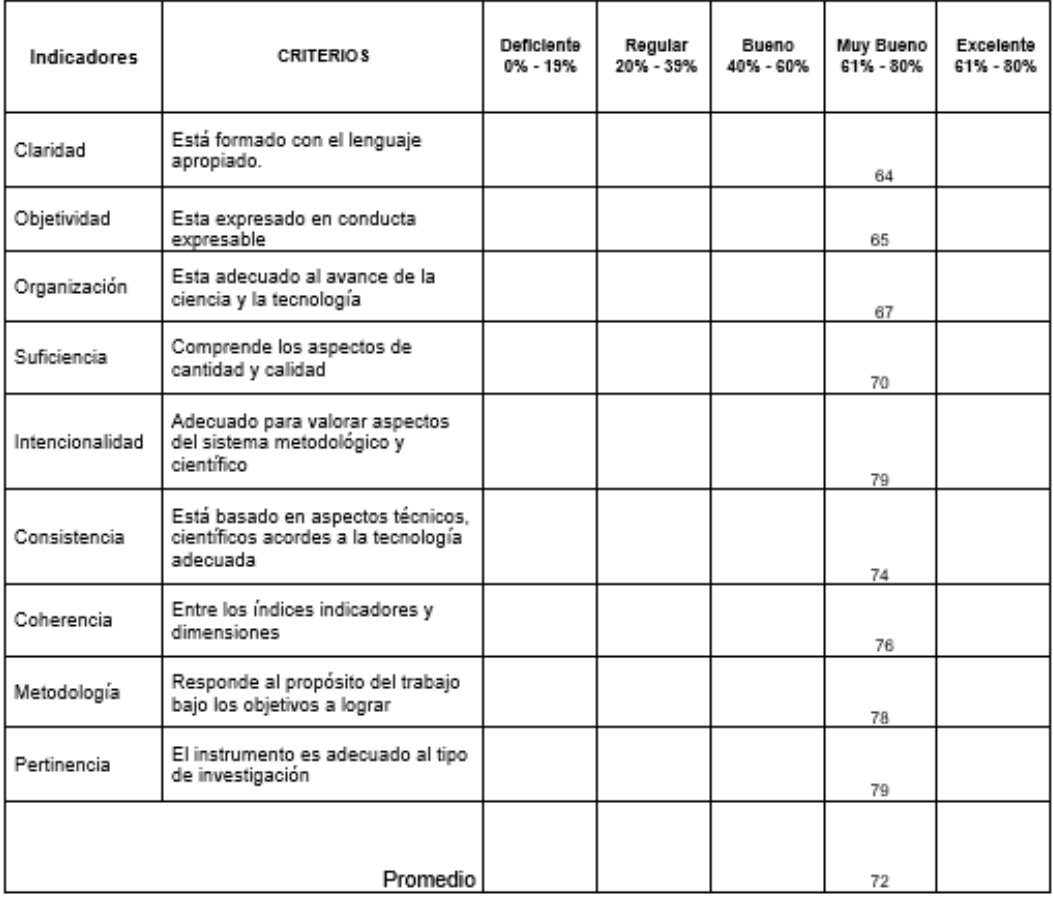

Aplicabilidad: El instrumento puede ser aplicado (X )

El instrumento debe ser mejorado ()

fullen flund

Firma................................

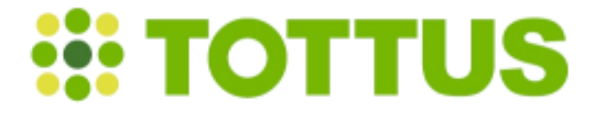

Lima, 26 de Marzo de 2021

### **CARTA DE ACEPTACIÓN**

A quien Corresponda:

Mediante el presente se deja en constancia que el Sr. Walter Ivan Lazo Morales con documento de identidad 47521021 viene laborando en la empresa Hipermercados Tottus desde el 1ro de setiembre del 2020, desempeñándose como Analista Data Management de lunes a viernes en horario de 9:00 a 6:00 p.m. Manifestamos nuestro apoyo y conocimiento con la propuesta en el proyecto de investigación titulada: "Datamart para la Evaluación de las Ventas de Rappi en la Empresa HIPERMERCADOS TOTTUS S.A" dentro del área que labora.

Sin más por el momento, se extiende la presente para los fines que al interesado convengan.

#### Atentamente,

José Marcelino Fretel

# **Anexo 9: DESARROLLO DE LA METODOLOGÌA DEL DATAMART**

A continuación, se muestra el desarrollo de la metodología para la elaboración del Datamart para la Evaluación de las Ventas de Rappi en la Empresa HIPERMERCADOS TOTTUS S.A.

## **METODOLOGÍA RALPH KIMBALL**

### **1. ACERCA DE LA EMPRESA**

### **A. Historia de la empresa**

Cuando Rappi ingresó al Perú, después de haber ingresado en otros países, poco a poco la aceptación entre las personas ha ido aumentando, el objetivo desde un inicio era ir creciendo en el mercado peruano con la consigna de hacerles la vida más fácil a las personas. Hemos ido creciendo hasta llegar hasta los siete millones de pedidos, este crecimiento a la vez ha posibilitado generar puestos de trabajo; para los cuales nos hemos aliado con empresas de diferente tamaño siendo cerca de 5000 aliados.

### **B. Dirección**

AV. ANGAMOS ESTE 1805 INT P10 SURQUILLO - LIMA – LIMA

### **C. Organigrama**

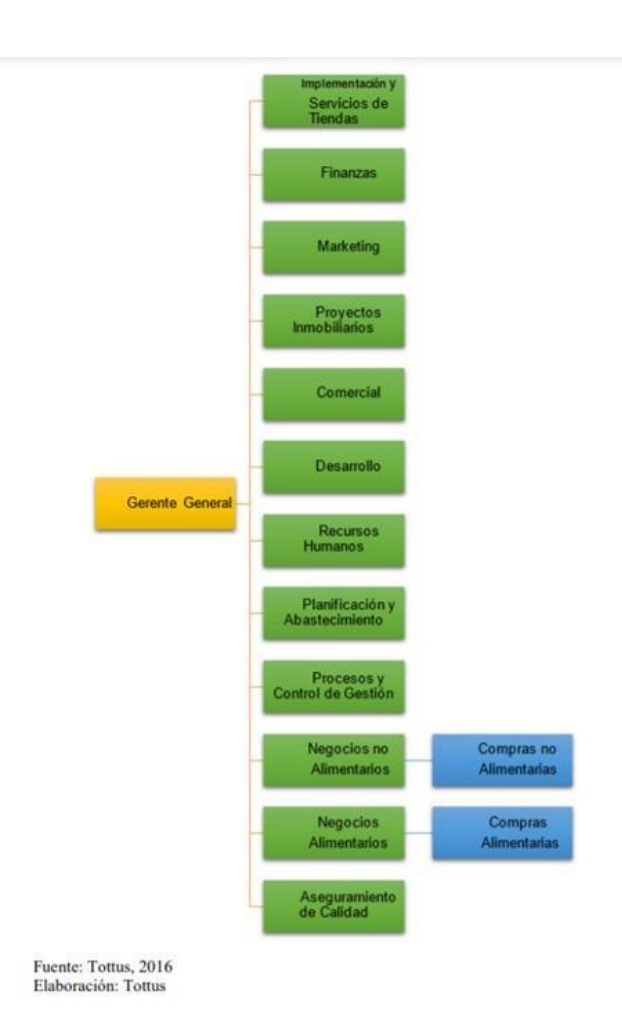

# **2. PLANIFICACIÓN DEL PROYECTO**

### **A. Título del Proyecto**

DATAMART PARA LA EVALUACIÓN DE LAS VENTAS DE RAPPI EN LA EMPRESA HIPERMERCADOS TOTTUS S.A.

# **B. Introducción al Proyecto**

Se propone la identificación e implementación de requerimientos estratégicos del área de ventas de la empresa HIPERMERCADOS TOTTUS S.A. mediante un datamart como ayuda al proceso de decisiones usando Ralph Kimball como metodología.

# **C. Objetivos**

- Determinar la influencia del datamart para la evaluación de ventas de Rappi en Hipermercados Tottus S.A
- Determinar la influencia del datamart en el valor del ticket promedio para la evaluación de ventas de Rappi en Hipermercados Tottus S.A.
- Determinar la influencia del datamart en el crecimiento de ventas para la evaluación de ventas de Rappi en la empresa Hipermercados Tottus S.A.

### **D. Alcance**

● Área de Ventas

# **E. Equipo de Trabajo**

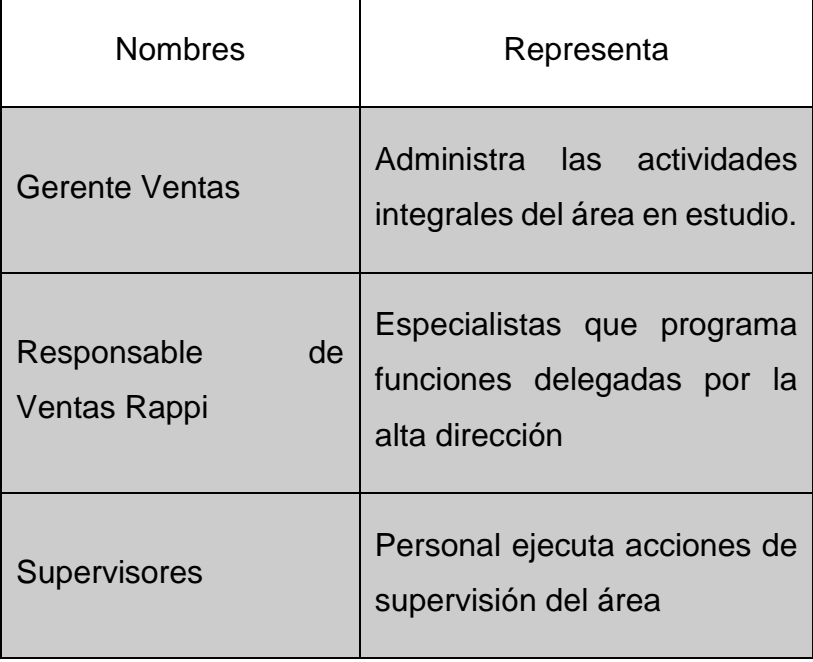

# **F. Usuarios del Datamart**

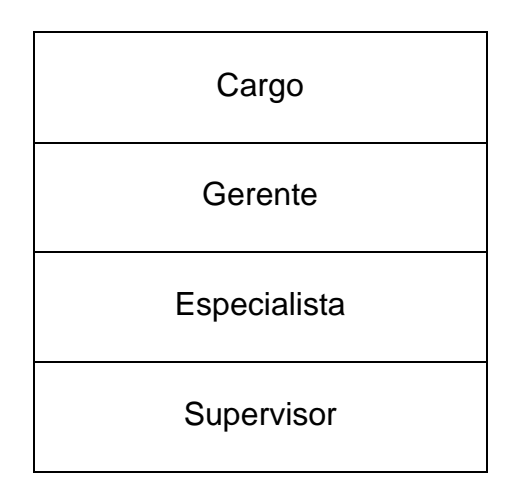

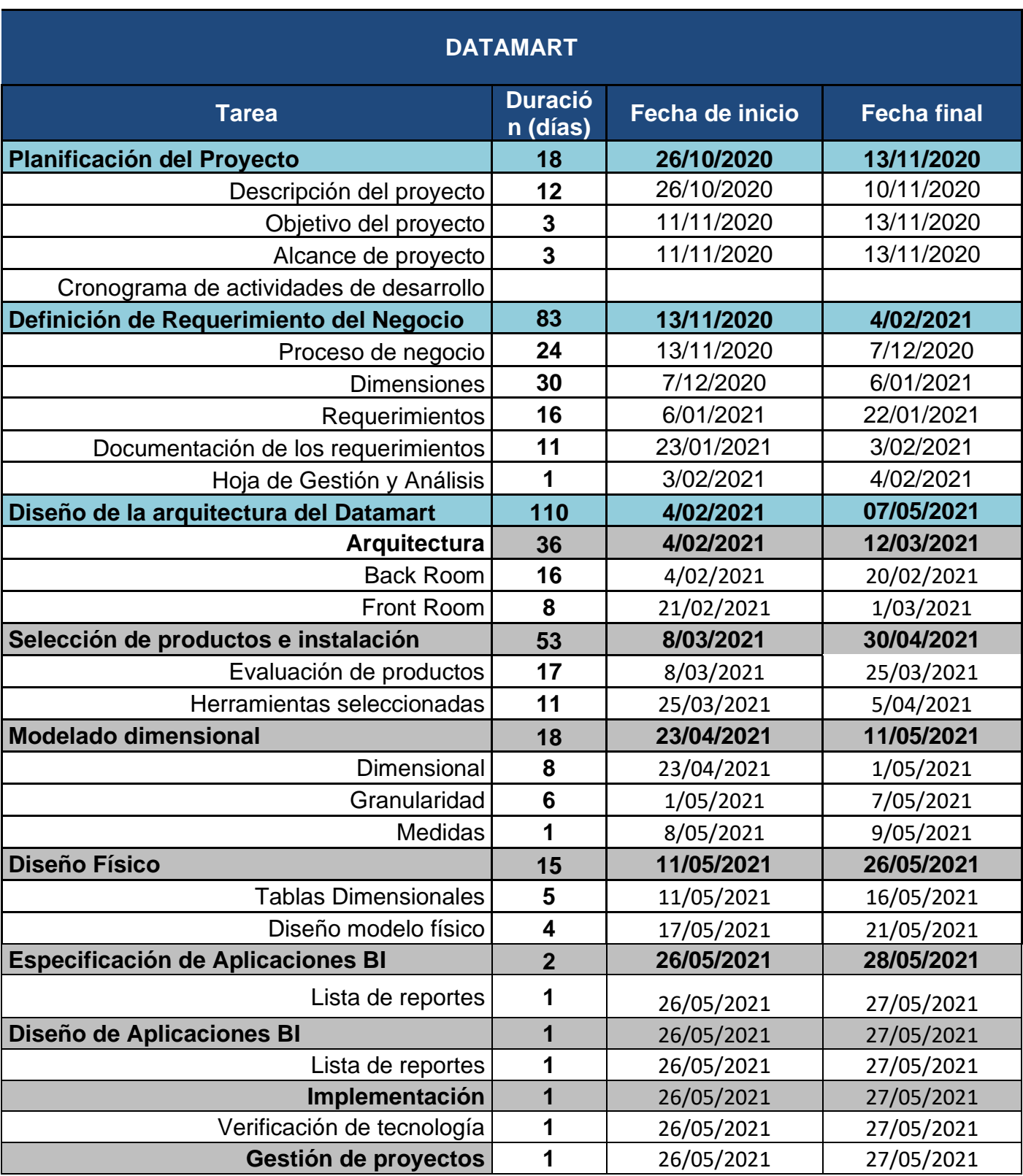

# **G. Cronograma de Implementación**

## **3. DEFINICIÓN DE REQUERIMIENTO**

Se revisó las siguientes fuentes:

- Entrevistas
- Datos transaccionales

Para poder identificar:

- Dimensiones
- Medidas

### **Indicadores**

### **Ticket promedio:**

$$
Ticket\,promedio\,(TP) = \left(\frac{VTG}{NTG} - 1\right) \times 100
$$

Donde:

$$
VTG = Venta\ total\ general\ a
$$

 $NTG = Número de tickets generados$ 

**Crecimiento en ventas:**

$$
Crecimiento en ventas (CV) = \left(\frac{VR}{VA} - 1\right) \times 100
$$

Donde:

 $VR = Valor reciente de venta$ 

 $VA = Valor$  antiguo de venta

De acuerdo con los indicadores establecidos, se encontraron las siguientes medidas:

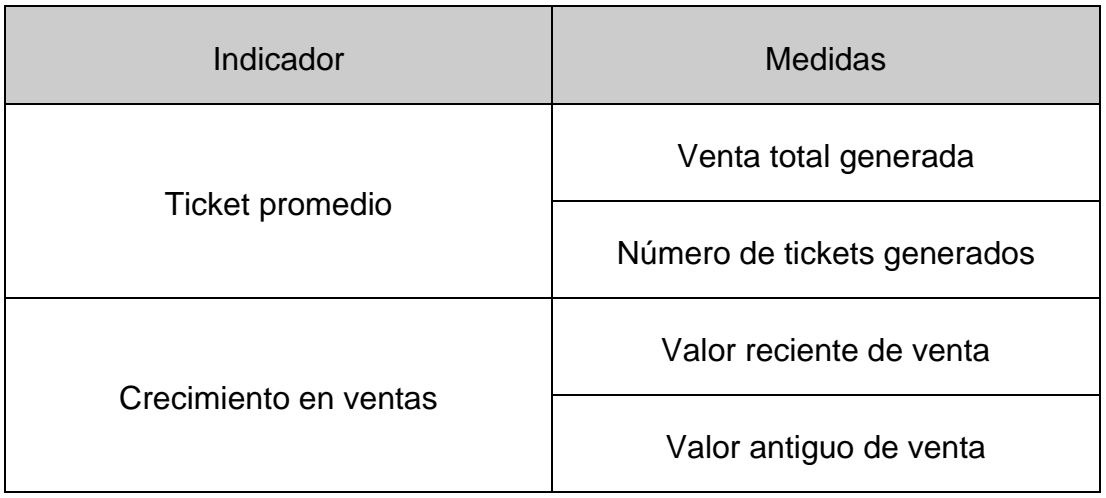

### **A. Entrevistas**

De acuerdo con las entrevistas:

**Objetivos del Negocio:** tenemos los siguientes:

- Generar mayores ingresos económicos
- Controlar los gastos
- Incrementar las ventas

Entrevista al Supervisor del área comercial de la empresa Hipermercado Tottus SAC

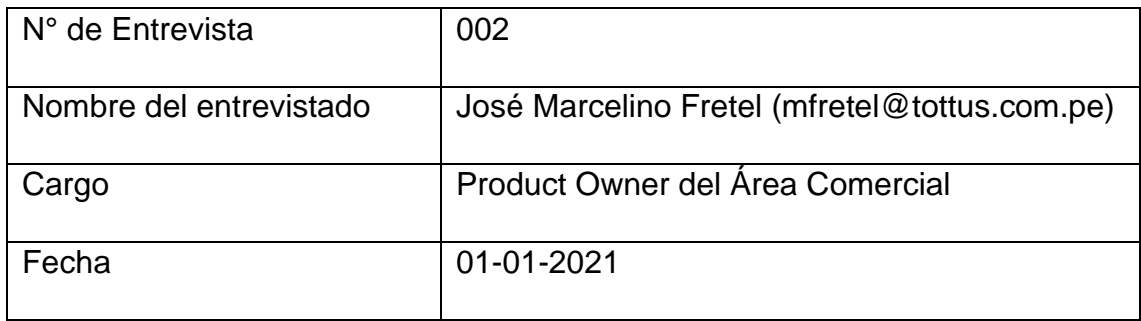

1. ¿Cuál sería la información que se necesitaría para generar los reportes de toma de decisiones del área comercial?

Lo importante para el área comercial que se requiere es medir el crecimiento de la venta por cada tienda que Rappi realice una transacción de compra.

Otra importancia para el usuario es la medición del promedio del monto de ticket por tienda, esto se utilizará para saber cuánto es el gasto de los clientes en promedio en la tienda.

2. ¿Para desarrollar el reporte del requerimiento cuenta con las herramientas necesarias?

Si, tenemos la infraestructura Cloud para desarrollar una solución de inteligencia de negocio, empleando las siguientes herramientas y lenguajes de programación:

- Bigquery
- Tableau
- Data Studio
- Excel
- Python
- 3. ¿En cuánto tiempo se tiene planeado desarrollar la solución para la evaluación de las ventas?

Se tiene planificado desarrollar la solución en 4 meses.

4. ¿La medición de los indicadores como lo va a analizar?

El análisis de los indicadores será a nivel de mes y tienda en un periodo mensual y se visualizará la información de un periodo de dos años.

- 5. ¿Qué entidades desea tener en el Datamart?
	- Las entidades de Lugar, Producto, Tiempo, Ventas, Medio de Pago.
- 6. ¿La herramienta de reporte permitirá la integración de diferentes fuentes de datos?
	- Si, tiene integrado conectores de diversos tipos de fuentes
- 7. ¿Los objetivos planteados generan impacto en las metas del negocio?
	- Si porque ayudará a mejorar la toma de decisiones en la ejecución de la planificación comercial en el canal digital.

### **Preguntas del Negocio**

Se realizó la reunión con el área de ventas, así como también con los usuarios que interactúan con la base de datos transaccionales en la empresa Hipermercados Tottus. En la reunión que se llevó a cabo se realizaron preguntas a través de una entrevista. La evaluación de las ventas abarca la generación de reportes para la visualización de las áreas de la organización, planificación de ventas, clientes fidelizados, entre otros. Para el área de ventas es de vital importancia el apoyo de toma de decisiones, por tal motivo se busca pronosticar de manera anual, mensual o diaria el valor del ticket promedio y el crecimiento de ventas. Para Hipermercados Tottus, el pronóstico de las ventas les permitirá alcanzar las metas propuestas.

A continuación, se identificarán las preguntas sobre el alcance del negocio y cada proceso relacionado:

- ¿Se desea saber la cantidad de tickets generados por producto, medio de pago y tienda en un determinado tiempo?
- *i*. Se desea saber la cantidad de tickets generados por medio de pago y tienda en un determinado tiempo?
- ¿Se desea saber la cantidad de tickets generados por tienda en un determinado tiempo?
- ¿Se desea saber el monto de venta total generada por producto, medio de pago y tienda en un determinado tiempo?
- *i*. Se desea saber el monto de venta total generada por medio de pago y tienda en un determinado tiempo?
- ¿Se desea saber el monto de venta total generada por tienda en un determinado tiempo?
- ¿Se desea saber el monto de precio costo por producto, medio de pago y tienda en un determinado tiempo?
- *i*. Se desea saber el monto de precio costo por medio de pago y tienda en un determinador tiempo?
- ¿Se desea saber el monto de precio costo por tienda en un determinado tiempo?
- *i*. Se desea saber el monto de precio de venta al público por producto, medio de pago y tienda en un determinado tiempo?
- ¿Se desea saber el monto de precio de venta al público por medio de pago y tienda en un determinado tiempo?
- ¿Se desea saber el monto de precio de venta al público por tienda en un determinado tiempo?
- ¿Se desea saber el ticket promedio por producto, medio de pago y tienda en un determinado tiempo?
- ¿Se desea saber el ticket promedio por medio de pago y tienda en un determinado tiempo?
- ¿Se desea saber el ticket promedio por tienda en un determinado tiempo?
- ¿Se desea saber el crecimiento en ventas por producto, medio de pago y tienda en un determinado tiempo?
- *i*. Se desea saber el crecimiento en ventas por medio de pago y tienda en un determinado tiempo?
- ¿Se desea saber el crecimiento en ventas por tienda en un determinado tiempo?

Las necesidades de toda la información requerida están encaminadas a los objetivos y estrategias de la empresa, la información que se pide permitirá un buen proceso de evaluación permitiendo incremento del ticket promedio y crecimiento en ventas para llegar a las metas trazadas y así mejorar la competitividad.

### I**ndicadores y perspectivas**

• **CANTIDAD DE TICKETS GENERADOS** por **PRODUCTO**, *INDICADOR**PERSPECTIVA* 

por **MEDIO DE PAGO,** por **TIENDA** y por **TIEMPO.**   *PERSPECTIVA PERSPECTIVA PERSPECTIVA*

• **CANTIDAD DE TICKETS GENERADOS** por **MEDIO DE PAGO**,

por **TIENDA** y por **TIEMPO** *PERSPECTIVA PERSPECTIVA*

*INDICADOR**PERSPECTIVA* 

• **CANTIDAD DE TICKETS GENERADOS** por **TIENDA** y por **TIEMPO.** *INDICADOR**PERSPECTIVA* 

*PERSPECTIVA*

• **CANTIDAD DE TICKETS GENERADOS** por **TIEMPO.** *INDICADOR**PERSPECTIVA*

• **MONTO DE VENTA TOTAL** por **PRODUCTO**, por **MEDIO DE PAGO,** *INDICADOR**PERSPECTIVA PERSPECTIVA* por **TIENDA** y por **TIEMPO.**  *PERSPECTIVA PERSPECTIVA* 

• **MONTO DE VENTA TOTAL** por **MEDIO DE PAGO,** por **TIENDA** *INDICADOR**PERSPECTIVA PERSPECTIVA* y por **TIEMPO.** 

*PERSPECTIVA* 

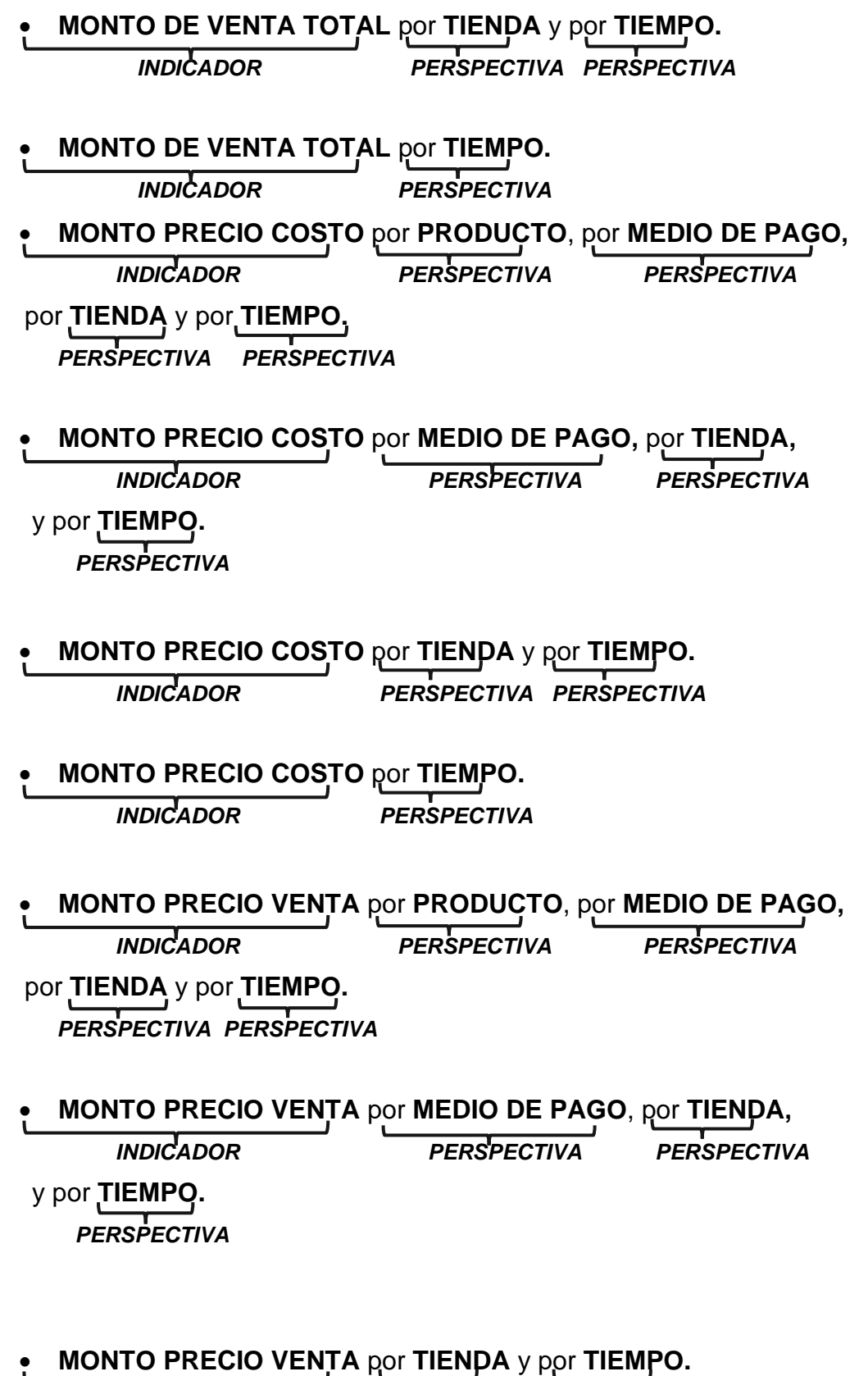

*INDICADOR**PERSPECTIVA PERSPECTIVA*

• **MONTO PRECIO VENTA** y por **TIEMPO.**

*INDICADOR**PERSPECTIVA* 

**TICKET PROMEDIO** por **PRODUCTO**, por **MEDIO DE PAGO,**

*INDICADOR**PERSPECTIVA PERSPECTIVA*

por **TIENDA** y por **TIEMPO.**   *PERSPECTIVA PERSPECTIVA*

• **TICKET PROMEDIO** por **MEDIO DE PAGO,** por **TIENDA** *INDICADOR**PERSPECTIVA PERSPECTIVA*  y por **TIEMPO.** 

 *PERSPECTIVA* 

- **TICKET PROMEDIO** por **TIENDA** y por **TIEMPO.** *INDICADOR**PERSPECTIVA PERSPECTIVA*
- **TICKET PROMEDIO** por **TIEMPO.** *INDICADOR**PERSPECTIVA*
- **CRECIMIENTO EN VENTAS** por **PRODUCTO**, por **MEDIO DE PAGO,**

*INDICADOR**PERSPECTIVA PERSPECTIVA*

por<sub>,</sub>TIENDA y por TIEMPO<sub>,</sub>.  *PERSPECTIVA PERSPECTIVA* 

• **CRECIMIENTO EN VENTAS** por **MEDIO DE PAGO,** por **TIENDA** *INDICADOR**PERSPECTIVA PERSPECTIVA* y por **TIEMPO.**   *PERSPECTIVA* 

- **CRECIMIENTO EN VENTAS** por **TIENDA** y por **TIEMPO.** *INDICADOR**PERSPECTIVA PERSPECTIVA*
- **CRECIMIENTO EN VENTAS** por **TIEMPO.**

**Requerimientos establecidos**: Podemos resumir las siguientes necesidades de información:

# ● **Requerimiento 1**

Conocer la venta total generado por producto, medio de pago tienda y/o tiempo.

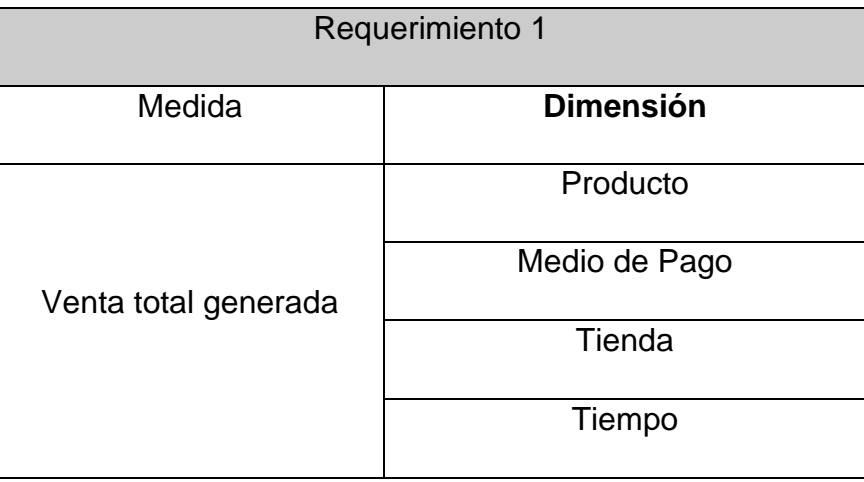

# ● **Requerimiento 2**

Conocer el número de tickets generados por producto, medio de pago tienda y/o tiempo.

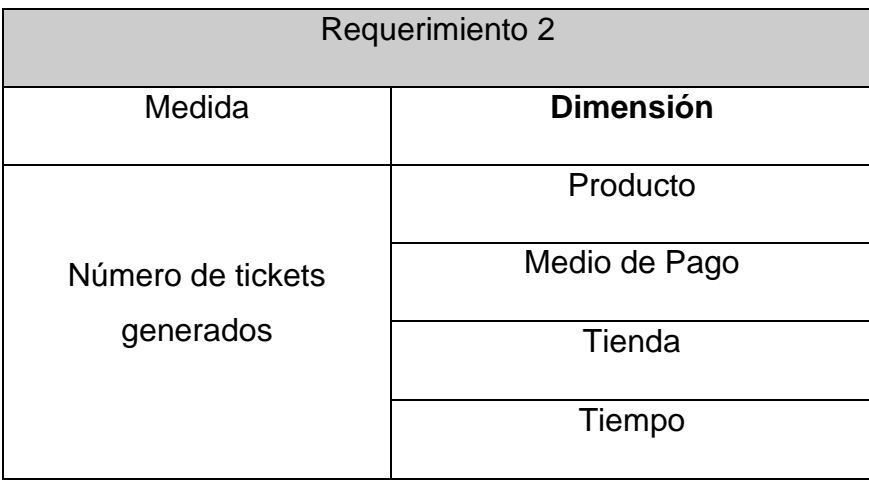

# ● **Requerimiento 3**

Conocer la suma de precio de venta al público por producto, medio de pago tienda y/o tiempo.

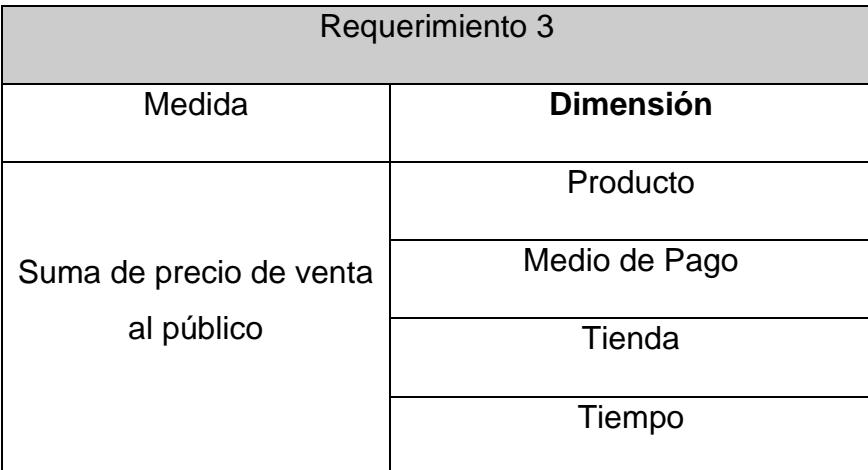

# ● **Requerimiento 4**

Conocer la suma de precio costo por producto, medio de pago tienda y/o tiempo.

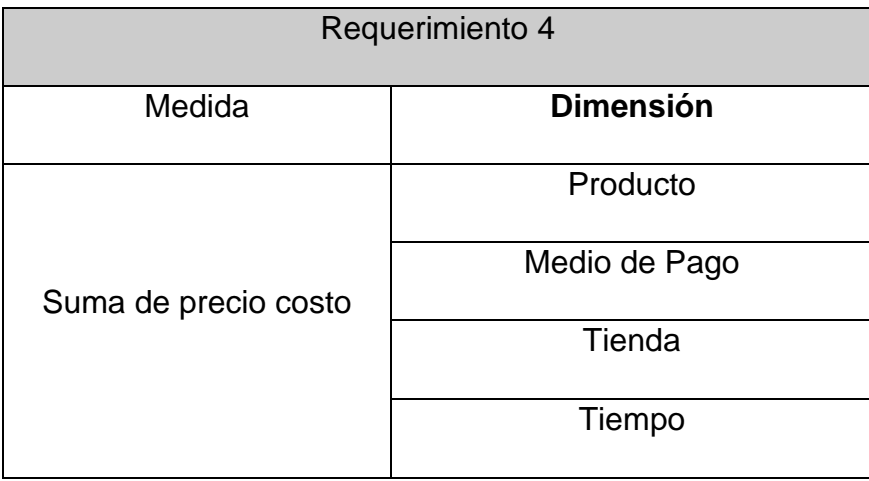

# ● **Requerimiento 5**

Conocer el valor reciente de venta por producto, medio de pago tienda y/o tiempo.

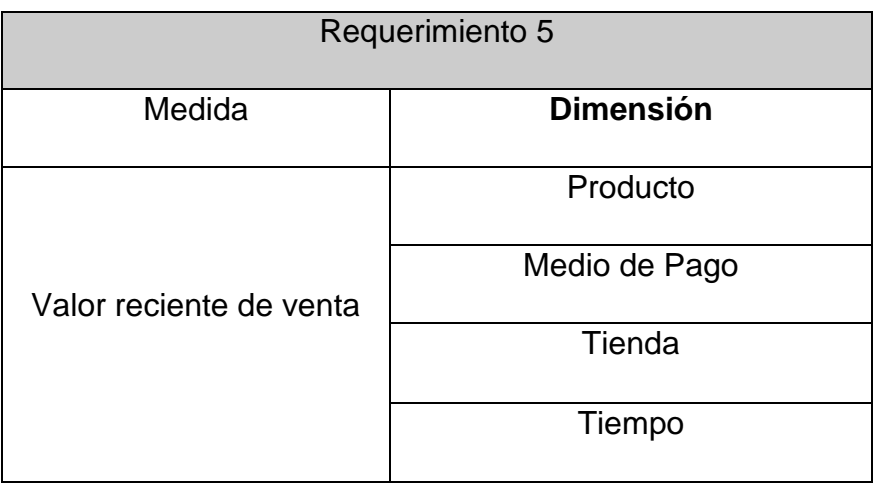

# ● **Requerimiento 6**

Conocer el valor antiguo de venta por producto, medio de pago tienda y/o tiempo.

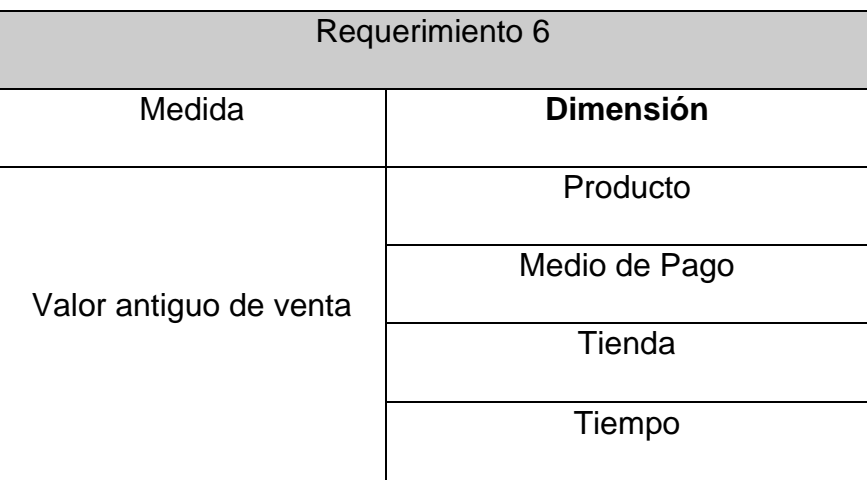

# **B. Base de datos**

A continuación, se muestra el modelo entidad relación que servirá como fuente de información:

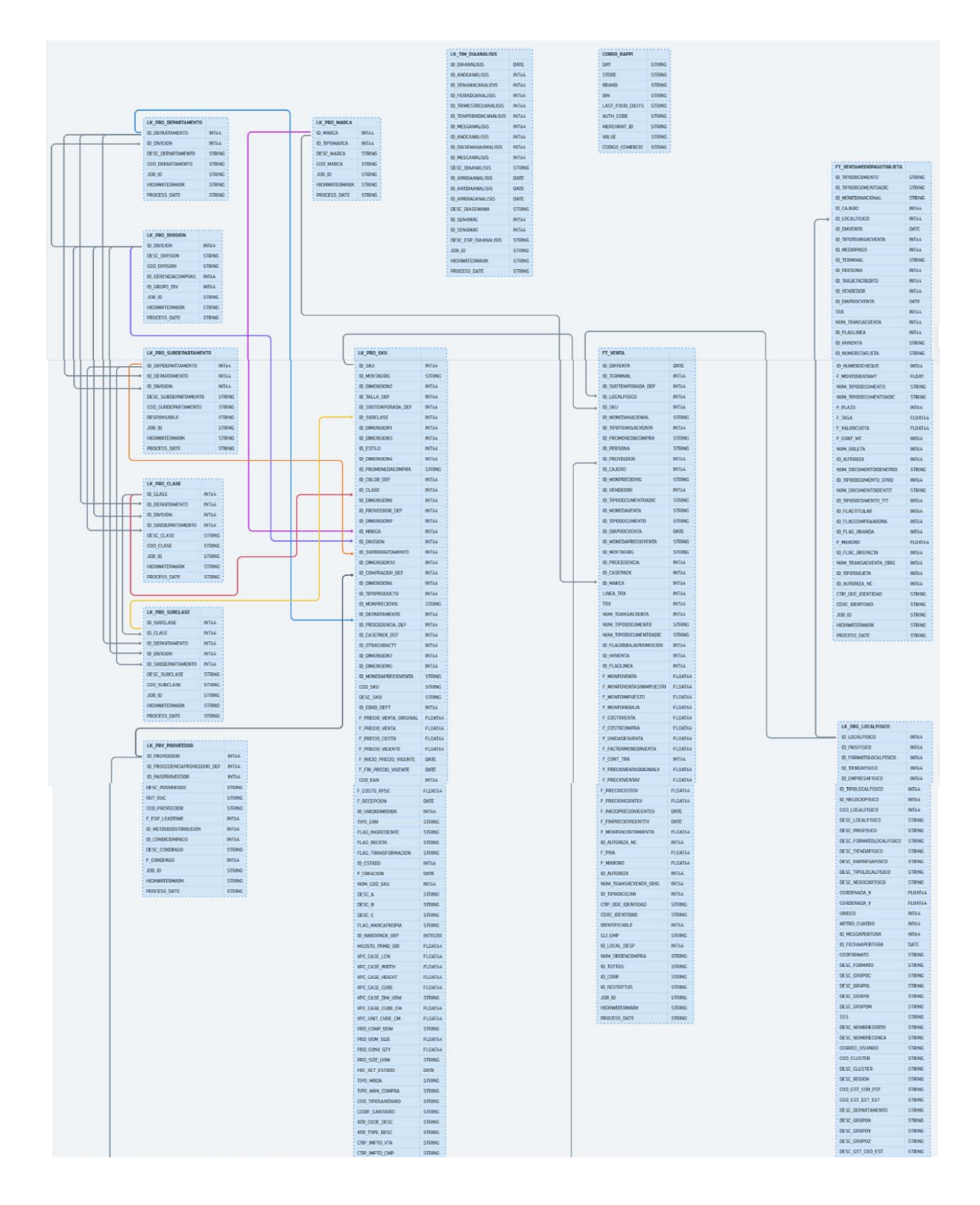

### **C. Modelo conceptual**

En la siguiente figura se graficó el modelo conceptual del análisis del área de ventas y BI. Esta figura muestra todas las perspectivas de análisis e indicadores a ser desarrolladas.

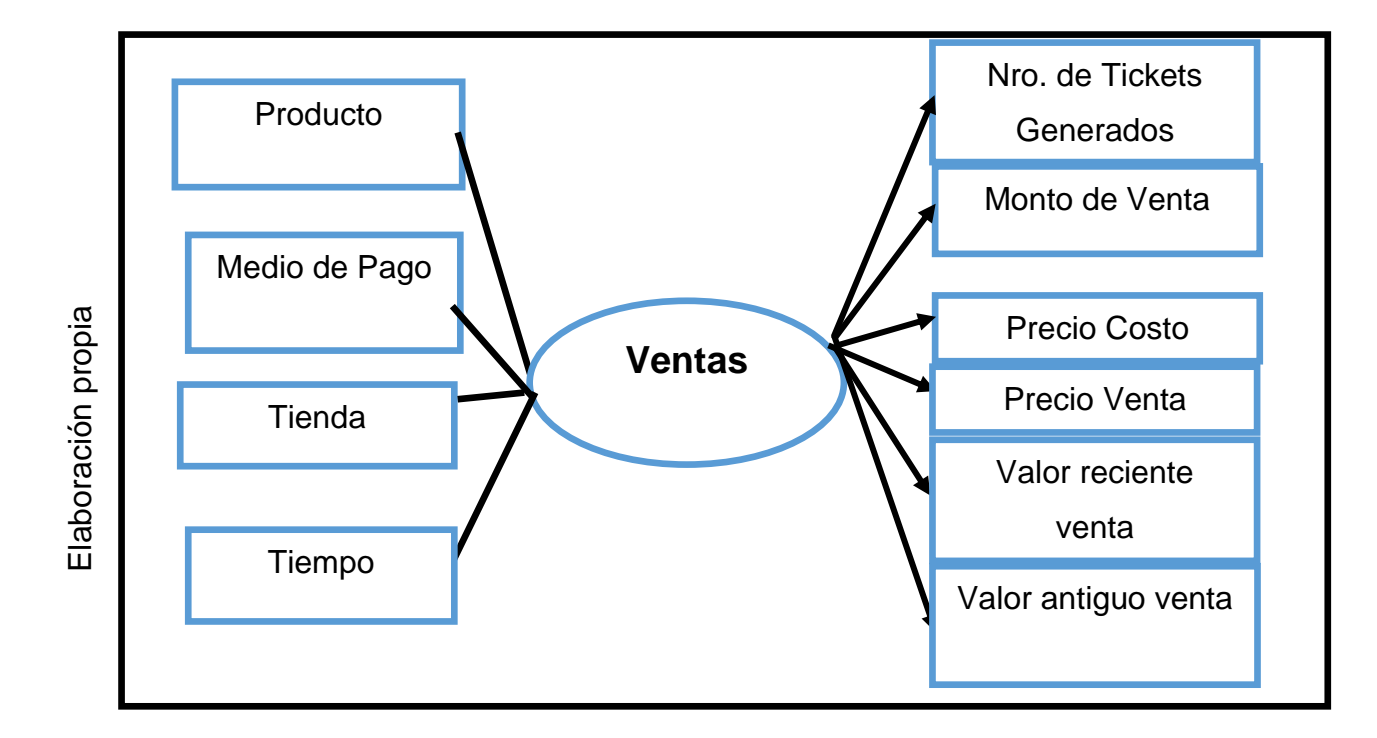

- **Tickets Generados:** Es el número total de tickets registrados en un periodo determinado.
- **Monto de Venta:** Es el monto total en soles de ventas en un periodo determinado.
- **Precio Costo:** Es el monto total en soles del precio de compra de los productos en un periodo determinado.
- **Precio Venta:** Es el monto total en soles del precio de venta de los productos en un periodo determinado.
- **Valor reciente de venta:** Es el monto total en soles de ventas recientes en un periodo determinado.
- **Valor antiguo de venta:** Es el monto total en soles de ventas anteriores en un periodo determinado.

### **D. Modelo dimensional**

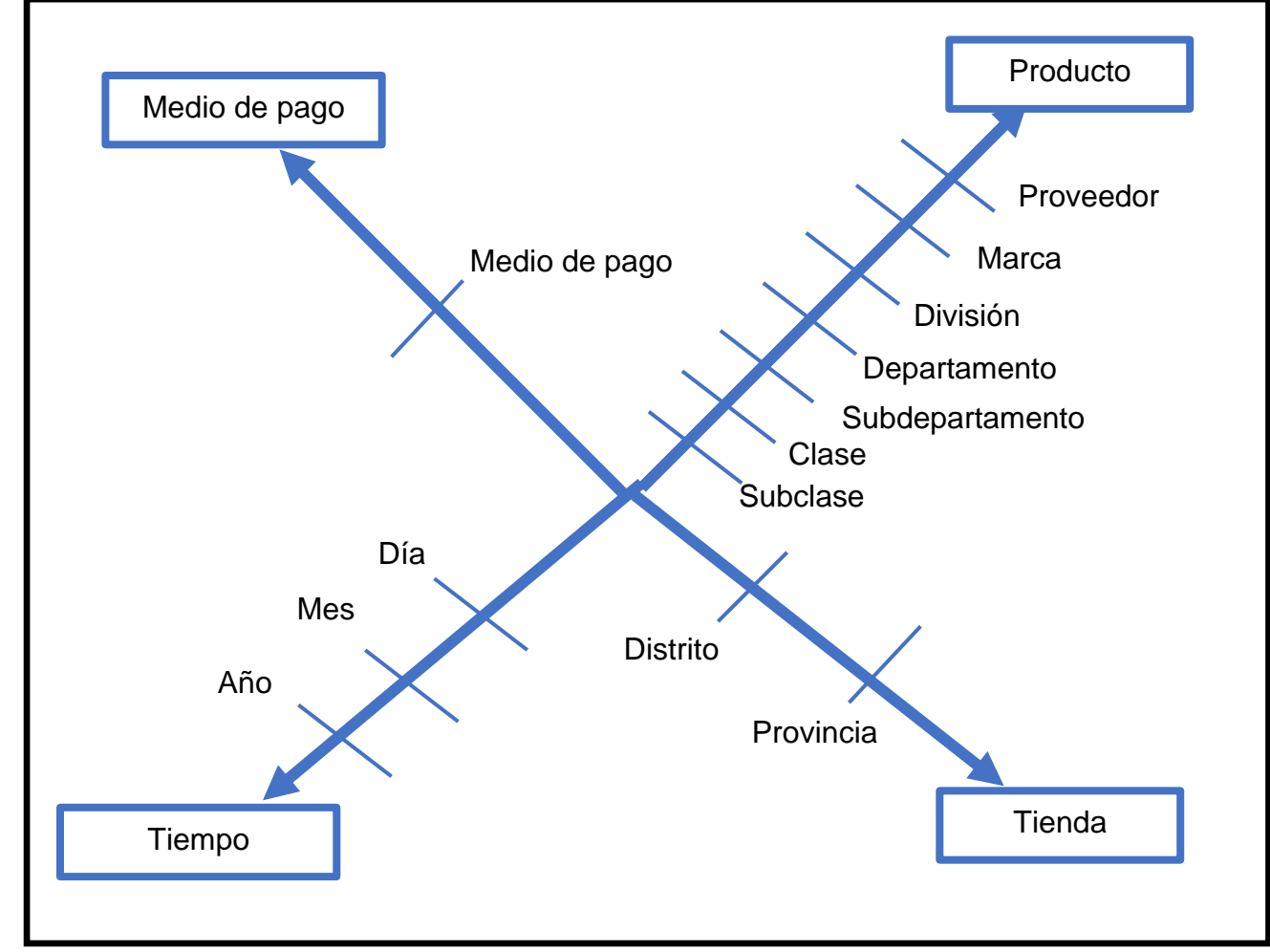
# **E. Granularidad:**

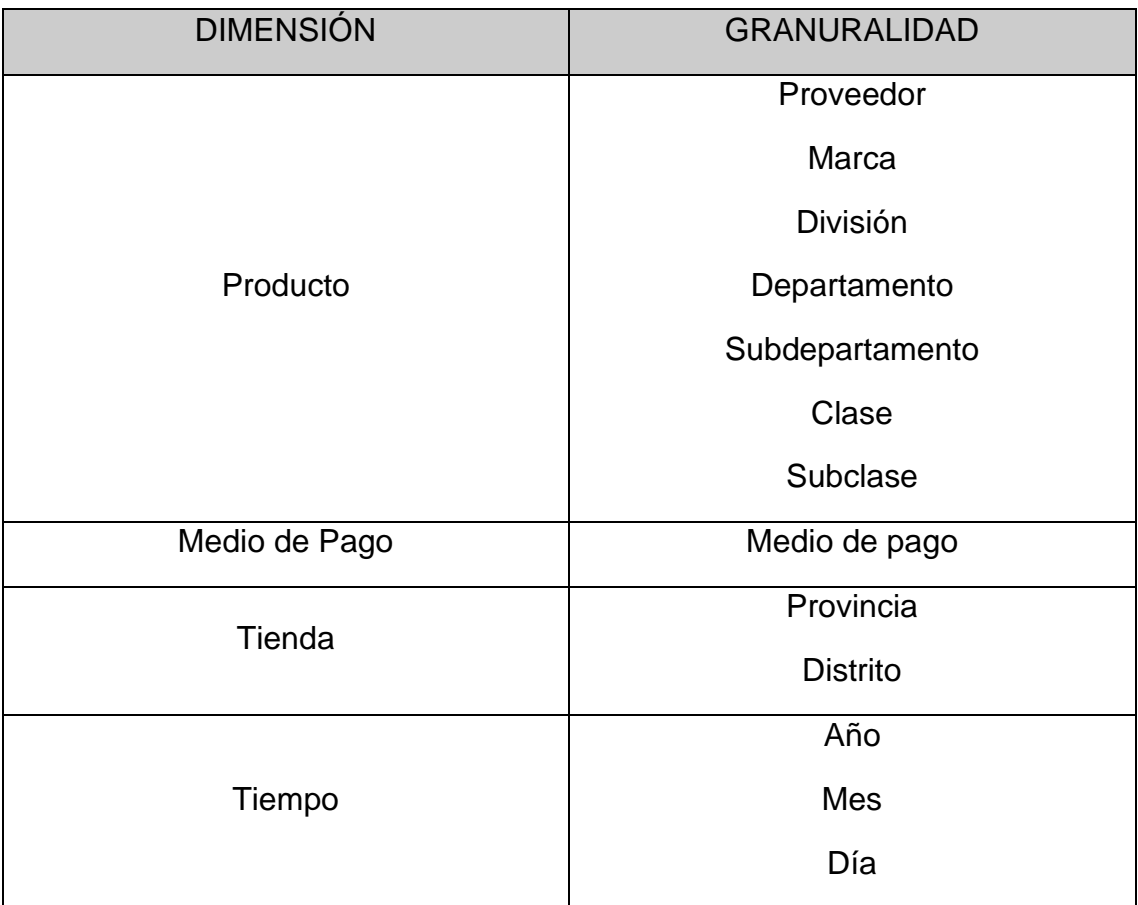

# **4. ANÁLISIS DIMENSIONAL**

# **HOJA DE GESTIÓN**

#### **Proceso**: Ventas

**Objetivo:** Determinar la influencia del datamart para la evaluación de ventas de Rappi en Hipermercados Tottus S.A

#### **Indicadores:**

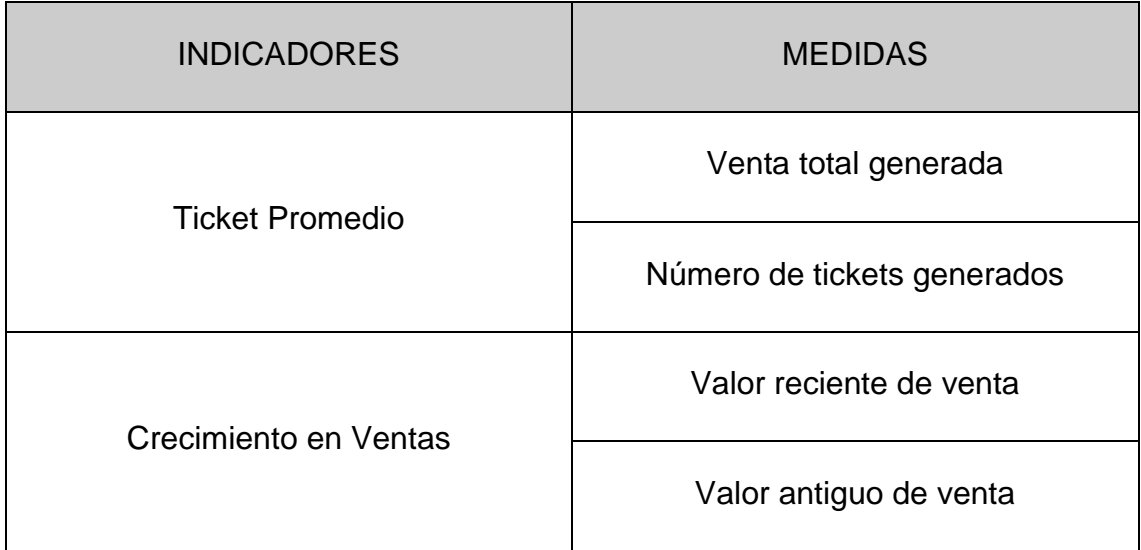

# **HOJA DE ANÁLISIS**

### **Proceso Negocio:** Ventas

#### **Medidas:**

- Venta total generada
- Número de tickets generados
- Suma de precio de venta al publico
- Suma de costo
- Valor reciente de venta
- Valor antiguo de venta

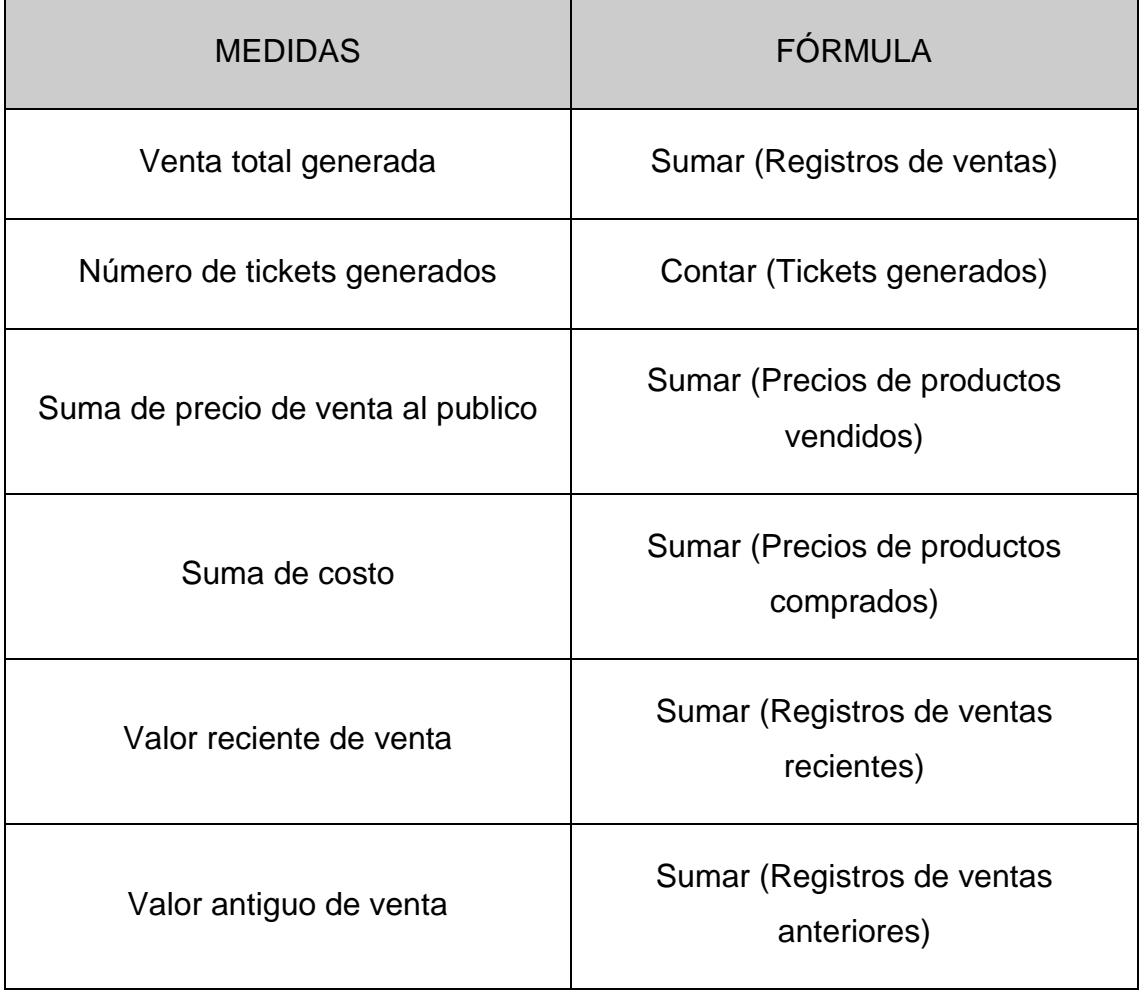

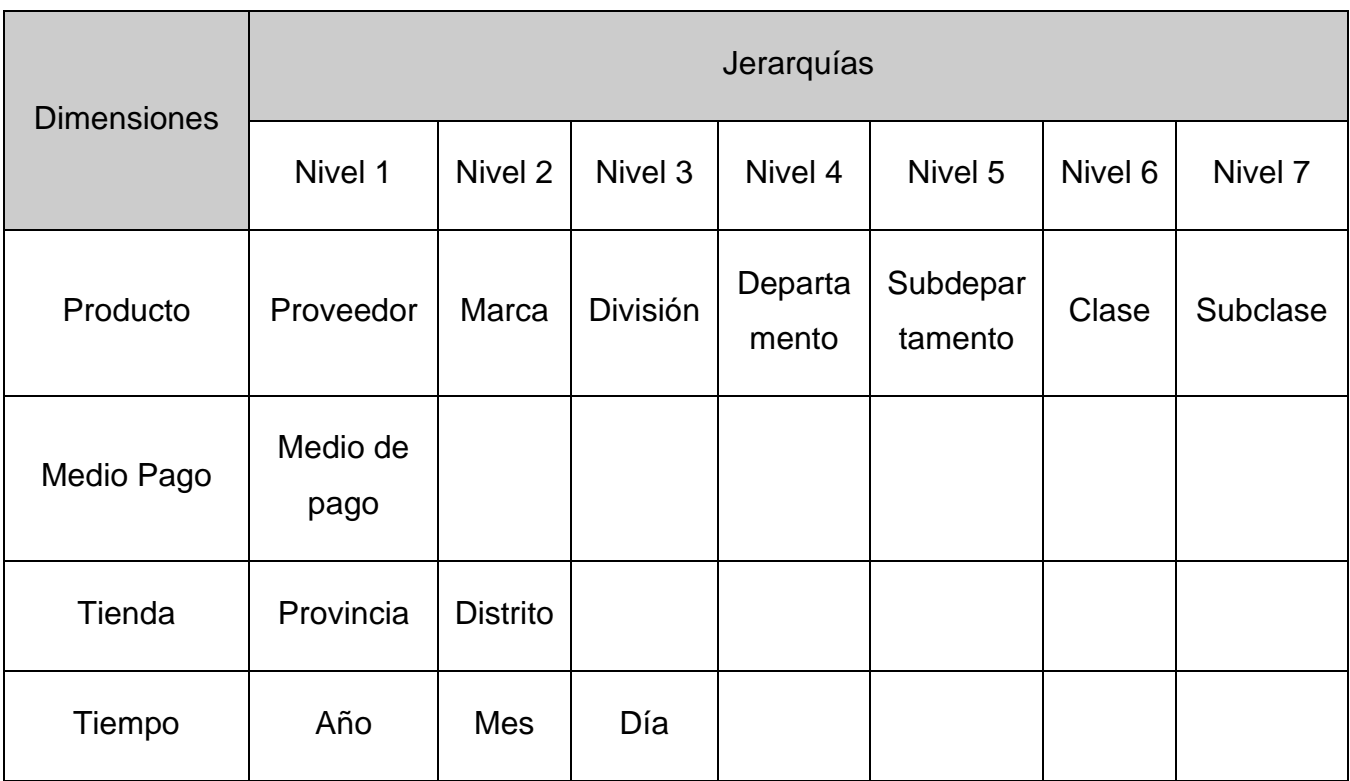

# **5. DISEÑO DE ARQUITECTURA**

#### **Arquitectura:**

Se definió protocolos y estándares para el modelado y el proceso ETL con el objetivo de que este sistema BI pueda crecer y puede ser entendido sin mucho esfuerzo técnico.

Se tiene palabras claves para los nombres de campo, tablas de dimensiones y de hechos.

- ID -> Prefijo para los campos identificadores (Primary Key).
- DIM -> Prefijo para las dimensiones.
- FACT -> Prefijo de la tabla de hechos.

#### **Back-Room:**

Los datos serán extraídos de la base de datos transaccional de la empresa, el proceso ETL se realizará por medio de scripts (querys) y el alojamiento de los datos se realizará en un datamart, todo esto que se encontrará alojado en Google Cloud Plataform.

#### **Front-Room:**

Una vez poblado el datamart con los datos respectivos, se podrá visualizar los resultados a través de la herramienta Tableau.

#### Tableau **Power BI** Qlik Características generales ● Visualización de datos ● Creación de paneles interactivos ● Notificacione s de datos ● Gestión de metadatos ● Comentarios en el tablero ● Alternar vista y arrastrar y soltar ● Informes ● Cuadros de mando personalizables ● Informes y análisis ad hoc ● Creación de informes interactivos ● Cuadro de preguntas y respuestas ● Indicadores de tendencias ● Herramientas completas de informes y visualización de datos ● Panel de navegación ● Conjuntos de datos ● Botones de ayuda y comentarios ● Visualizaciones de datos ● Búsqueda natural ● Plantillas de informes avanzados ● Conectores predeterminado s y personalizados ● Reportes personalizados ● Colaboración segura en tiempo real **Productos** ● Tableu Desktop, **Tableu** Server y **Tableu** Online. ● Power BI Desktop, Servicio Power BI y Power BI Mobile ● Algunos productos son Qlik Sense, Qlik **Analytics** Platform, Qlik Core o QlikView Visualización **Facilidad de** exploración visual y manipulación de datos. La gran capacidad de integración de esta herramienta hace que se puedan generar cuadros de mando potentes. Facilita en gran medida los procesos de reporting, ya que es posible importar visualizaciones generadas por

# **Selección de herramienta de inteligencia de negocios:**

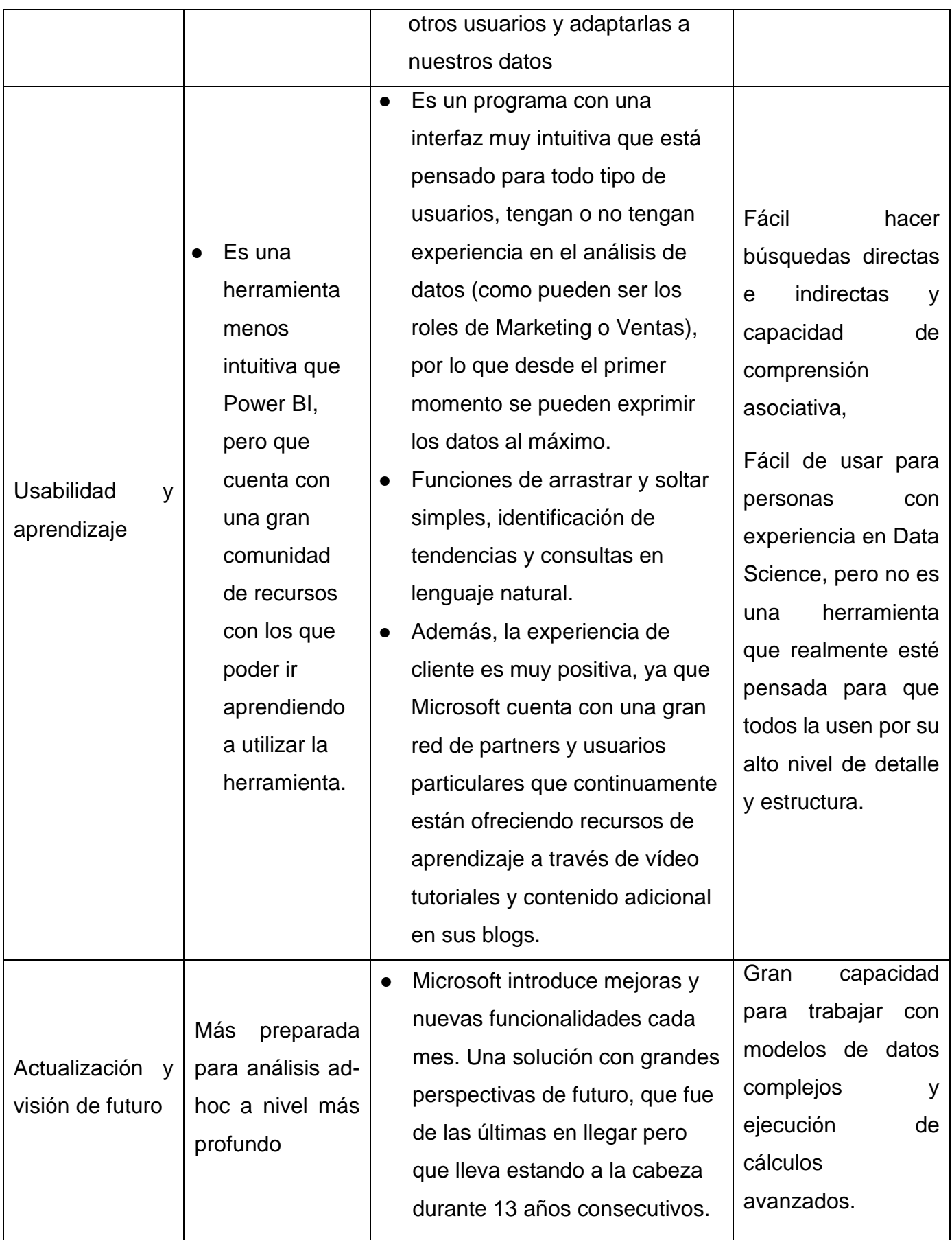

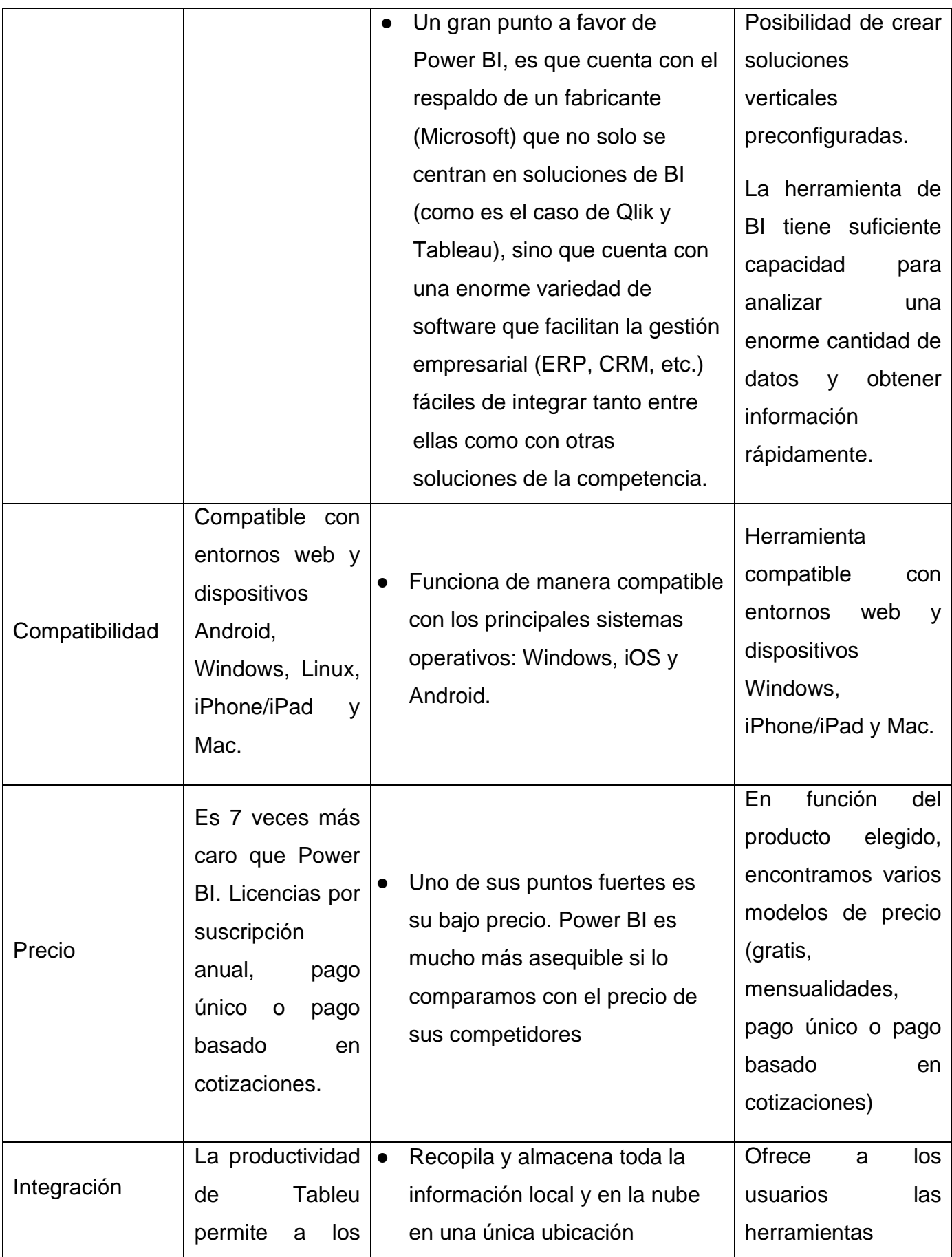

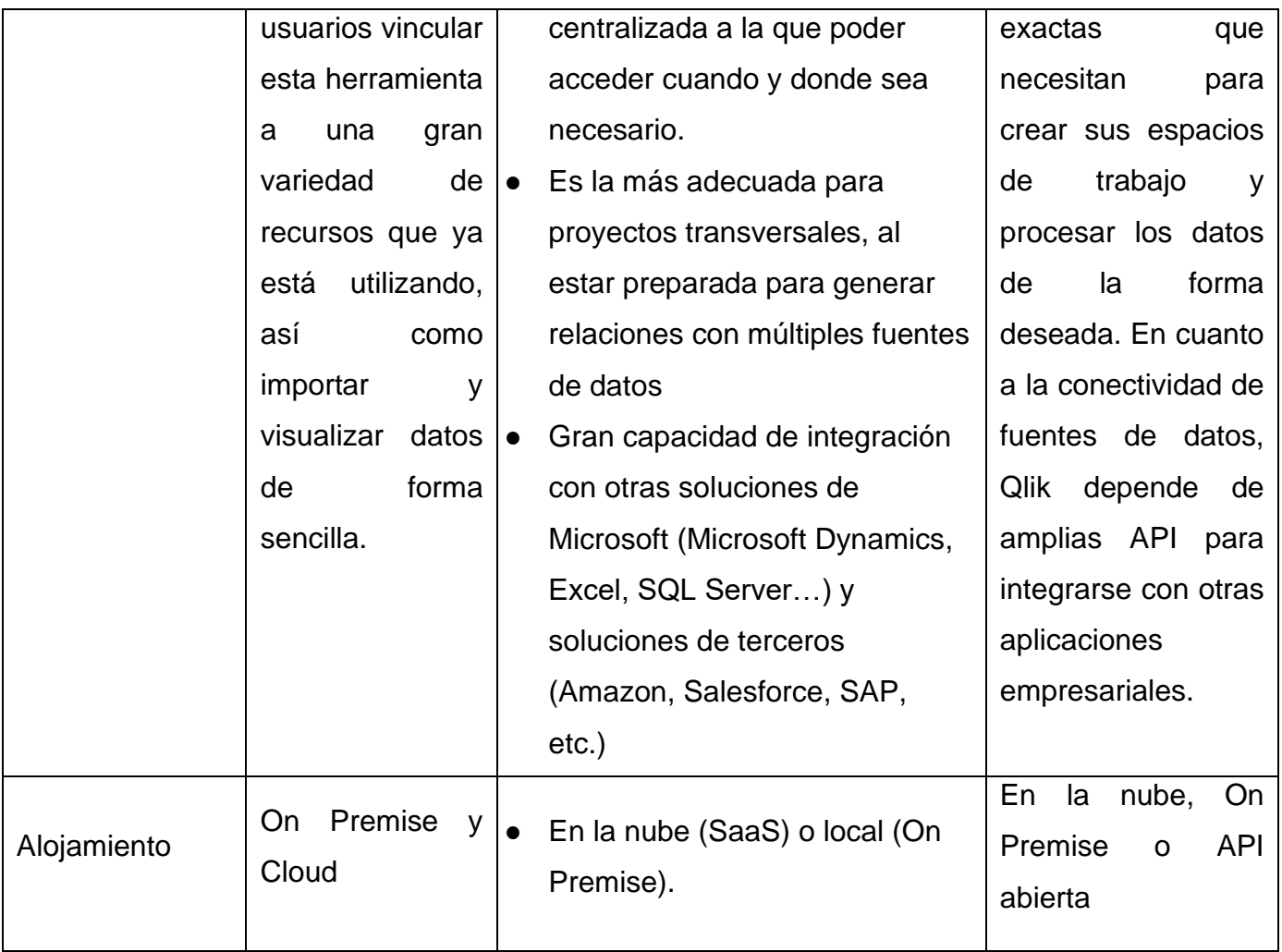

# **Herramienta seleccionada:**

Luego de revisar una evaluación detallada entre estas 3 herramientas más usadas la mayoría se asemejan en características. Un punto decisivo para la elección de la herramienta fue que el personal de área de ventas de ya está familiarizado con la herramienta Tableau, asimismo por ser una herramienta Cloud. Por estos motivos se optó por seleccionar esta herramienta.

# **6. DISEÑO DIMENSIONAL**

De acuerdo con el cuadro de medidas y dimensiones encontradas se implementará una tabla hechos:

● FACT\_VENTA (Venta)

En cuanto a las dimensiones tenemos:

- DIM\_PRO\_SKU (Producto)
- DIM\_LOCALFISICO (Tienda)
- DIM\_VENTAMEDIOPAGOTARJETA (Medio de Pago)
- DIM\_TIEMPO (Tiempo)

Se procedió a la creación del Datamart, y se implementó un diagrama estrella para el análisis dimensional:

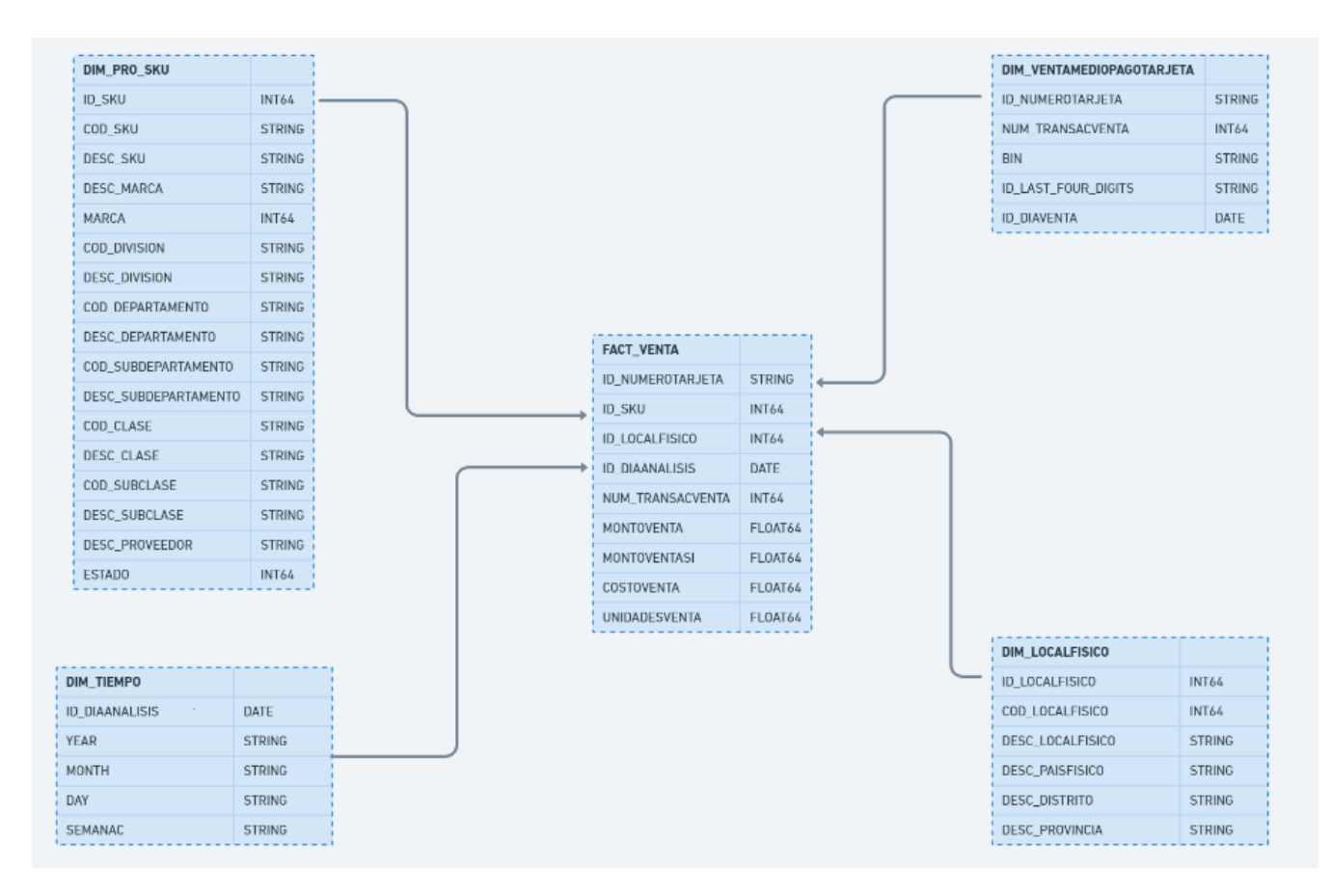

# **Diccionario de datos:**

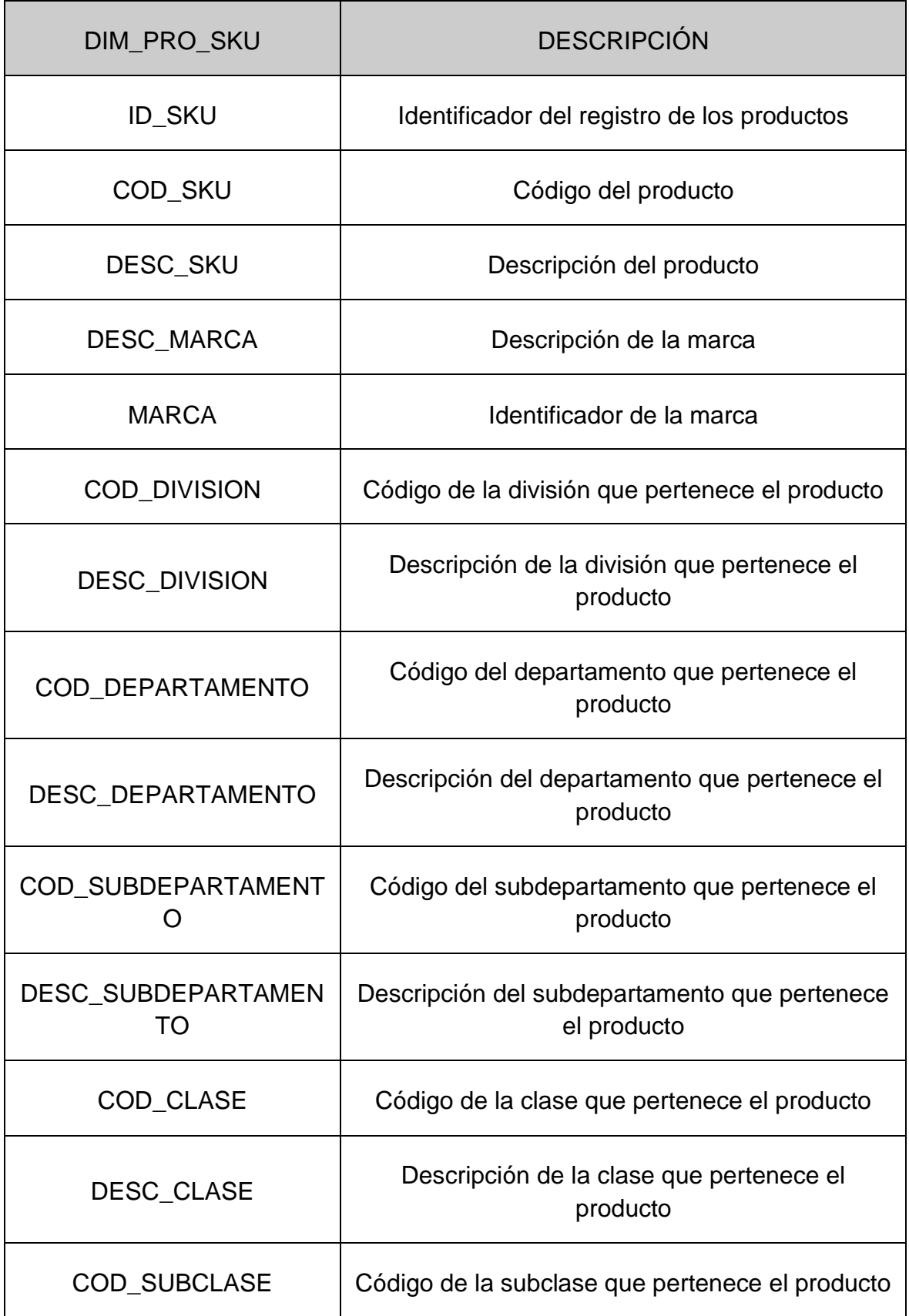

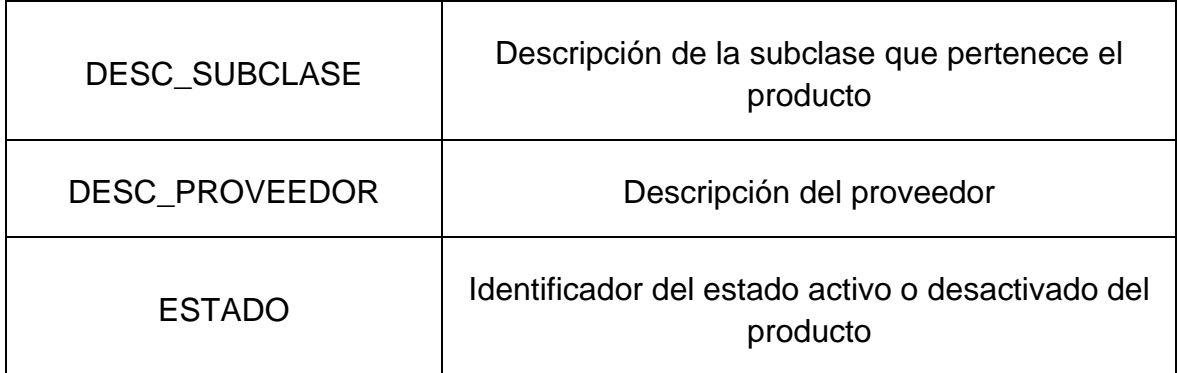

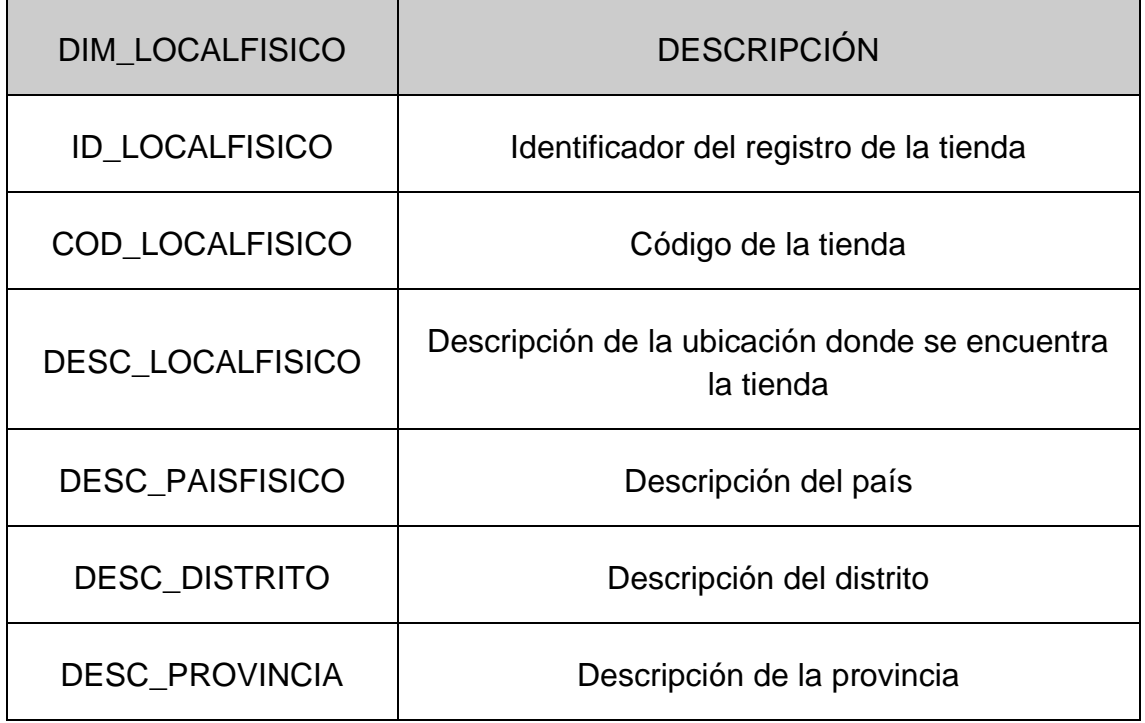

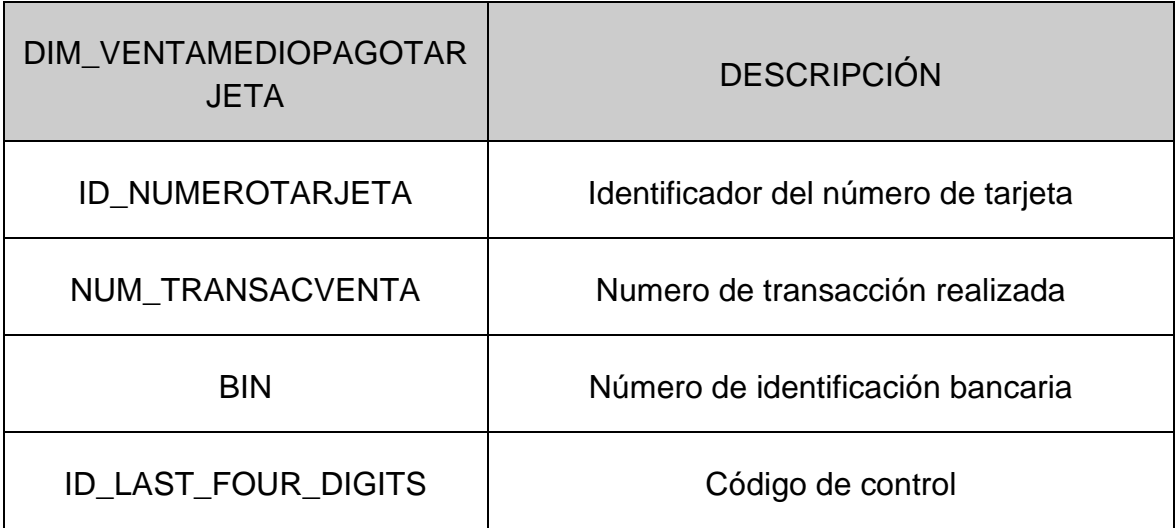

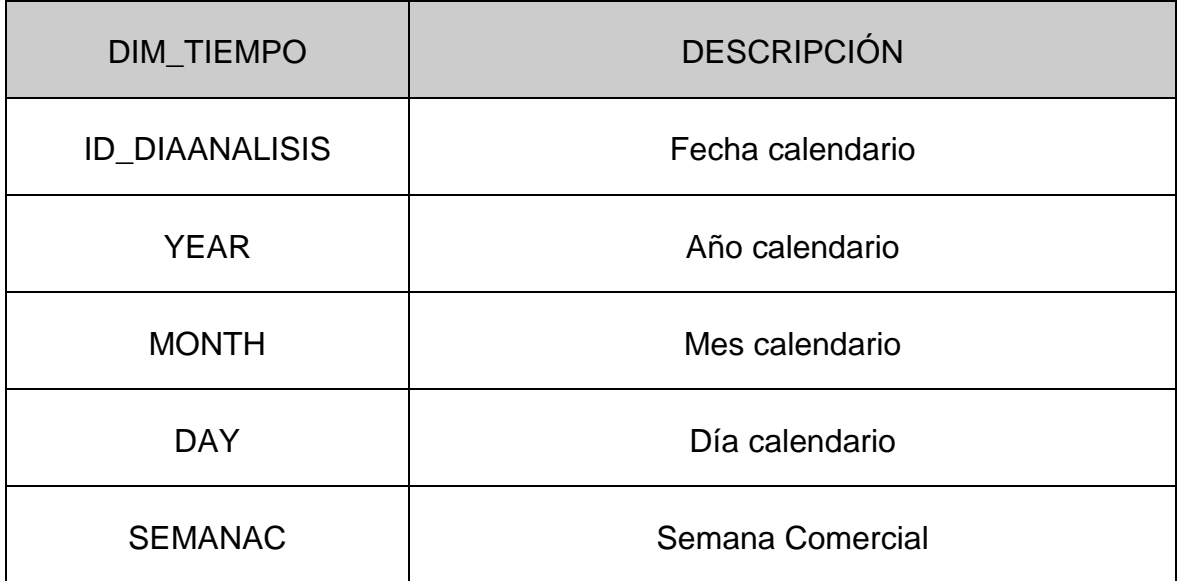

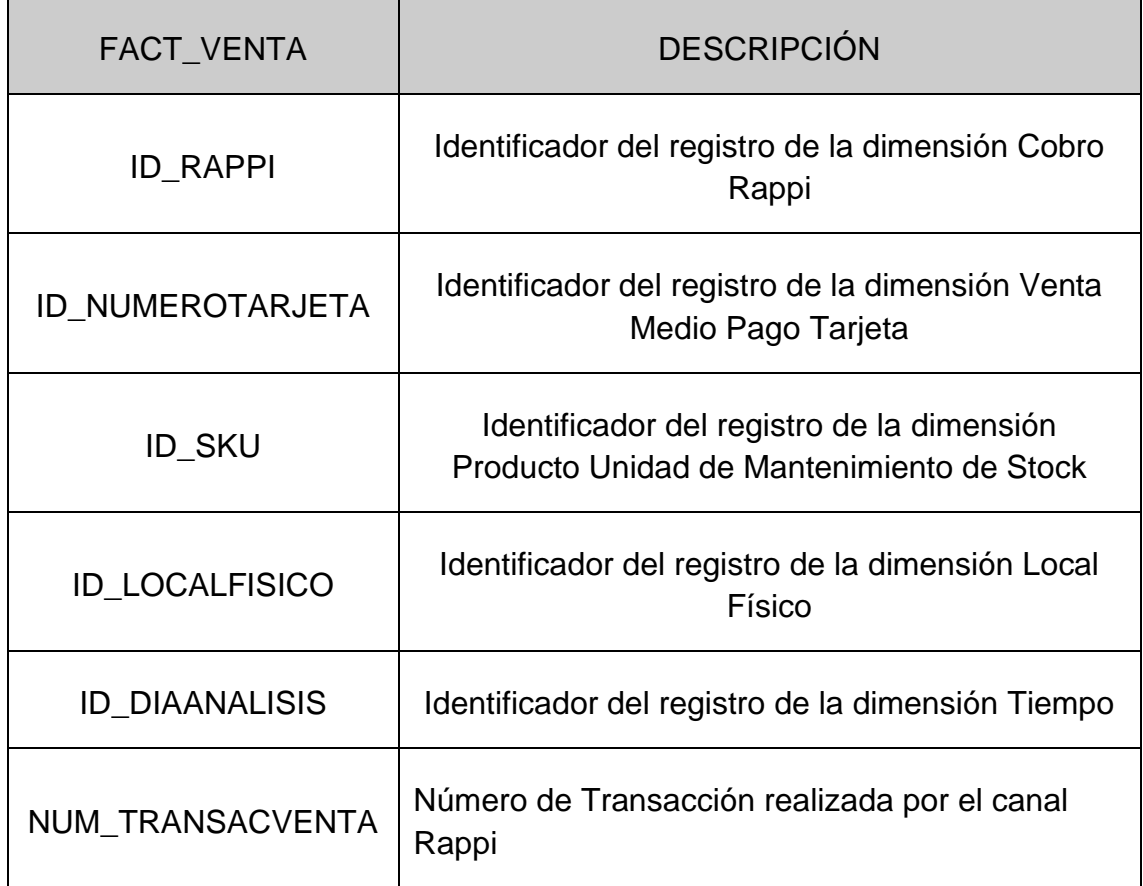

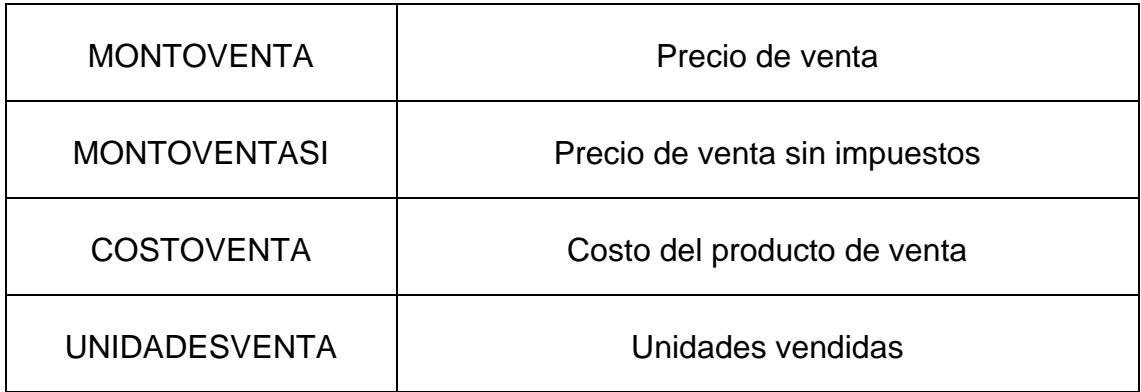

# **7. ETL**

El proceso de ETL para la creación del datamart se desarrolló en Google Cloud Plataform, una plataforma potente que permite el trabajo óptimo con grandes capacidades de información.

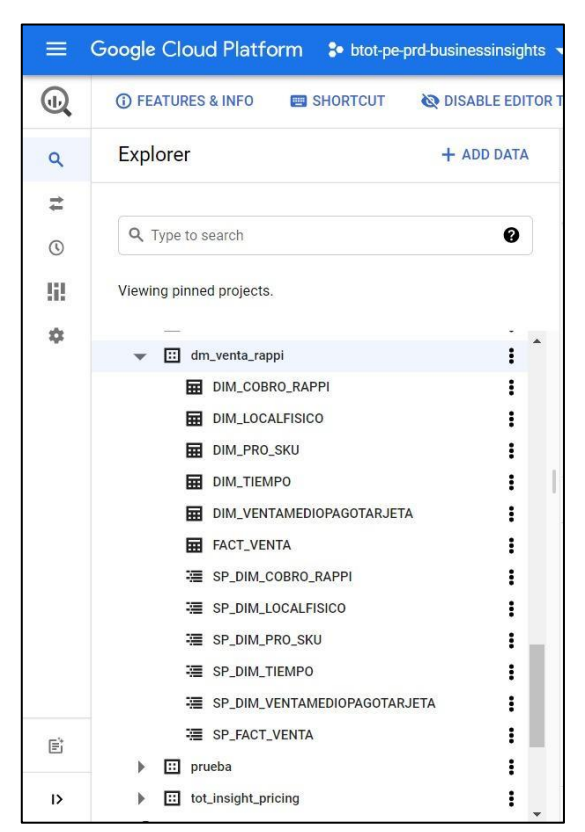

A continuación, observamos el ETL luego de la creación y ejecución de los scripts

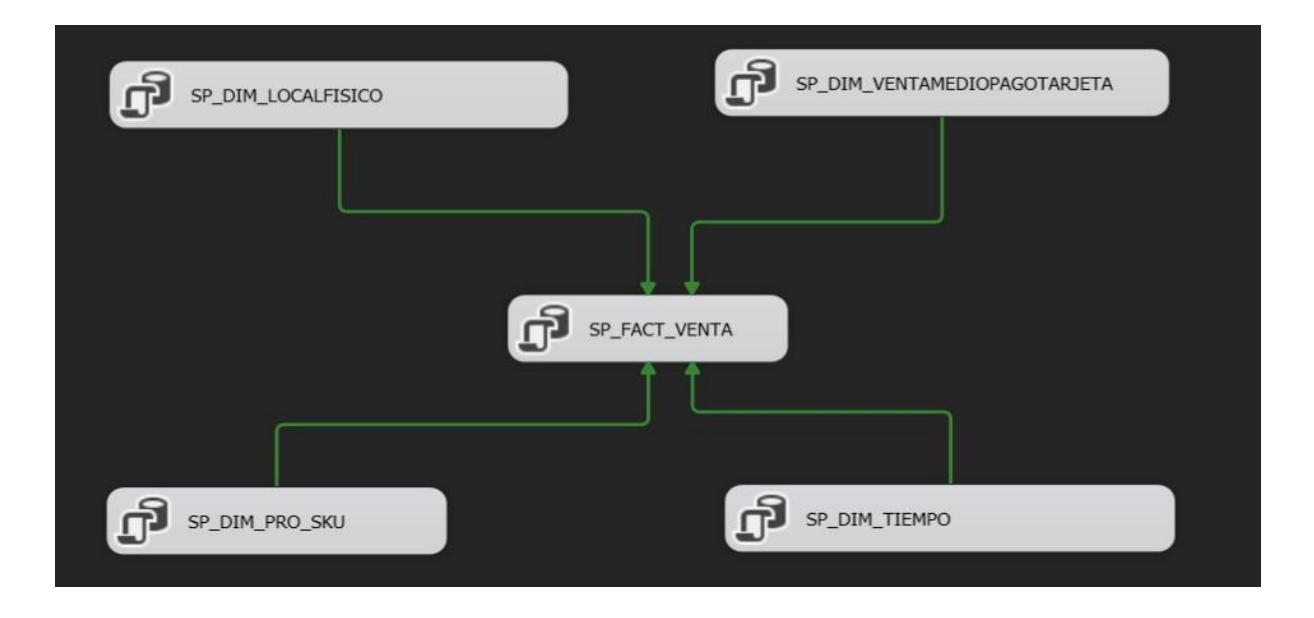

Estos son los scripts desarrollados para la creación de las dimensiones correspondientes y la tabla de hechos:

#### **Script DIM\_PRO\_SKU (Producto):**

CREATE OR REPLACE TABLE 'btot-pe-prd-businessinsights.dm\_venta\_rappi.TP\_PRO\_SKU' AS **SELECT** sku.ID SKU, sku.COD\_SKU,<br>sku.DESC\_SKU, mar.DESC\_MARCA, sku.ID\_MARCA\_As\_MARCA,<br>div.COD\_DIVISION, div.DESC\_DIVISION dpto.COD\_DEPARTAMENTO,<br>dpto.DESC\_DEPARTAMENTO, sdpto.COD\_SUBDEPARTAMENTO sdpto.DESC SUBDEPARTAMENTO, cls.COD CLASE. cls.DESC\_CLASE, scls.COD\_SUBCLASE,<br>scls.DESC\_SUBCLASE, prv.DESC\_PROVEEDOR, Sku.ID ESTADO As ESTADO FROM `tot-bi-corp-datalake-prd.acc tot bi pe prd.LK PRO SKU` sku LEFT JOIN 'tot-bi-corp-datalake-prd.acc\_tot\_bi\_pe\_prd.LK\_PRO\_MARCA` mar on mar.ID\_MARCA = sku.ID\_MARCA LEFT JOIN 'tot-bi-corp-datalake-pro-acc\_tot\_bi\_pe\_pro-LK\_PRO\_DIVISION' div on div.ID\_DIVISION = sku.iD\_DIVISION<br>LEFT JOIN 'tot-bi-corp-datalake-pro-acc\_tot\_bi\_pe\_pro-LK\_PRO\_DIVISION' div on div.ID\_DIVISION = sku.ID\_DIVISIO LEFT JOIN 'tot-bi-corp-datalake-prd.acc\_tot\_bi\_pe\_prd.LK\_PRO\_SUBDEPARTAMENTO' sdpto on sdpto.ID\_SUPDEPARTAMENTO = sku.ID\_SUPDEPARTAMENTO LEFT JOIN 'tot-bi-corp-datalake-prd.acc\_tot\_bi\_pe\_prd.LK\_PRO\_CLASE` cls on cls.ID\_CLASE = sku.ID\_CLASE LEFT JOIN 'tot-bi-corp-datalake-prd.acc\_tot\_bi\_pe\_prd.LK\_PRO\_SUBCLASE' scls on scls.ID\_SUBCLASE = sku.ID\_SUBCLASE LEFT JOIN 'tot-bi-corp-datalake-prd.acc\_tot\_bi\_pe\_prd.LK\_PRV\_PROVEEDOR' prv ON prv.ID\_PROVEEDOR = sku.ID\_PROVEEDOR\_DEF; |

#### **Script DIM\_LOCALFISICO (Tienda):**

#### **Script DIM\_VENTAMEDIOPAGOTARJETA (Medio de Pago):**

**Script DIM\_TIEMPO (Tiempo):**

```
CREATE OR REPLACE TABLE `btot-pe-prd-businessinsights.dm venta rappi.TP TIEMPO` AS
 SELECT
 t.id_diaanalisis As ID_DIAANALISIS,
 EXTRACT(YEAR FROM t.id diaanalisis) AS YEAR,
 EXTRACT(MONTH FROM t.id_diaanalisis) AS MONTH,
 EXTRACT(DAY FROM t.id_diaanalisis) AS DAY,
 T.ID SEMANAC
 FROM 'tot-bi-corp-datalake-prd.acc_tot_bi_pe_prd.LK_TIM_DIAANALISIS' t
 WHERE t.id diaanalisis BETWEEN start date AND end date ;
SELECT
ID NUMEROTARJETA.
NUM TRANSACVENTA,
SUBSTR(VMP.ID NUMEROTARJETA, 0, 6) AS ID BIN,
SUBSTR(VMP.ID NUMEROTARJETA, -4) AS ID LAST FOUR DIGITS,
ID DIAVENTA
FROM
'tot-bi-corp-datalake-prd.acc_tot_bi_pe_prd.FT_VENTAMEDIOPAGOTARJETA' VMP
WHERE VMP.ID_DIAVENTA BETWEEN start_date AND end_date
GROUP BY
ID NUMEROTARJETA,
NUM_TRANSACVENTA,
SUBSTR(VMP.ID_NUMEROTARJETA,0,6),
SUBSTR (VMP. ID NUMEROTARJETA, -4),
ID_DIAVENTA;
```
**Script FACT\_VENTA (Venta):**

```
CREATE OR REPLACE TABLE 'btot-pe-prd-businessinsights.dm venta rappi.TP 01 VENTA' AS
SELECT F.ID RAPPI, F.ID NUMEROTARJETA, F.ID SKU, F.ID LOCALFISICO, F.ID DIAANALISIS,
F. NUM TRANSACVENTA, F. MONTOVENTA, F. MONTOVENTASI, F. COSTOVENTA, F. UNIDADESVENTA
FROM 'btot-pe-prd-businessinsights.dm venta rappi.TP_FULL_VENTAS' F
WHERE F.COD LOCALFISICO IS NOT NULL
AND F.ID BIN IS NOT NULL
AND F.ID LAST FOUR DIGITS IS NOT NULL
AND F.MONTOVENTA IS NOT NULL
AND F.BIN IS NOT NULL
AND F.LAST FOUR DIGITS IS NOT NULL
AND F.STORE IS NOT NULL
AND F.VALUE IS NOT NULL:
```
## **8. APLICACIÓN**

|

Para comenzar con la implementación de la solución se hizo un análisis de los requerimientos de los usuarios finales, pudiendo definir así las reglas del negocio, luego realizar el Diseño del Data Mart y posteriormente crear el proceso ETL.

#### **Reporte de Ticket Promedio**

Mostrar el reporte solicitado por el negocio de acuerdo a la necesidad de ticket promedio

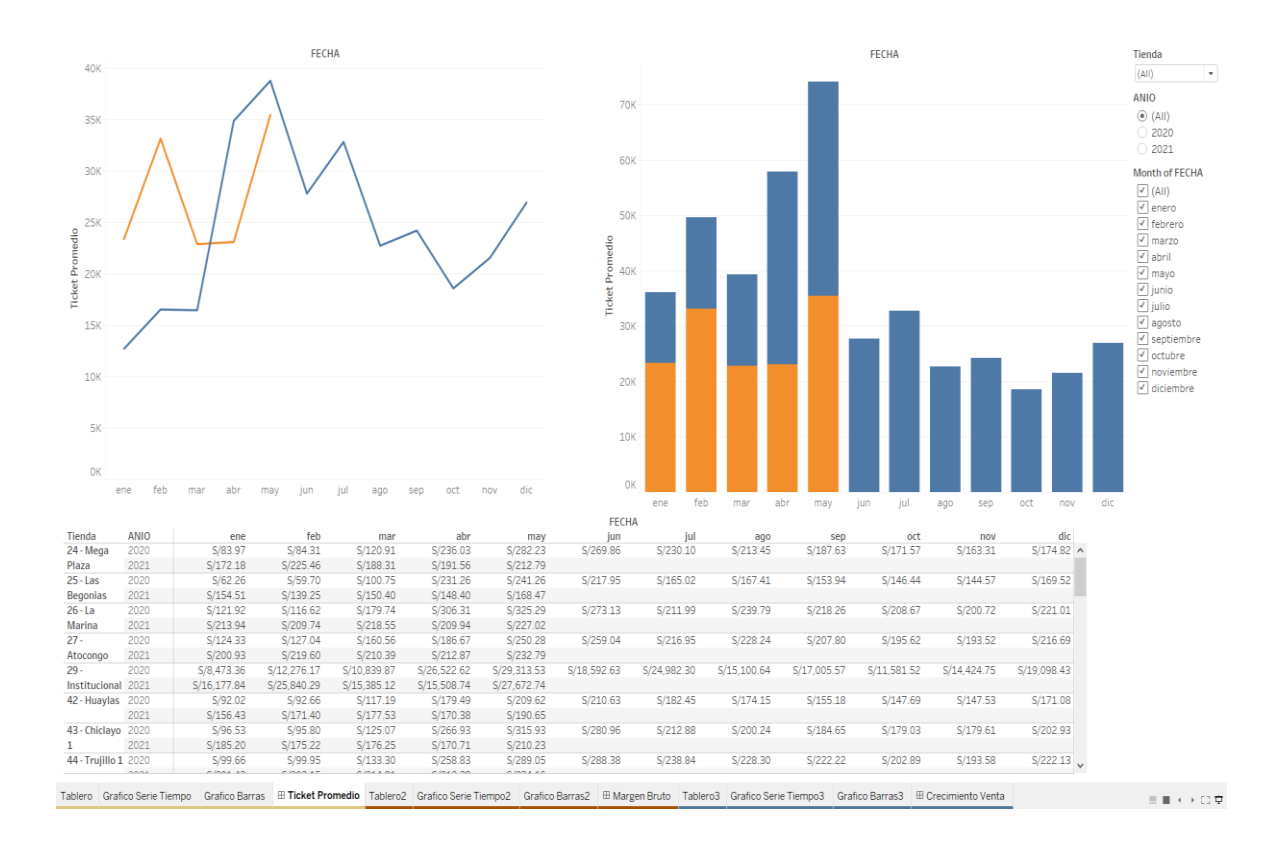

# **Reporte de Crecimiento de Venta**

Mostrar el reporte solicitado por el negocio de acuerdo a la necesidad del Crecimiento de Venta

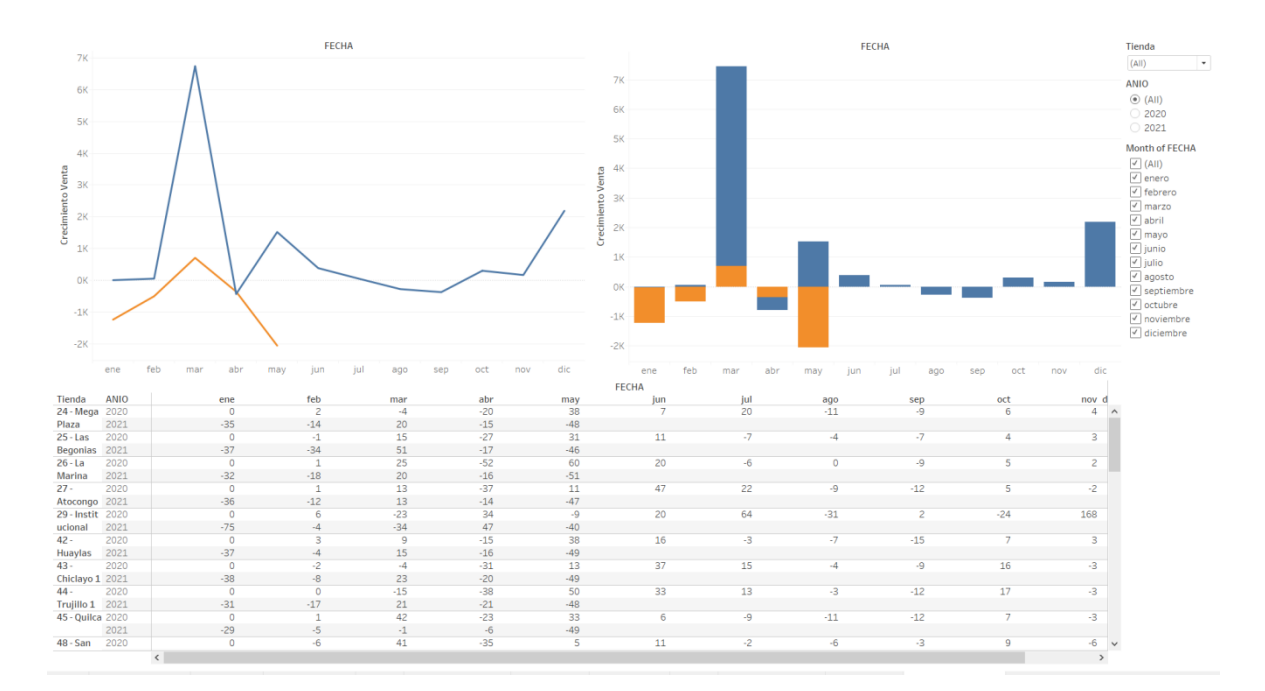

# **ETOTTUS**

#### **CARTA DE IMPLEMENTACIÓN**

Mediante el presente se deja en constancia que el Sr. Walter Ivan Lazo Morales con documento de identidad 47521021 ha implementado el "Datamart para la Evaluación de las Ventas de Rappi en la Empresa HIPERMERCADOS TOTTUS S.A". El cual fue desarrollado en el periodo Enero del 2021 a Mayo del 2020. Cumpliendo con las expectativas y requerimientos solicitados por Hipermercados Tottus S.A.

Se expide el presente a solicitud del interesado para los fines que estime conveniente.

Lima, 07 de Mayo del 2021

Atentamente,

José Marcelino Fretel